### GLINT: AN INTERPRETER FOR GRAPH MODIFICATION OPERATORS OF THE GERONA LANGUAGE FOR CRISIS DECISION MAKING

BY

GREG R. DHUSE

### THESIS

Submitted in partial fulfillment of the requirements for the degree of Master of Science in Computer Science in the Graduate College of the University of Illinois at Urbana-Champaign, 2004

Urbana, Illinois

*To my parents*

# **ACKNOWLEDGEMENTS**

Many thanks to my advisor, Dr. David Wilkins, without whose guidance this project would not have been possible. Thanks to Dr. Lui Sha, whose support allowed me to pursue this research. Thanks also to the graduate students who both taught and collaborated with me on this and other projects – David Fried and Eugene Grois – as well as the entire undergradua te programming staff of the Knowledge-Based Systems Group at the University of Illinois, in particular David King who laid the groundwork for GLINT's abstract object system. Thanks to my family, who have been and continue to be my greatest supporters in all that I undertake. And finally, thanks to the University of Illinois at Urbana-Champaign for providing an abundance of opportunities to learn. We gratefully acknowledge support in part for this research by ONR grants N00014-95-1- 0749 and N00014-00-1-0660.

# **TABLE OF CONTENTS**

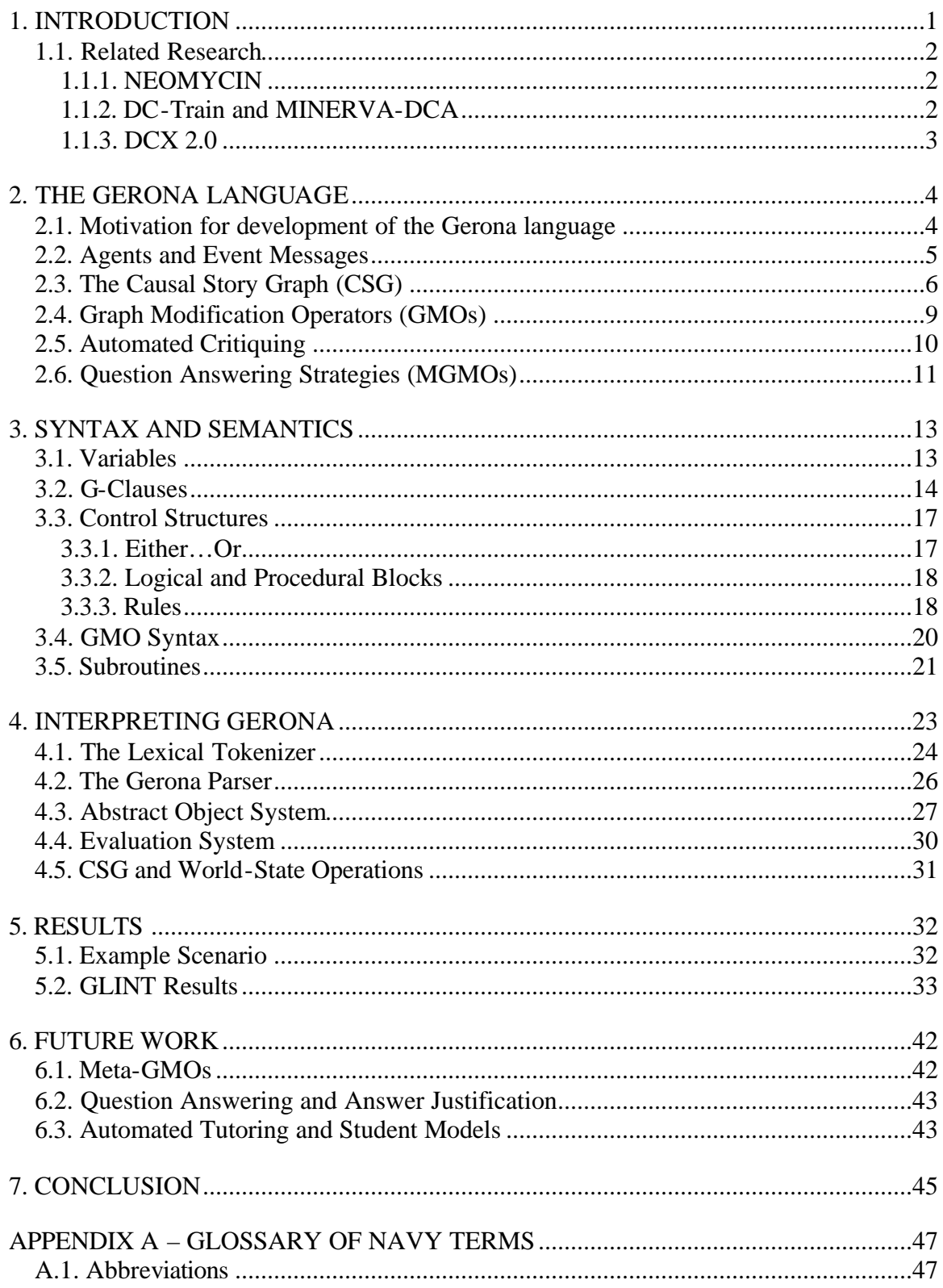

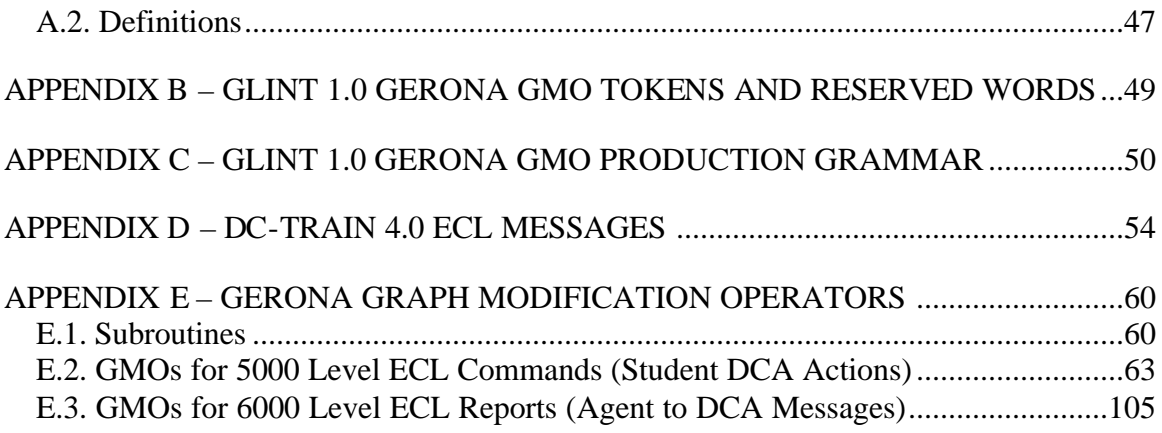

# **1. INTRODUCTION**

The contribution of this thesis is the Gerona Language Interpreter (GLINT) version 1.0, an interpreter and parser for a major part of the Gerona Language for knowledge representation and inference. Gerona is method of knowledge representation and inference for the procedural skill of crisis decision making. The Gerona explicit knowledge representation facilitates the use of the encoded expert knowledge to support multiple dimensions of expertise, such as problem-solving, critiquing, explanation, question-answering, learning, and tutoring.

GLINT 1.0 parses and interprets Gerona Graph Modification Operators (GMOs), which update a Causal Story Graph (CSG). Parsing GMOs allows GLINT to exhibit expert decision-making and critiquing. The GLINT interpreter will be extended at a future time to support the full Gerona language, specifically Meta Graph Modification Operators (MGMOs). Support for MGMOs will allow GLINT to additionally exhibit questionanswering and explanation behavior. The relationship between Gerona, GMOs, MGMOs, and the CSG is illustrated in Figure 1.

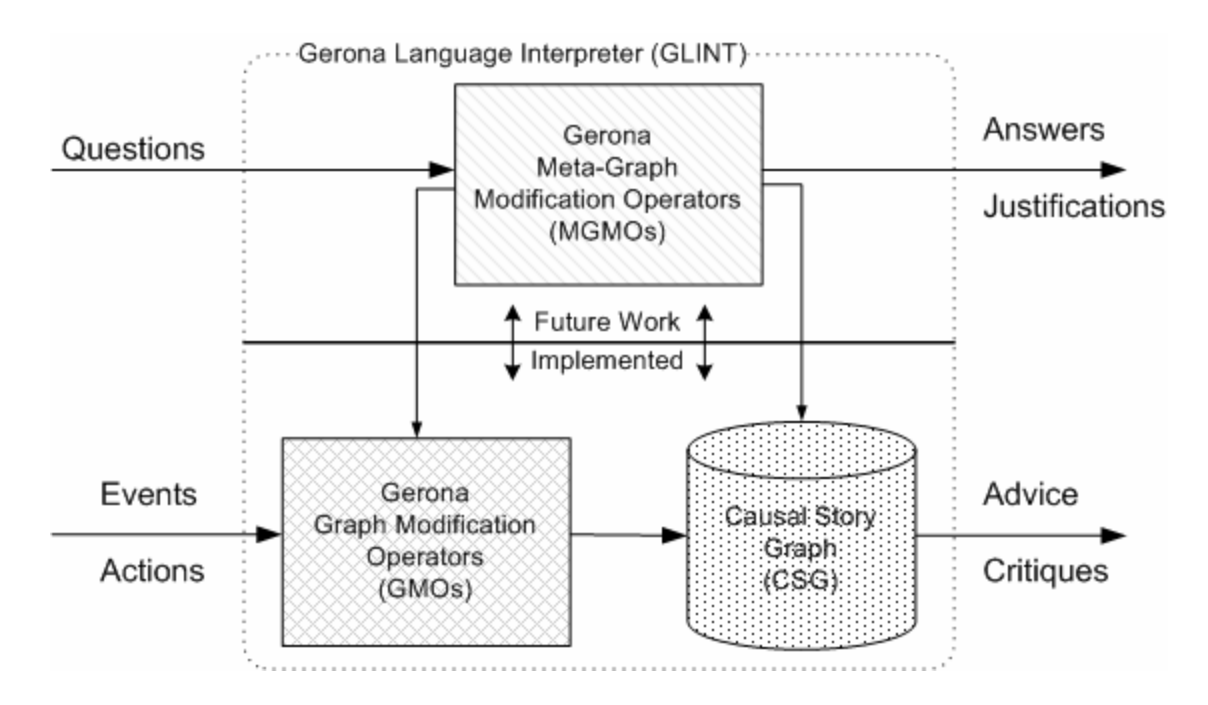

**Figure 1 - GLINT Archetecture**

1

Communication between GLINT components occurs via the Event Communication Language (ECL), a formalized language for communication to and from the external environment. Events, Actions, and Questions arrive in the form of ECLs which trigger the execution of GMO or Meta-GMO operations on the CSG. The resultant CSG, which is comprised of a structured set of ECL statements, then holds the entire dynamic state of the system including advice, action critiques, question answers, and justifications.

The rest of this document is organized as follows. Chapter 2 defines the Gerona language for the tasks of problem-solving, critiquing, explanation, question-answering, learning, and tutoring. Chapter 3 describes the syntactic and semantic details of the Gerona language. Chapter 4 describes GLINT 1.0, an implemented system which interprets a major part of the Gerona Language and generates Causal Story Graphs. Chapter 5 examines the performance of GLINT and illustrates the process of Causal Story Graph generation through an example scenario. Chapter 6 discusses future work to build upon the GLINT framework and extend its capabilities as an effective tutor. Finally, Chapter 7 provides a summary of this thesis.

#### **1.1. Related Research**

#### **1.1.1. NEOMYCIN**

Adapting the MYCIN expert system, NEOMYCIN is an intelligent tutor for the domain of medical diagnosis [3]. NEOMYCIN separates domain-specific expert knowledge from problem-solving strategies by incorporating a distinct strategy layer over a rule model. NEOMYCIN encodes both expert knowledge and teaching heuristics explicitly in its rule set. NEOMYCIN focuses on classification from a static set of symptoms, but does not address dynamic problems such as crisis decision making.

#### **1.1.2. DC-Train and MINERVA-DCA**

2 DC-Train, developed by the Knowledge-Based Systems Group at the University of Illinois, is a simulator and expert system framework for the domain of Navy shipboard damage control [2, 8, 9, 10]. MINERVA was an early expert system for DC-Train that exhibited problem-solving and decision-making behavior [1, 11].

The MINERVA expert system generates correct solutions to DC-Train crisis scenarios, and critiquing is possible by comparing a student's actions to the ideal decisions as made by MINERVA. While effective for analyzing and scoring student performance, MINERVA is not ideal for more sophisticated critiquing, tutoring, and questionanswering. MINERVA does not address the problem of qualifying and quantifying the differences between a student's decision and the correct action, which is itself a difficult reasoning task.

#### **1.1.3. DCX 2.0**

DCX 2.0, also developed by the Knowledge-Based Systems Group at the University of Illinois, is a replacement for the MINERVA expert system, and a direct predecessor to GLINT and Gerona. DCX 2.0 pioneered the use of the Causal Story Graph (GSG) and Graph Modification Operators (GMOs) for knowledge representation and inference [4]. As an agent in the DC-Train 4.0 expert system, DCX 2.0 exhibits basic critiquing and problem-solving capabilities.

The DCX 2.0 intelligent agent encodes expert knowledge as GMOs written in C++, making introspection and meta-program analysis difficult. This representationwas found to be unwieldy for both researchers and domain experts, and lacking the flexibility and uniform representation of the Gerona language. Most importantly, DCX 2.0 does not provide a suitable environment for the implementation of Meta-GMOs, necessitating the development of Gerona.

# **2. THE GERONA LANGUAGE**

### **2.1. Motivation for development of the Gerona language**

Gerona is a method of knowledge representation and inference that facilitates the user of a knowledge base to support multiple dimensions of expertise, ranging from expert problem-solving, critiquing, explanation, question-answering, knowledge acquisition and learning, and intelligent tutoring. The general approach of all efforts aimed at multi-use knowledge-bases is to make the knowledge modular, uniform, and explicit, and able to be reasoned over by other programs.

Gerona is designed with the following goals in mind:

- The CSG contains the expert model output. It specifies the correct actions to take. The actions are correct even if other experts or students have previously issued erroneous actions.
- The CSG contains the critiquing model output of errors of omission and commission. These errors are shown within the problem-solving context of goals and subgoals, and are available for use by critiquing or tutoring programs
- The expert and critiquing models are encoded in GMOs. These can be read by experts without programming experience. These can also be directly executed by an interpreter, or translated directly into natural language.
- Meta-GMOs operate over GMOs and the CSG. Each Meta-GMO provides answers to questions of a particular class (eg. "how", "why", "when", "what" questions)

Gerona achieves an explicit knowledge representation in a variety of ways. First, the knowledge associated with the procedural skill of crisis decision making is clustered

around actions rather than sub-procedures, which allows expert knowledge to be stored more modularly and in smaller chunks. Second, there is a separation of static and dynamic knowledge. Static domain knowledge is encoded in GMOs which modify the CSG, a structure containing all the dynamic knowledge in the system. Third, GMOs have a very uniform and easy to read syntax. In brief, they consist of if-then rules built from of G-Clause statements, which have a simple and uniform structure.

#### **2.2. Agents and Event Messages**

The Event Communication Language (ECL) ties components of the GLINT system together. ECL is a simple formal language for representing atomic information and messages. ECL Messages represent a range of actions, events, questions, and answers. Use of a common representation in all parts of GLINT allows uniform reasoning and inference over the entire space of static and dynamic knowledge.

The ECL language formalizes communication by defining an exact number of ECL message templates for a domain and further grouping these templates into classes according to number.

| <b>ECL Number</b> | <b>Message Class</b>          |
|-------------------|-------------------------------|
| 2000-2999         | World Representation          |
| 3000-3999         | <b>World State Predicates</b> |
| 4000-4999         | World State Functions         |
| 5000-5999         | Output from decision maker    |
| 6000-6999         | Input to decision maker       |
| 7000-7999         | Goals                         |
| 8000-8999         | Crises                        |
| 9000-9999         | Questions                     |

**Table 1 - ECL Message Classes**

The ECL representation is designed to simplify translation between a machine-readable form and natural English language. Figure 2 shows an example of translation between the machine-readable and spoken language format of a DC-Train 4.0 message.

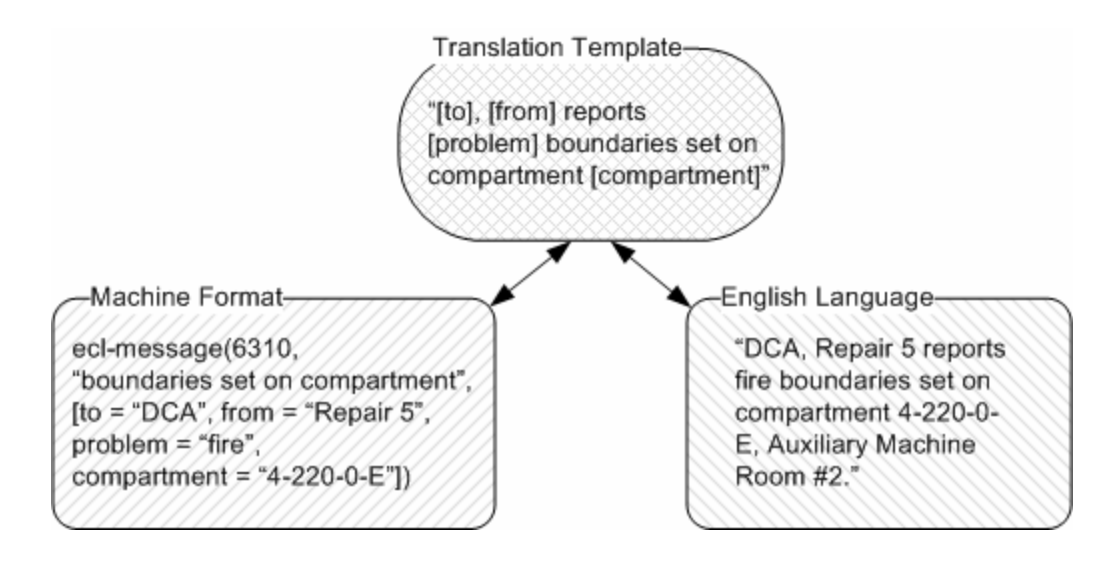

**Figure 2 - Event Communication Language (ECL) Message Translation**

One of the uses of Gerona and GLINT is to provide the intelligent reasoning component for the DC-Train 4.0 simulator-trainer for shipboard damage control. DC-Train consists of a physical crisis simulator, an intelligent agent simulator, and the Gerona-based expert critiquing system [2, 8, 10, 12]. DC-Train uses agents to simulate discrete entities and individuals in an environment for crisis decision making. In the DC-Train simulator, students assume the role of the DCA while intelligent agents represent the Phone Talkers, CO, EOOW and other entities on the ship. DC-Train 4.0 uses ECL Messages for Agent communication, allowing seamless integration with GLINT. Detailed discussion on the DC-Train 4.0 Event Communication Language can be found in [9], and a complete specification is provided in APPENDIX D – DC-TRAIN 4.0 ECL MESSAGES.

#### **2.3. The Causal Story Graph (CSG)**

6 A Causal Story Graph (CSG) is an organized collection of ECL Messages [4]. It contains the entire dynamic state of the scenario at any point in time, as well as a log of past contexts and a roadmap for the next set of correct actions to take according to domain-

specific doctrine. It may also contain critiques of student actions and answers to domain or scenario-specific questions.

The CSG contains all dynamic knowledge. Execution of GMOs creates a causal structure that encodes an expert model and a critiquing model. Execution of MGMOs over GMOs and the CSG allows question-answering, explanation, and justification. By executing MGMOs or inspection of a CSG, learning or tutoring programs have access to an expert model, critiquing model, and question-answering model.

The CSG shows the causal relation between events, agent reports, crises, and their correct solutions. By searching the CSG, it is possible to determine the cause of an event and, by applying expert domain rules, the correct decisions to address it. The CSG reflects only the events that the student DCA has knowledge of, therefore making it an effective structure for reasoning in the same context as the student.

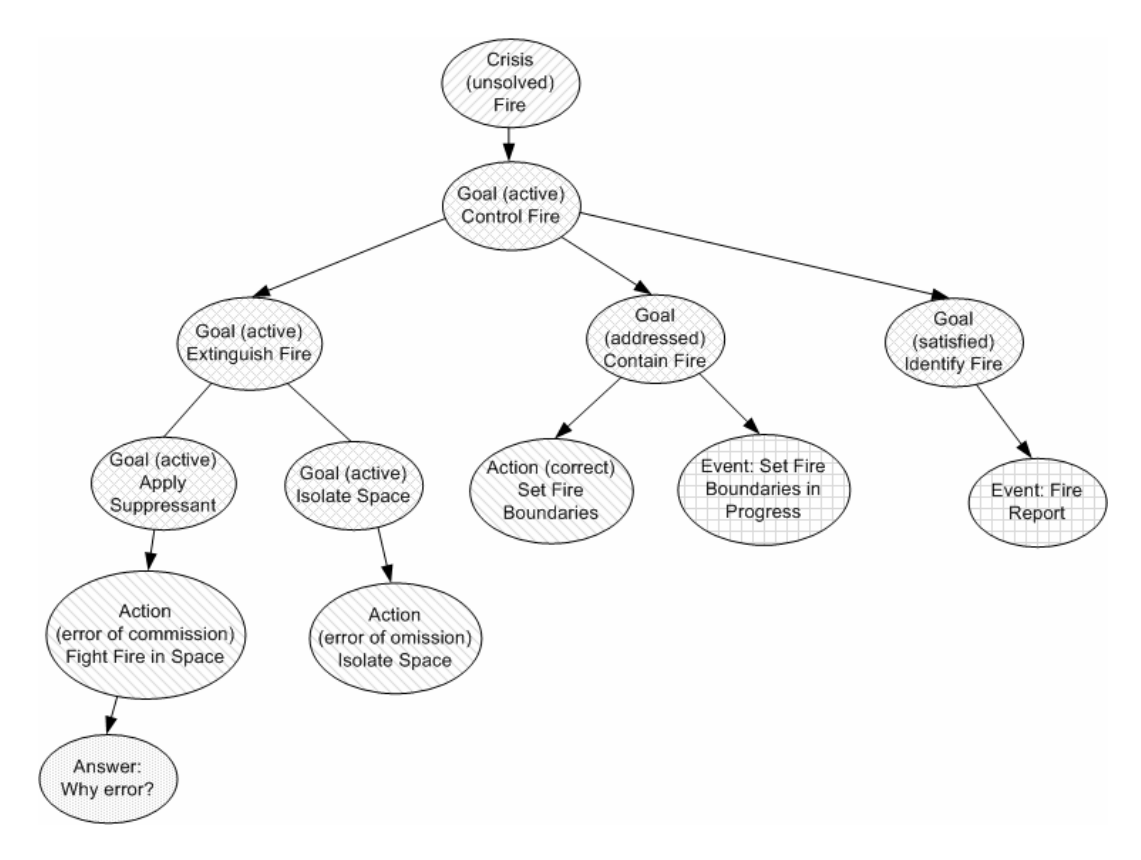

**Figure 3 - Example Causal Story Graph (CSG)**

A CSG has a tree-like structure, consisting of nodes and the edges that join them. There are 17 types of CSG nodes, organized into 7 categories:

- Scenario
	- o ScenarioNode:

Root of the CSG containing general scenario information.

- Event
	- o EventNode:

Major scenario events that require student action or cause later Crises.

- Crisis
	- o CrisisNode:
		- An unsolved Crisis that the student must address.
	- o SolvedCrisisNode:

Once a CrisisNode is addressed by the student, it becomes a SolvedCrisisNode.

# • Goal

o GoalNode:

Domain-dependent goal that the student must achieve. Goals may be hierarchical, in which case the satisfaction of child goals is necessary before a parent goal can be addressed.

o AddressedGoalNode:

When a student has carried out the responsibilities necessary to address a goal, the GoalNode is changed to an AddressedGoalNode.

o SatisfiedGoalNode:

If the actions taken by a student are confirmed to be correct, a GoalNode or AddressedGoalNode becomes a SatisfiedGoalNode.

# • Report

o ReportNode:

Information and reports that the student receives from other agents is stored in a ReportNode under the GoalNode it affects.

## • Action

- o Unordered
	- PendingActionNode:

Action that the student is responsible for taking, which has not yet been taken.

■ ExpiredActionNode:

Action that the student was responsible for, but did not take within the allowed length of time.

■ ErrorOfOmissionNode:

Action that a student failed to take when necessary.

- o Ordered
	- Non-error
		- CorrectActionNode:

Correct action taken within the optimal timeframe.

- LateActionNode: Correct action taken after the optimal timeframe.
- SubOptimalActionNode: A sub-optimal action was taken within the optimal timeframe, but the Goal was still satisfied.
- LateSubOptimalActionNode: A sub-optimal action was taken after the optimal timeframe, but the Goal was still satisfied.
- **Error** 
	- ErrorOfCommissionNode:
		- An incorrect action was taken to address the Goal.
- Answer
	- o AnswerNode:
		- Stored answer to student question pertaining to the scenario.

### **2.4. Graph Modification Operators (GMOs)**

Graph Modification Operators (GMOs) store all static knowledge for a domain in a uniform representation that is both machine and human readable. Execution of a GMO adds, deletes, or modifies nodes within the CSG. The set of GMOs for a domain defines the entire space of expert domain knowledge as well as the information needed to advise and critique decisions and solve problems.

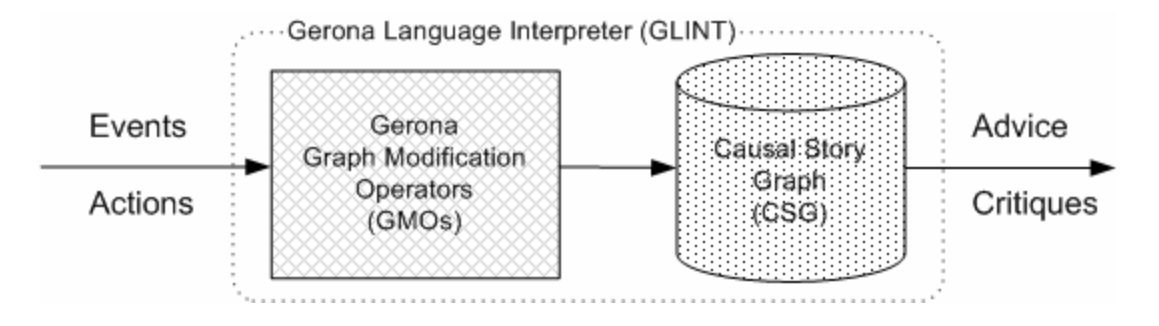

**Figure 4 - GMO Execution**

9 GMOs specify discrete operations on a CSG, and are the correct domain-dependent actions to take given a CSG and a new ECL event message. In other words, when a new report or event arrives, a GMO may be executed to determine the action that should be taken in the scenario's current context according to the expert model. A GMO might, for example, create a new PendingActionNode for the DCA to investigate a fire alarm when ECL 6820 is received from the DCCO. It might also modify an existing PendingActionNode to become a CorrectActionNode once the student DCA correctly issues the ECL 5105 order to investigate. Since a CSG tells the story of a training scenario, running a scenario amounts to building a CSG through the execution of GMOs. Thus, all domain and expert knowledge is encoded in GMOs.

In DCX 2.0 [4], GMOs were implemented as C++ objects within the DC-Train agent framework. This approach had a number of shortcomings that lead to the development of Gerona and the GLINT interpreter. Most importantly, expert knowledge was not stored in an easily machine-readable format, making it impractical to do meta-reasoning about the content of the domain rules without maintaining a second representation. The C++ rule code was also verbose, difficult to debug, and difficult for Navy domain experts to read and write.

The purpose of the Gerona language is to provide a more concise, uniform, and readable way to write GMOs. Through an interpreted framework Gerona facilitates introspection and meta-operations at runtime, making the domain-dependent expert model available in an explicit, machine-readable representation. This allows not only reasoning within the domain, but also about the domain rules themselves. For more information, see Section 2.6 below.

A complete list of Gerona GMOs can be found in APPENDIX E – GERONA GRAPH MODIFICATION OPERATORS.

#### **2.5. Automated Critiquing**

10 Automated expert critiquing is a major use for the current implementation of GLINT. The CSG is the backbone for automated critiquing, which is accomplished by applying expert domain rules to incoming ECL events and the current CSG, in the form of GMOs. When a new ECL event arrives, a GMO is executed to update the CSG with any new information the student may have about the scenario. Expert-coded domain rules are

applied to determine if new Goal conditions exist and whether any existing Goals have been addressed.

#### **2.6. Question Answering Strategies (MGMOs)**

The final major design goal of the Gerona language is support for meta-reasoning over expert rules for the purpose of automated question-answering. As described above, GMOs are discrete operators that are triggered by an ECL Message to create or modify nodes in the CSG. GMOs are written in the Gerona language, encode all expert knowledge for the domain, and are executed via the GLINT 1.0 Gerona interpreter. During execution, a GMO can analyze the incoming event, the current state of the CSG, and any static information available about the domain.

Meta-GMOs are similar to GMOs, but with one important difference: Meta-GMOs can also reason about the expert rules encoded in GMOs. Both Meta-GMOs and GMOs are written in the Gerona language. While GMOs execute within the context of the domain, Meta-GMOs are outside observers that examine the GMO parse tree.

Execution of MGMOs over GMOs and the CSG allows Gerona to exhibit questionanswering and explanation. Learning and tutoring programs can reason about a scenario by either examining GMOs through the execution of MGMOs, or inspecting the CSG. The CSG provides a critiquing model in conjunction with the GMOs for a particular domain, while MGMOs provide a question-answering model.

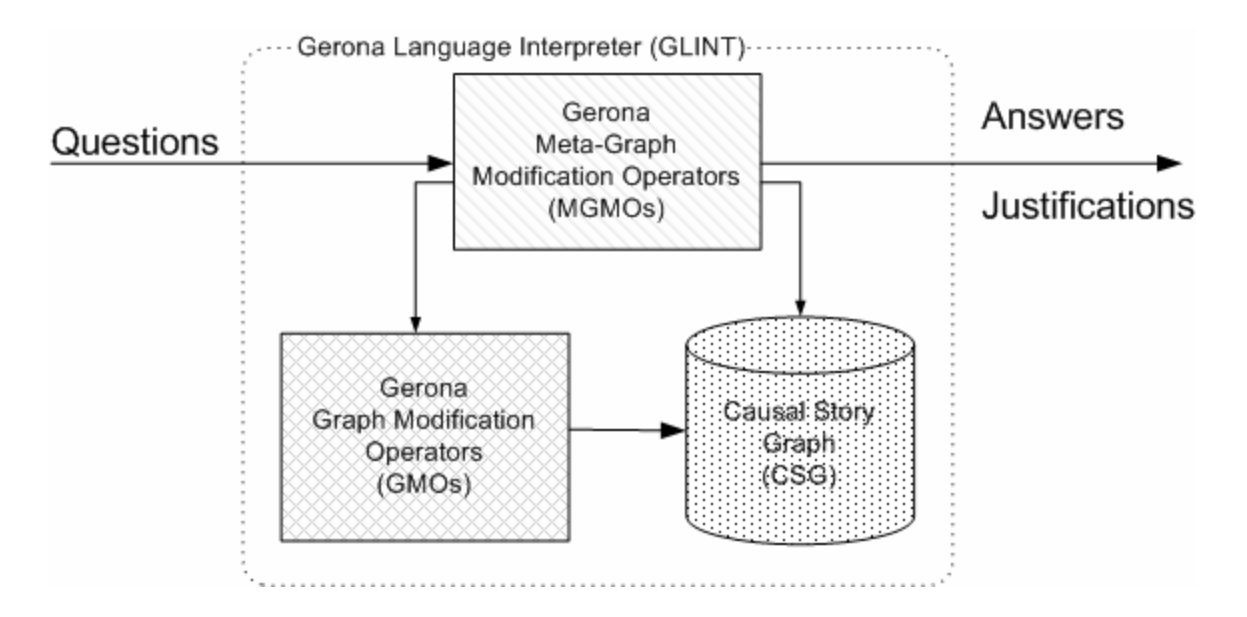

**Figure 5 - Meta-GMO Processes**

The purpose of a Meta-GMO is to answer student questions about either the general domain doctrine or specific situations in a scenario. For a general scenario-independent question such as: "What is the correct action to take when a report of Fire alarm in compartment 4-174-0-E is received?" this is accomplished by examining the parse tree of the GMO for a relevant ECL Message as well as stored static domain information like ship layout. In this case, the answer would be: "Send a party from Repair Locker 2 to investigate the compartment." To answer a scenario-specific question such as: "What action should I have taken 2:30 into the scenario?" the Meta-GMO must examine domain rules, static ship data, and the CSG at that point in the scenario.

Meta-GMOs are not yet implemented in GLINT 1.0, however the system and the Gerona language were designed with this in mind. Much of the design [5, 6] and framework already exists, and the implementation of Meta-GMOs will most likely be the next major step in this path of research. Details about future work on Meta-GMOs can be found in Section 6.1 below.

# **3. SYNTAX AND SEMANTICS**

The purpose of this chapter is to detail the syntax and semantics of the subset of the Gerona language for knowledge representation and inference implemented in GLINT 1.0. The main constructs of Gerona are GMOs, G-Clauses, Rules, and Subroutines.

The production grammar for each Gerona element implemented by GLINT 1.0 is described in this chapter. For further details, the entire GLINT 1.0 Gerona production grammar is provided in APPENDIX C – GLINT 1.0 GERONA GMO PRODUCTION GRAMMAR.

#### **3.1. Variables**

Gerona's variables are weakly typed and any type-casting is done behind the scenes. As a result, domain experts with no previous programming experience can use Gerona without knowledge of variables or types. Since Gerona is case-sensitive, care must be taken not to confuse the case of variables. For example, 'compartment' and 'Compartment' are two distinct variables. Case-sensitive variables are nearly necessary for this application, since many ECL fields are automatically bound in GMO context, drastically reducing the available namespace for intuitive variable names. Examples of possibly conflicting ECL fields from DC-Train 4.0 include: compartment, station, target, source, loop, and casualty. Without case-sensitive variables, users would have to specifically avoid those descriptive words when writing GMOs. A useful convention to distinguish between ECL field variables and user-defined variables is to always begin user-defined variables with a capital letter, while ECL fields are all lowercase. Thus, 'Compartment' is a local, user-defined variable while 'compartment' is the bound value of an ECL field.

Variables do not need to be declared, and are bound at the first time they are used in a binding context. There are three binding contexts for variables:

• In the LET block of a GMO header (see Section 3.4 below)

- In the LET block of a SUBROUTINE (see Section 3.5 below)
- As an unbound argument to a G-Clause (see Section 3.2 below)

It is an error to use an unbound variable outside of a binding context.

### **3.2. G-Clauses**

The main type of statement in a Gerona program is the G-Clause, an imperative function or predicate with syntax similar to Prolog Horn clauses. G-Clauses offer an abstraction to underlying operations like CSG search, and a fixed syntax for all Gerona statements.

G-Clauses provide a highly uniform form for knowledge representation in Gerona, which facilitates reasoning and meta-reasoning. Every Gerona operation, including creating, modifying, and locating a node or other information is written using the same basic G-Clause syntax. G-Clauses also allow Gerona to have a very small amount of specialized syntax that a domain expert is required to learn in order to read and modify Gerona scripts.

Every G-Clause has the same structure and exactly 7 arguments. Arguments are either a single value or, for arguments 2-5, an explicit set of values separated by commas and surrounded by brackets. Arguments may also be an underscore  $(\cdot$  ), which signifies a "Don't care" value, as in Prolog.

The syntax for a G-Clause is detailed below:

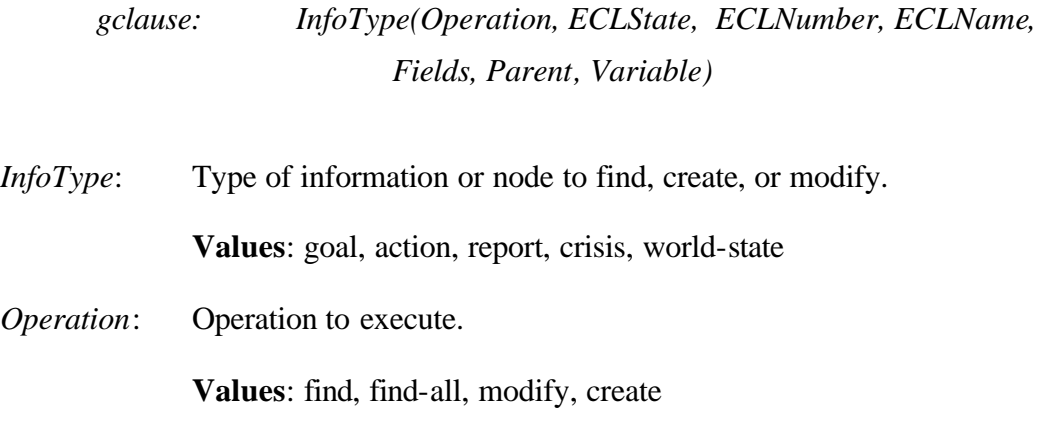

*ECLState*: State of Action, Goal or Crisis node to match. Other values for InfoType have no state.

#### **Values**:

**action**: pending, correct, late, sub-optimal, late-sub-optimal, errorof-commission, error-of-omission, expired **goal**: unaddressed, addressed, satisfied, overridden

**crisis**: unsolved, solved, overridden

*ECLNumber*: ECL Number of node to find, locate, or modify.

#### **Values**:

**2000-2999** – World Representation **3000-3999** – World State Predicates **4000-4999** – World State Functions **5000-5999** – Output from decision maker **6000-6999** – Input to decision maker **7000-7999** – Goals **8000-8999** – Crises

*ECLName*: English-language name for ECL, for readability.

*Fields*: Key = value pairs to match against the fields of any found nodes. The key is always the name of the ECL field to match, and the value may either be a constant, a bound variable, or an unbound variable. If the value is a constant or a bound variable, the key of a found node must match the value to be included. If the value is an unbound variable, it is not included in matching but will be bound to the corresponding value of the returned node or executed predicate. **This is a binding context.**

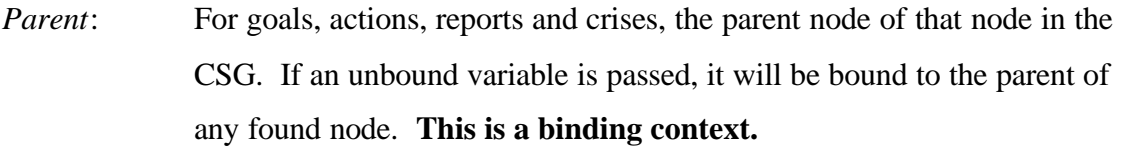

*Variable*: The returned value, if any, of a statement will be bound to this variable. Returned values may be a node, a set of nodes, or a literal value. **This is a binding context.**

Following is a list of allowed single-value and set relations within G-Clause field lists:

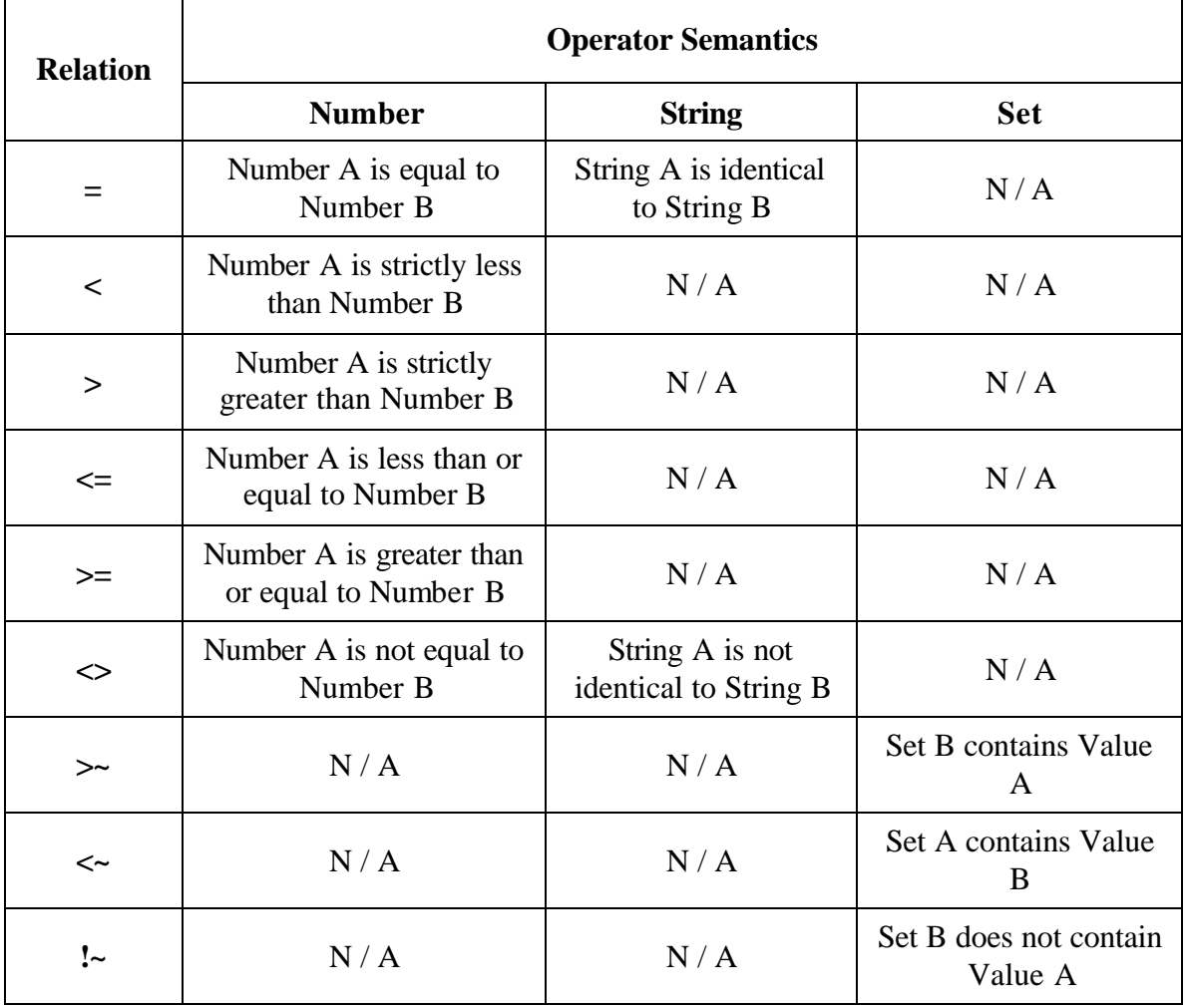

**Table 2 - G-Clause Field List Operator Semantics**

Set operations are transparent to the user in most cases. If a variable is bound to a set and later passed as an argument to a G-Clause, each member of the set will be evaluated in that clause. Thus, it is not necessary for the programmer to consider whether multiple nodes might match search criteria, or to treat a set of values any differently than a single value. One exception is in the G-Clause field list, where generally a subset relation is desired rather than strict set equality. Since ECL field parameters only have a single value, the field comparison [compartment = CompartmentSet] does not make sense. Instead, a set relation should be used instead of  $\equiv$  in this case.

#### **3.3. Control Structures**

Gerona has only two simple control structures. Since set operations are implicit within the language, iterative control structures found in many other languages are not necessary. WHILE, FOR, FOREACH, and DO…WHILE are examples of structures that do not exist in Gerona.

A complete list of Gerona's lexical tokens and reserved words can be found in APPENDIX B – GLINT 1.0 GERONA GMO TOKENS AND RESERVED WORDS.

#### **3.3.1. Either…Or**

EITHER…OR blocks are the first and simplest control structure in the Gerona Language. They are no more than a verbose English-language logical OR of predicates. If either the first or second blocks evaluates to TRUE, the EITHER…OR statement also evaluates to TRUE. The syntax is formalized below:

*either\_or: EITHER logical\_block OR logical\_block END EITHER*

#### **3.3.2. Logical and Procedural Blocks**

A code block is a list of statements that are evaluated together. Two types of code blocks exist in Gerona: Logical and Procedural. A logical block always evaluates to TRUE or FALSE and consists of a series of G-Clause predicates or EITHER…OR blocks joined with AND. A predicate can be negated using the NOT reserved word. The syntax is shown below:

# *logical\_block:[logical\_block AND] [NOT] gclause | [logical\_block AND] [NOT] either\_or*

A procedural block is a list of G-Clauses, Rules, or special operations such as CALL, which are executed serially. If the procedural block is executed, all statements are guaranteed to be run in order.

*procedural\_block:*

*[procedural\_block] gclause | [procedural\_block] call | [procedural\_block] rule*

#### **3.3.3. Rules**

Most expert domains can be subdivided into a list of rules to apply in particular situations. In Gerona, the space of domain knowledge is divided in two ways:

- By event; an ECL Message going to or from the DCA decision maker
- By rules within an event that can be executed when certain criteria match

Rules are a special kind of control structure that permits conditional execution in the Gerona language. Syntactically, a Rule contains an identifier and an IF...THEN block. Rule identifiers are dotted strings with the following syntax:

*identifier: number[.string][.string][.number][.number] ["string"] | string[.string][.number][.number] ["string"]*

For example: 5150.valve.critique.1 "Open/Close firemain valve is correct".

Rules are sub-parts of a GMO that contain a logical block and a procedural block. The logical block is the IF part of the statement. If the logical block evaluates to TRUE, the Rule's procedural block is executed. The procedural block is the THEN part of the statement. Rule syntax is formalized below:

### *rule: RULE identifier IF logical\_block THEN procedural\_block END RULE*

Rules carry a local scope, and variables that are bound inside either the logical or procedural block of a Rule leave scope and disappear when the Rule has finished executing.

The following is an example Rule with a nested Rule within its procedural block:

```
RULE 5150.valve.critique.1 "Open/Close firemain valve is correct"
IF
     world-state(find, _, 4105, "Valve to Firemain Loop", [valve = 
       Valve, loop = Loop], _{-}, _{-})
     AND goal(find, unaddressed, 7560, "Restore Firemain Pressure", 
       [loop = Loop], \_, G) AND action(find, pending, 5150, "Open/Close Firemain Valve", 
        [valve = Valve, valve_action = ValveAction], \rightarrow A)
THEN
    action(modify, correct, 5150, "Open/Close Firemain Valve", 
        [valve = Valve, valve action = Valve Action], _AA)
     RULE 5150.valve.critique.1.1 "action satisfies restore firemain 
       pressure goal"
     IF
      NOT world-state(find, _, 3901, "Goal Has Pending Actions", 
       [goal = G], -1 THEN
       goal(modify, addressed, 7560, "Restore Firemain Pressure", 
       [loop = Loop], \_, G) END RULE
END RULE
```
The outside Rule, 5150.valve.critique.1, has 3 predicates inside its logical block and 2 statements inside its procedural block. The first procedural statement is an action G-Clause and the second is a nested Rule, 5150.valve.critique.1.1. The procedural block will be executed if and only if world-state() AND goal() AND action() evaluate to TRUE. If the procedural block is executed, both the action() statement and the Rule are guaranteed to be executed. The THEN portion of the nested Rule will only execute if its IF portion evaluates to TRUE.

#### **3.4. GMO Syntax**

Graph Modification Operators (GMOs) store all static expert knowledge for a domain. The syntax for GMOs in Gerona reflects the event-driven nature of DC-Train 4.0's agent framework. Each GMO is associated with a type of ECL message that triggers its evaluation. A GMO is fundamentally a list of Rules that may be applied to the CSG when the corresponding event occurs, and other expert-specified scenario criteria exist. The GMO syntax appears below:

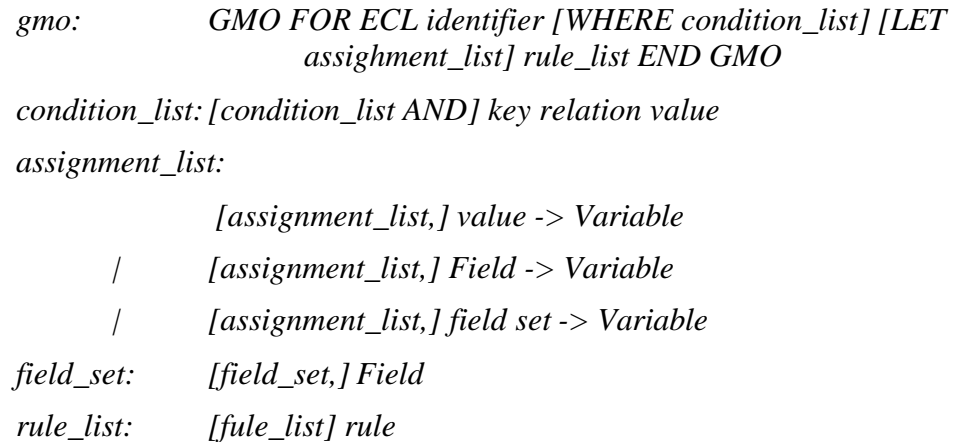

GMOs consist of a header and a body, which is simply a block of Rules. The GMO header always contains a FOR ECL statement, which associates the GMO with an ECL event number. Following, the header may contain an optional WHILE block of conditions under which the GMO should be executed. Conditions are 'key relation value' statements, and a list of possible relations can be found in Table 2. Each time an event of this type arrives and all WHILE conditions are met, the GMO will be executed.

The final piece of a GMO header is the LET assignment block. The LET block allows fields from the triggering ECL message or literal values to be bound to local variables. A

set of values may be bound to a single variable by enclosing the values in brackets and separating each with a comma.

When a GMO is executed, each Rule is executed in order. An excerpt from GMO 5101 is shown below to illustrate GMO syntax:

```
GMO 5101
FOR ECL 5101 "Flood Magazines"
LET compartment -> Compartment
   RULE 5101.flood-magazine.critique.1 "flood magazines order is 
       correct"
      ...
   END RULE
   RULE 5101.flood-magazine.critique.2 "flood magazines incorrect -
      no permission"
   ...
  END RULE
    ...
END GMO
```
### **3.5. Subroutines**

Subroutines are convenience structures within Gerona that facilitate code reuse. Subroutines are defined with the SUBROUTINE reserved word, and executed within a procedural block with a CALL statement. The syntax for a subroutine is formalized below:

*subroutine: SUBROUTINE name [LET assignment list] rule list END SUBROUTINE*

Examples of Gerona subroutines can be found in Appendix E.1. Subroutines.

The syntax for a subroutine is very similar to the syntax for a GMO. The primary difference is that subroutines are called with an argument list, whereas GMOs are triggered by an ECL event. While a GMO's LET block binds ECL fields to local variables, a subroutine's LET block binds arguments from its argument list to local variables.

Within a GMO, subroutines are invoked with the CALL statement. CALL takes an arbitrary number of key=value bindings that are made available to bind against in the subroutine's LET block. When a CALL statement is executed, a new local variable context is created, which lasts until the subroutine completes execution.

*call: CALL subroutine-name(binding\_list) binding\_lsit: [binding\_list,] key = value | [binding\_list,] key = Variable*

An example CALL statement from GMO 5156.start is shown below:

CALL get-new-firemain-orders(gmo-name = "5520.request-pump",  $goal = G, loop = Loop)$ 

# **4. INTERPRETING GERONA**

The GLINT 1.0 interpreter is responsible for parsing a subset of the Gerona language, creating an executable parse tree, and executing Gerona GMOs and Rules in response to scenario events in the form of ECL Messages. GLINT can be divided into 4 logical components:

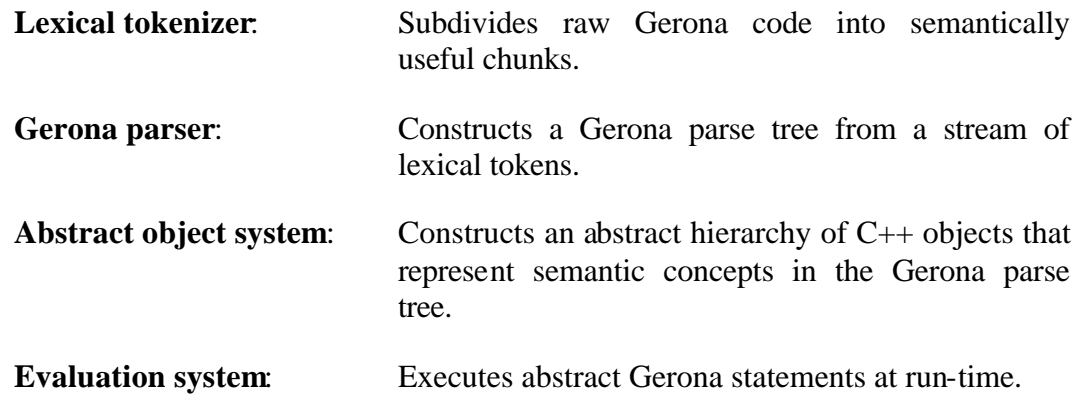

Each piece of the interpreter is covered in detail, and will be illustrated using the excerpt of code from GMO 5105 shown with numbered lines below:

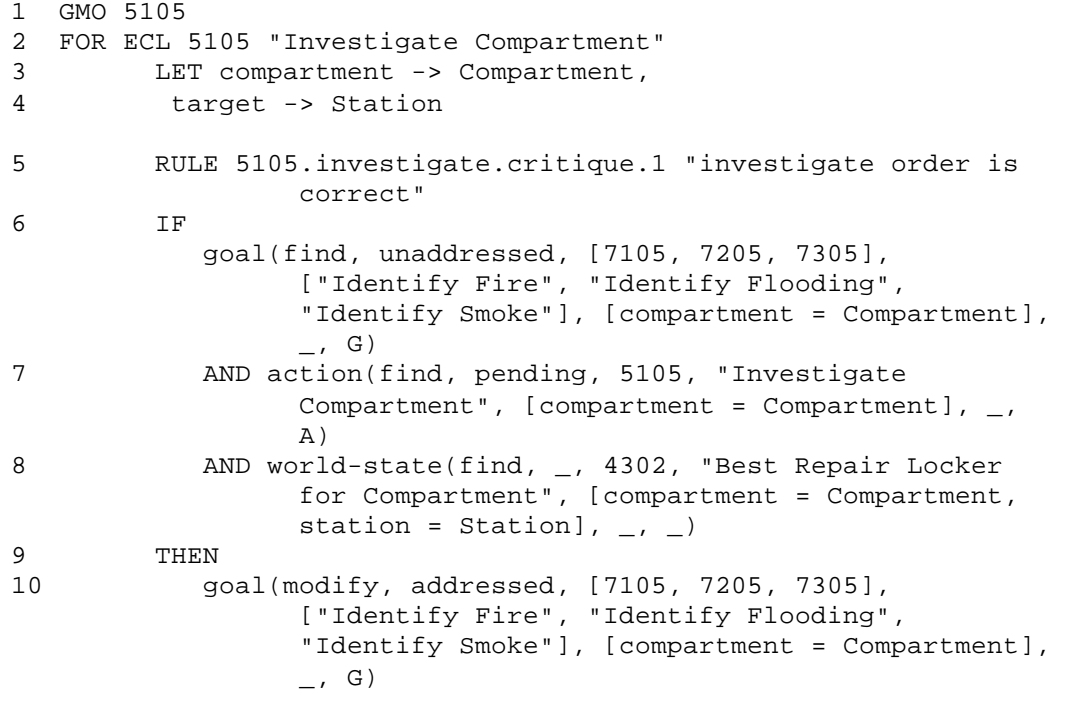

```
11 action(modify, correct, 5105, "Investigate 
                Compartment", [compartment = Compartment, 
                target = Station], _{-}, A)
12 END RULE
        ...
13 END GMO
```
Figure 6 details the architecture of the GLINT interpreter and parser. During the Parse Phase, the Lexical tokenizer, Gerona parser, and Abstract Object System analyze Gerona GMOs and Meta-GMOs, building a parse tree. During execution, an incoming ECL message triggers the Evaluation system which executes Gerona in the current context to produce a CSG.

#### **4.1. The Lexical Tokenizer**

Gerona's lexical tokenizer, or lexer, is arguably the simplest part of the Gerona interpreter. Its job is to read raw Gerona code from a file, memory, or other input and subdivide the text into meaningful chunks for parsing. As the input is read, text in the stream is matched against regular expressions to determine its meaning in the Gerona language. The lexer was implemented with GNU Flex [7], a common open-source tool for building lexical analyzers. An example helps to illustrate the job of the lexical tokenizer:

1 GMO 5105 2 FOR ECL 5105 "Investigate Compartment" 3 LET compartment -> Compartment, 4 target -> Station

When passed through the lexer, the above raw Gerona text would tokenize to:

 START\_GMO INT\_NUM FOR\_ECL INT\_NUM STRING\_LITERAL LET STRING ARROW STRING ',' 4 STRING ARROW STRING

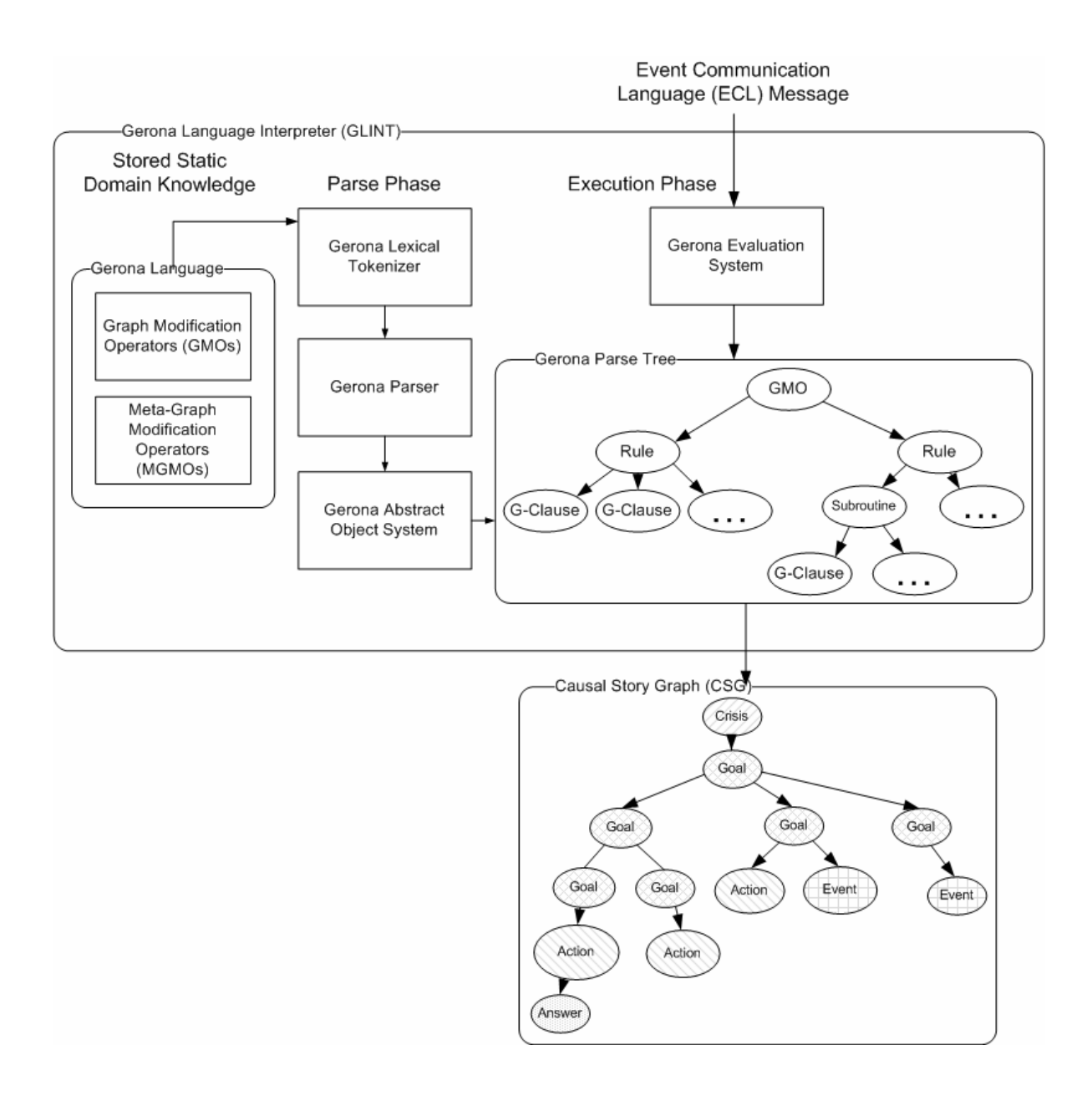

**Figure 6 - GLINT 1.0 Architecture**

Whitespace and line breaks are ignored in Gerona, but they have been preserved in the above block for readability. Unlike the raw GMO text, these tokens begin to have meaning as elements of the Gerona language. Notice that keyphrases such as "FOR ECL" are grouped and translated into a single meaningful language token, FOR\_ECL. "FOR ECL" is a reserved phrase, and a complete list of Gerona's tokens is available in APPENDIX B – GLINT 1.0 GERONA GMO TOKENS AND RESERVED WORDS.

#### **4.2. The Gerona Parser**

The next step in interpreting Gerona is the parser. The Gerona parser takes tokens from the lexical tokenizer and assembles them into semantic components according to the language grammar. Raw tokens are reduced to meaningful symbols, which are often further reduced into other symbols, until the whole program comprises one root-level symbol. In Gerona, the root-level symbols are *gmo* and *subroutine*, which are described in Sections 3.4 and 3.5 above.

The Gerona parser is a Shift/Reduce parser, a common type of parser for programming languages, and is implemented using GNU Bison. Bison is an open-source parser compiler based on the ubiquitous tool Yacc [7]. As an overview, the premise of Shift / Reduce parsing is that each new token can either be pushed onto a stack of symbols already in the program, or combined with other symbols on the stack to reduce into a new symbol. This process is best shown with an extension of our previous example. The tokens below would be parsed in the following abbreviated steps, with symbols shown in *italics*:

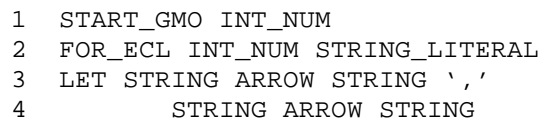

Step 1:  $Shift(2) + Reduce$ 1 START\_GMO *identifier*

Step 2: Reduce + Shift $(3)$  + Reduce

- 1 gmo\_start
- 2 FOR\_ECL *identifier*

#### Step 3: Shift(3)

- 1 gmo\_start
- 2 FOR\_ECL identifier
- 3 LET STRING ARROW STRING

Step 4: Reduce  $+$  Shift(4)  $+$  Reduce

- 1 gmo\_start
- 2 FOR\_ECL identifier
- 
- 3 LET *assignment* ',' 4 assignment

#### Step 5: Reduce

- 1 gmo\_start
- 2 FOR\_ECL identifier
- 3 LET assignment\_list

#### Step 6: Reduce

1 gmo\_header

Often, languages are specified as a context-free grammar, which defines the production rules that allow reductions from one or more symbols to another. Some of Gerona's production rules are formalized in Section 3, however a complete specification of the grammar used in the GLINT 1.0 parser is provided in APPENDIX C – GLINT 1.0 GERONA GMO PRODUCTION GRAMMAR.

As the parser makes reductions, it also creates abstract language objects in C++ and adds them to the parse tree. The term parse tree generally refers to a tree representation of the symbols in a piece of code, and the reductions made in the parsing process. This representation is interesting to language researchers, but is not of practical relevance to this thesis on knowledge representation and AI. Therefore, when the Gerona parse tree is discussed in this thesis, it refers to the collection of abstract objects that represent a Gerona program, which are arranged in a tree-like hierarchy.

#### **4.3. Abstract Object System**

Gerona's abstract object system is a collection of  $C++$  classes that implement underlying language functionality. Each language feature must be represented in a  $C_{++}$  object, which will be executed when Gerona programs are run. The object system is where all behind-the-scenes language operations take place. In the interest of making Gerona a simple, concise, and powerful language for non-technical domain experts, much functionality that is normally left to the user in a language like  $C/C++$  has been moved inside Gerona to a lower level. This simplifies the language itself, but mandates a large C++ support back-end.

Gerona's object system is abstract because it makes extensive use of  $C_{++}$  polymorphism. This allows representation of language features in a logic-centered way, and facilitates code reuse by removing most special cases. An EITHER…OR object, for example, can be treated like any other logical statement, with no distinction necessary between it and a predicate G-Clause in a logical block.

The definition for the C++ object implementation of Gerona's EITHER…OR block is shown below for illustration:

```
class EitherStatement : public LogicalStatement
{
    public:
       EitherStatement( LogicalBlock* either1Block, 
                        LogicalBlock* either2Block ) : 
       either1Block_(either1Block), either2Block_(either2Block) { }
       virtual ~EitherStatement(); 
       bool execute();
    private:
       LogicalBlock* either1Block_;
       LogicalBlock* either2Block_;
};
```
The class EitherStatement inherits from LogicalStatement, which also includes predicate G-Clauses. An EITHER…OR statement approximates a logical OR in Gerona by first evaluating the first block, and if the result is FALSE, evaluating the second block. The statement as a whole evaluates to TRUE if and only if one or more of its two blocks evaluates to TRUE. The implementation of this from the EitherStatement object is shown below:

```
bool
EitherStatement::execute()
{
    if ( either1Block_->execute() == true )
       return true;
    else
    {
       if ( either2Block_->execute() == true )
         return true;
       else
```

```
 return false;
    }
}
```
The Gerona parse tree is a Program object which contains a list of all parsed GMO and Subroutine objects. Note that these correspond to the root parser symbols of *gmo* and *subroutine*. Many, but not all, abstract objects mirror counterpart symbols in the parser. This is because fundamental language structures, like EITHER...OR statements, both constitute a language symbol and a piece of language logic that needs to be implemented in the underlying framework. It is also convenient to create a concrete object instance each time the parser makes a reduction to the corresponding symbol.

Figure 7 is an excerpt from the Gerona parse tree that corresponds to our GMO 5105 example. Each node in the figure represents an abstract object in the GLINT interpreter. The arrows show that more abstract objects like GMO are built from the lower-level objects Rule and LogicalBlock.

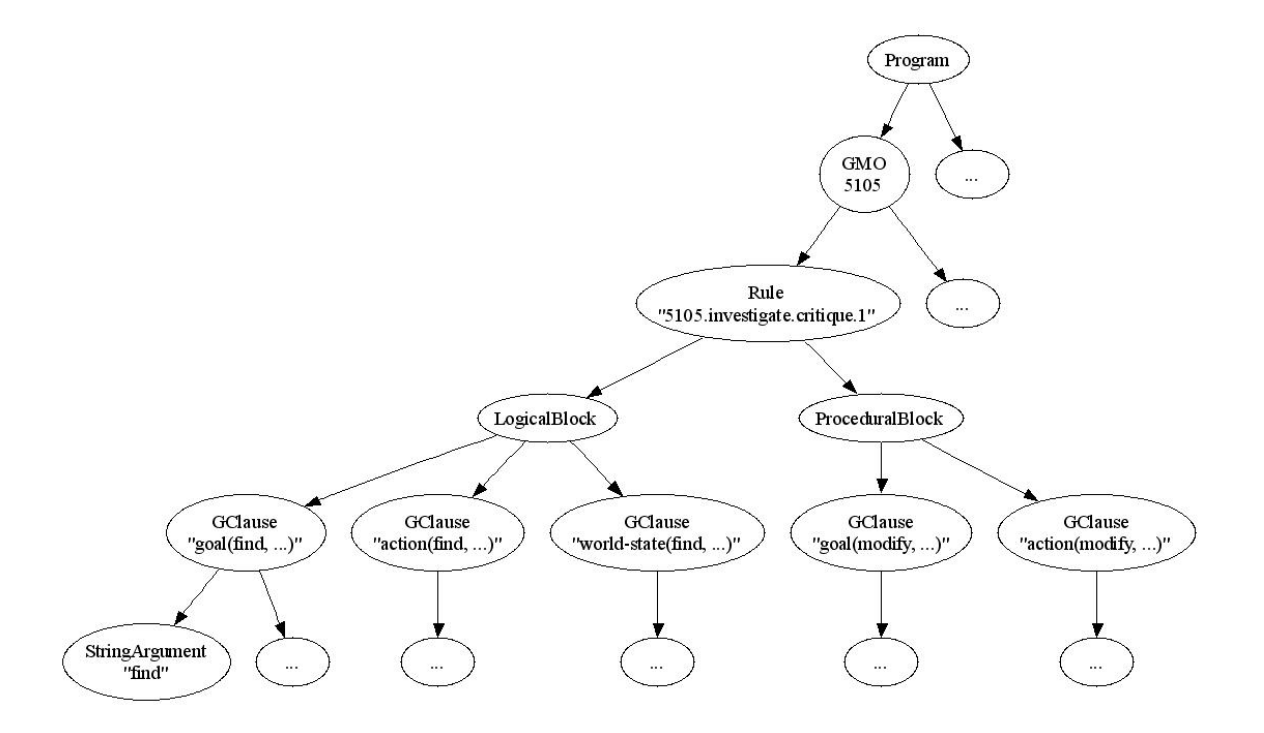

**Figure 7 - Partial Example Parse Tree**

#### **4.4. Evaluation System**

The final major component of the Gerona interpreter is the evaluation system. This system is responsible for run-time evaluation of Gerona language statements. Each object in the Gerona parse tree is conditionally evaluated by calling its execute() method in the correct context. Flow of execution is a pre-order traversal of the parse tree, ending at leaf objects.

The pseudo-code below shows a rough outline of the process of execution when a new ECL Message arrives:

```
Program.execute(ECL 5101)
{
   foreach (GMO)
      if ( (GMO.ecl == 5101) AND (GMO.while_block.matches() )
         GMO.execute()
         {
            // Do LET bindings
            foreach (Rule)
               Rule.execute()
               {
                  if (LogicalBlock.execute())
                     ProceduralBlock.execute()
               }
         }
}
```
When an ECL Message 5101 arrives, the Program attempts to find one or more GMOs that match the ECL and its parameter Fields. If a match is found, that GMO is executed. When a GMO is executed, the assignments in its LET assignment list are bound in a local scope. Next, each Rule is executed by first evaluating its LogicalBlock and, if successful, its ProceduralBlock. This flow of execution continues to G-Clauses and other statements within those blocks, and even to individual variables and arguments.

Each set of braces in the above section of pseudo-code indicates a local variable scope. That means that any bindings that occur within that scope do not back-propagate when the scope is exited. Programs, GMOs, and Rules all have local scopes.

#### **4.5. CSG and World-State Operations**

As discussed throughout this thesis, the execution of Gerona and individual GMOs performs modifications to the Causal Story Graph. Therefore, the Gerona interpreter must support language-level operations for CSG node manipulation. This is done through G-Clause operations, which are implemented in C++.

Each call to a G-Clause executes the corresponding low-level operation which is abstracted in user-space at a conceptual level. For example, calling goal(create...) conceptually creates a new GoalNode in the CSG and fills its parameters. In actuality, the creation of this node may trigger creation of an entire sub-tree of Goals. These details are taken care of behind-the-scenes to reduce load on the user.

Another type of provided functionality is world-state operations. These predicates and functions correspond to ECLs 2000-4999 and provide information about static areas of the domain, such as Repair Locker jurisdiction and the ship's layout.

It may be possible to implement many CSG and world-state operations directly as subroutines in the Gerona language. Since it could be argued that certain static aspects of domain knowledge are implicit in these operations, implementing them in Gerona would extend the static domain knowledge, and permit Meta-GMO reasoning over those parts of the domain. Since this knowledge does not change or bear direct relevance to training in our domain, this has not been a high priority, however it is a task that may be undertaken at a later time.
## **5. RESULTS**

This chapter will illustrate the execution of the GLINT 1.0 interpreter in an example crisis decision making scenario from the domain of Navy shipboard damage control. The graphs shown are actual Causal Story Graphs (CSGs) generated by GLINT in response to world events, human decisions, and the actions of agents.

In the domain of shipboard damage control, the Damage Control Assistant (DCA) is a naval officer responsible for addressing cris es onboard a ship. This scenario highlights GLINT's critiquing capabilities by suggesting and analyzing the actions of a human DCA. Communication between the human DCA decision maker and the simulation occurs via orders issued according to Navy doctrine, and encoded as ECL Messages in the range 5000-5999. Similarly, messages from agents to the DCA are encoded as ECL Messages in the range 6000-6999.

Complete source code for Gerona GMOs appears in APPENDIX E – GERONA GRAPH MODIFICATION OPERATORS. It may be helpful to refer to the relevant GMOs throughout the example scenario.

### **5.1. Example Scenario**

This scenario was chosen to be a typical crisis decision making situation that Navy DCAs are trained to handle. There are 6 key events in the scenario:

- 1. **No ECL** Scenario begins
- 2. **ECL 6820** DCCO reports a fire alarm in compartment 4-174-0-E to the DCA
- 3. **ECL 6801** Report from crew in compartment 4-174-0-E confirms the fire
- 4. **ECL 5170** DCA orders the electrical and mechanical isolation of compartment 4-174-0-E, but sends the wrong repair party
- 5. **ECL 5114** DCA correctly orders fire boundaries on compartment 4-174-0-E
- 6. **ECL 5120** DCA incorrectly orders crew to move into compartment 4-174-0-E to fight the fire before ordering desmoking

#### **5.2. GLINT Results**

#### **Event 1: Scenario begins**

At the beginning of the scenario, the Causal Story Graph (CSG) contains only one node, the Scenario Node. This node contains general information about the scenario, such as its title, and is the root of the CSG.

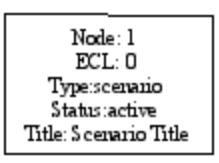

**Figure 8 - CSG After Event 1**

### **Event 2: DCCO reports a fire alarm in compartment 4-174-0-E to the DCA**

GLINT receives an ECL 6820 "Alarm in compartment from DCCO" message, indicating that the Damage Control Console Operator identified an alarm in compartment 4-174-0- E. This message triggers the execution of GMO 6820.fire.

Each rule in GMO 6820.fire is evaluated, and rule 6820.fire-alarm.interpret.3 "Fire alarm triggers new crisis" is applied to the CSG

```
RULE 6820.fire-alarm.interpret.3 "Fire alarm triggers new crisis"
IF
    NOT crisis(find, unsolved, 8100, "Fire", [compartment = 
       Compartment], _{-1}, _{-})
THEN
    crisis(create, unsolved, 8100, "Fire", [compartment = 
       Compartment], scenario-node, C)
     goal(create, unaddressed, 7100, "Control Fire", [compartment = 
       Compartment], C, ) …
END RULE
```
33 First, a new unsolved CrisisNode is added to the CSG for this possible fire (Node 2). Then, GoalNode "Control Fire" (Node 3) is created as a child of the CrisisNode.

Similarly, the sub-goals "Extinguish Fire" (Node 4), "Identify Fire" (Node 5), and "Contain Fire" (Node 6) are added to the CSG. In turn, child sub-goals, "Apply Fire Suppressant" (Node 7) and "Isolate Compartment if Necessary" (Node 8) are included.

The rule 6820.fire-alarm.interpret.4 "fire alarm report attached to identify fire goal" also matches, and is evaluated. This small rule simply creates a report to represent the ECL 6820 alarm received (Node 9). Figure 9 shows the CSG after GMO 6820.fire executes.

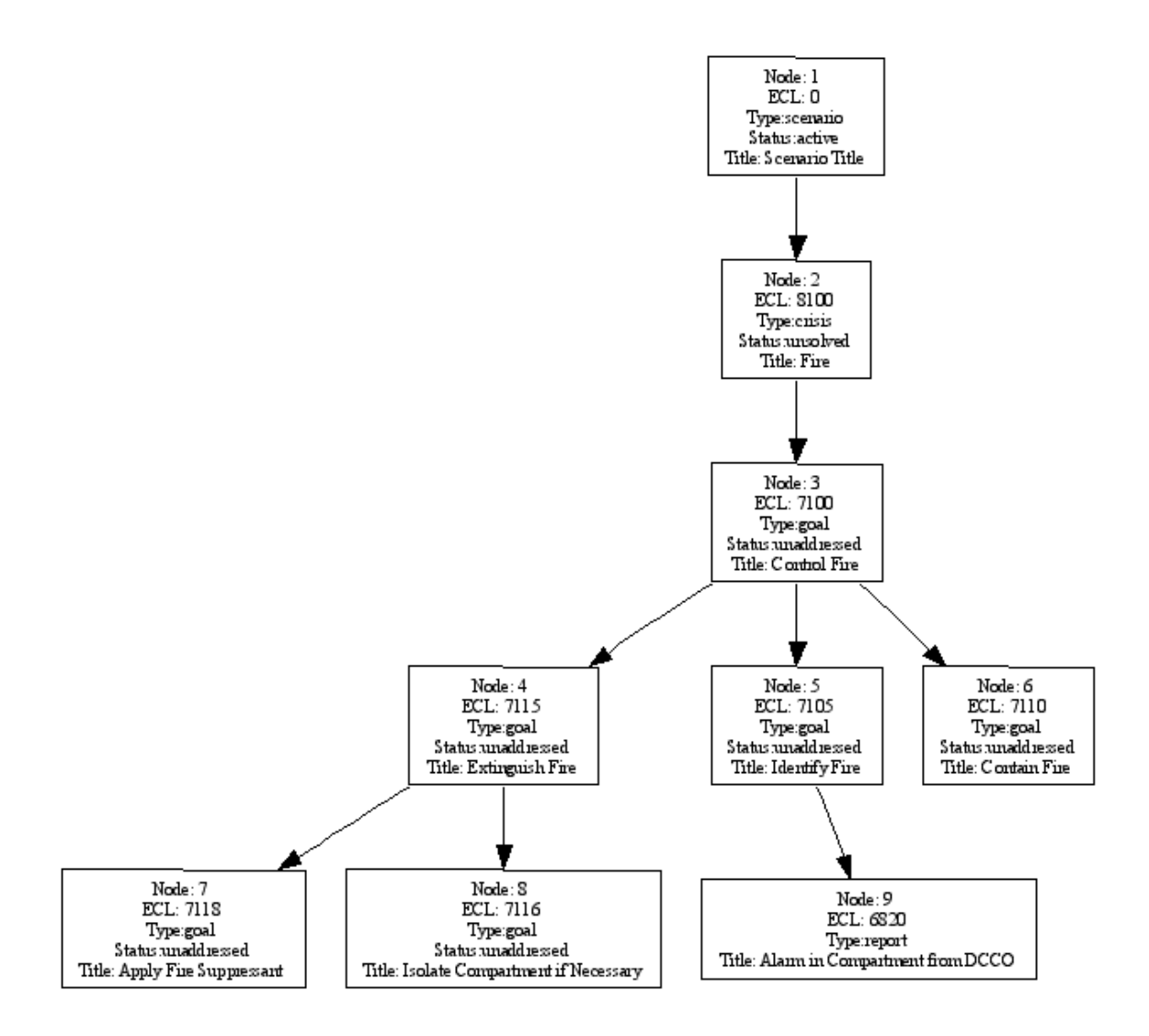

**Figure 9 - CSG After Event 2**

#### **Event 3: Report from crew in compartment 4-174-0-E confirms the fire**

At this point in the scenario, an ECL 6801 "Damage report: fire" message arrives from compartment 4-174-0-E, triggering evaluation of GMO 6801.fire. The IF blocks of two rules and two sub-rules evaluate to TRUE, prompting the execution of those rules.

First the simple rule 6801.fire-report.interpret.4 "associate new fire report with Identify Fire goal" is executed, placing a ReportNode for the new damage report (Node 10) into the CSG.

Next, rule 6801.fire-report.interpret.5 "fire report satisfies identify fire goal" modifies the GoalNode "Identify Fire", changing its status from "unaddressed" to "satisfied". Two sub-rules of 6801.fire-report.interpret.5 also match and are executed. Rule 6801.firereport.suggest.1 "if isolation has not already been achieved, propose it if it is possible" determines that the DCA decision maker must electrically and mechanically isolate compartment 4-174-0-E before firefighting can take place, and places a PendingAction node (Node 11) into the CSG. Finally, rule 6801.fire-report.suggest.3 "set fire boundaries on compartment if necessary" executes and adds a PendingAction node "Set Boundaries on Compartment" (Node 12) as a child of the "Contain Fire" goal. This explicitly states that the DCA is responsible for containing the fire with fire boundaries before it can be effectively fought.

## **Event 4: DCA orders the electrical and mechanical isolation of compartment 4-174- 0-E, but sends the wrong repair party**

At this time, the human DCA decision maker orders isolation of compartment 4-174-0-E by sending a party from Repair Locker 2 via ECL 5170. According to Navy doctrine, Repair Locker 5 has jurisdiction over this compartment, so the DCA has just performed a sub-optimal action. GLINT evaluates GMO 5170 in response to this ECL message, and rule 5170.isolate.critique.2 "wrong repair locker for isolate space - sub-optimal action" is run.

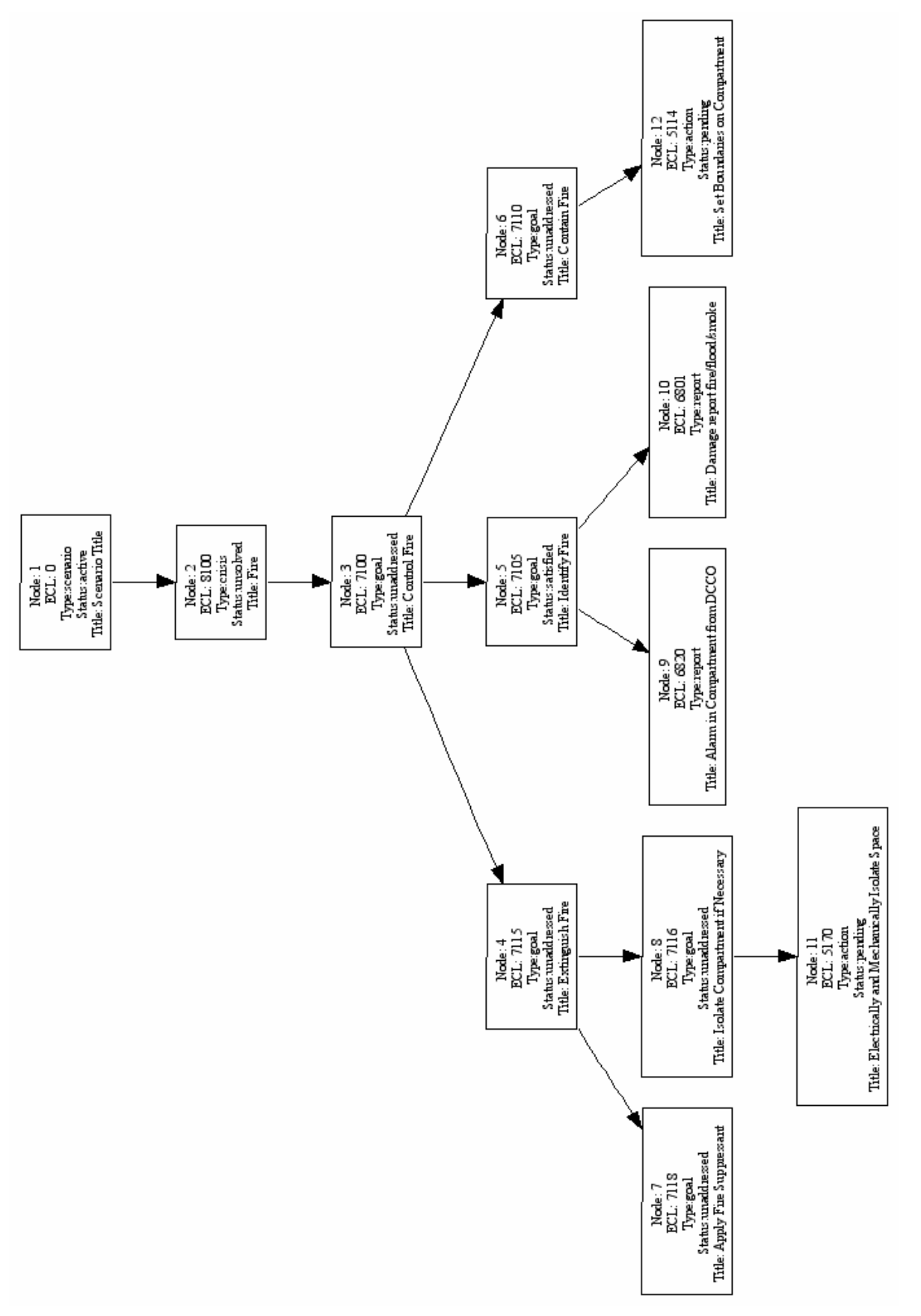

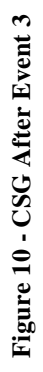

```
RULE 5170.isolate.critique.2 "wrong repair locker for isolate space 
- sub-optimal action"
IF
   goal(find, unaddressed, 7116, "Isolate Compartment if Necessary", 
        [comment = Computer, G)AND action(find, pending, 5170, "Electrically and Mechanically 
       Isolate Space",
       [compartment = Compartment], P, A)
   AND world-state(find, _, 3360, "Can Isolate Compartment", 
       [comment = Computer, ], _ _AND NOT world-state(find, _, 4302, "Best Repair Locker for 
       Compartment",
       [compartment = Compartment, station = Station], \angle, \angle)
   AND world-state(find, _{-}, 3401, "Has Personnel", [station =
       Station], _{-1}, _{-})
THEN
   goal(modify, addressed, 7116, "Isolate Compartment if Necessary", 
        [comment = Comment], _-, G)action(modify, expired, 5170, "Electrically and Mechanically 
        Isolate Space",
       [compartment = Compartment], _{-}, A)
   action(create, sub-optimal, 5170, "Electrically and Mechanically 
       Isolate Space",
       \lceil \text{target} = \text{Station}, compartment = Compartment], P, \lceil \cdot \rceilEND RULE
```
First the goal "Isolate Compartment if Necessary" is marked "addressed", and then the original PendingAction "Electrically and Mechanically Isolate Space" is changed to an ExpiredAction. Finally, the rule creates a new SubOptimalActionNode (Node 13) to represent the sub-optimal isolation order from the DCA.

GMO 5170 provides a critique of the decision maker's action by identifying a suboptimal decision and storing this critique within the CSG. The CSG stores the entire dynamic state of the scenario. Not only is each event in the simulation recorded, but the execution of GMOs adds expert critiques and suggested optimal decisions to the CSG in an explicit form.

#### **Event 5: DCA correctly orders fire boundaries on compartment 4-174-0-E**

The next event is an order ECL 5114 from the DCA to set fire boundaries on the compartment. This order correctly addresses the "Contain Fire" goal. When the ECL message is received, GLINT evaluates GMO 5114.fire. Rule 5114.set-fireboundaries.critique.1 "correct fire boundaries" is then executed, which marks the

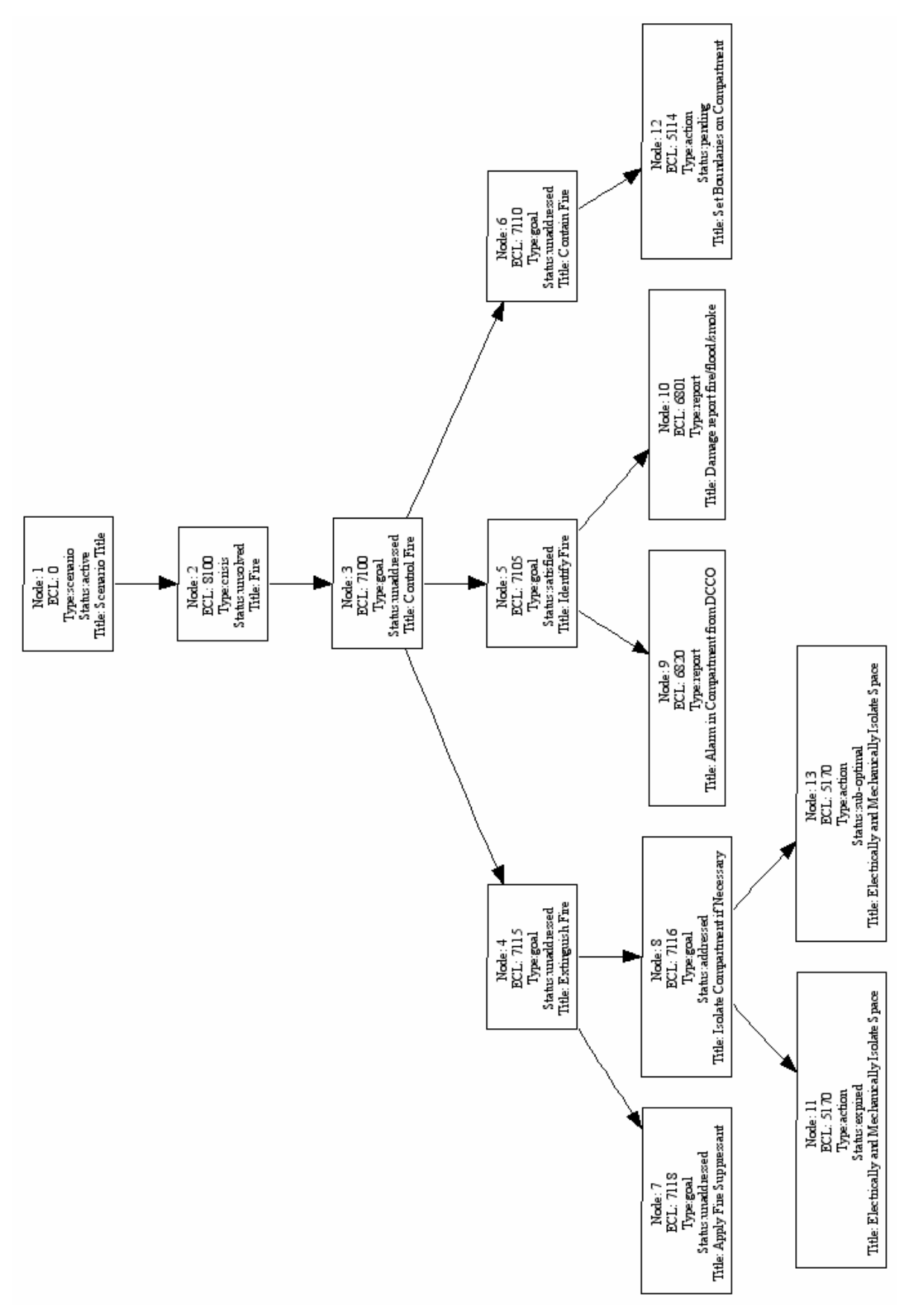

Figure 11 - CSG After Event 4 **Figure 11 - CSG After Event 4**

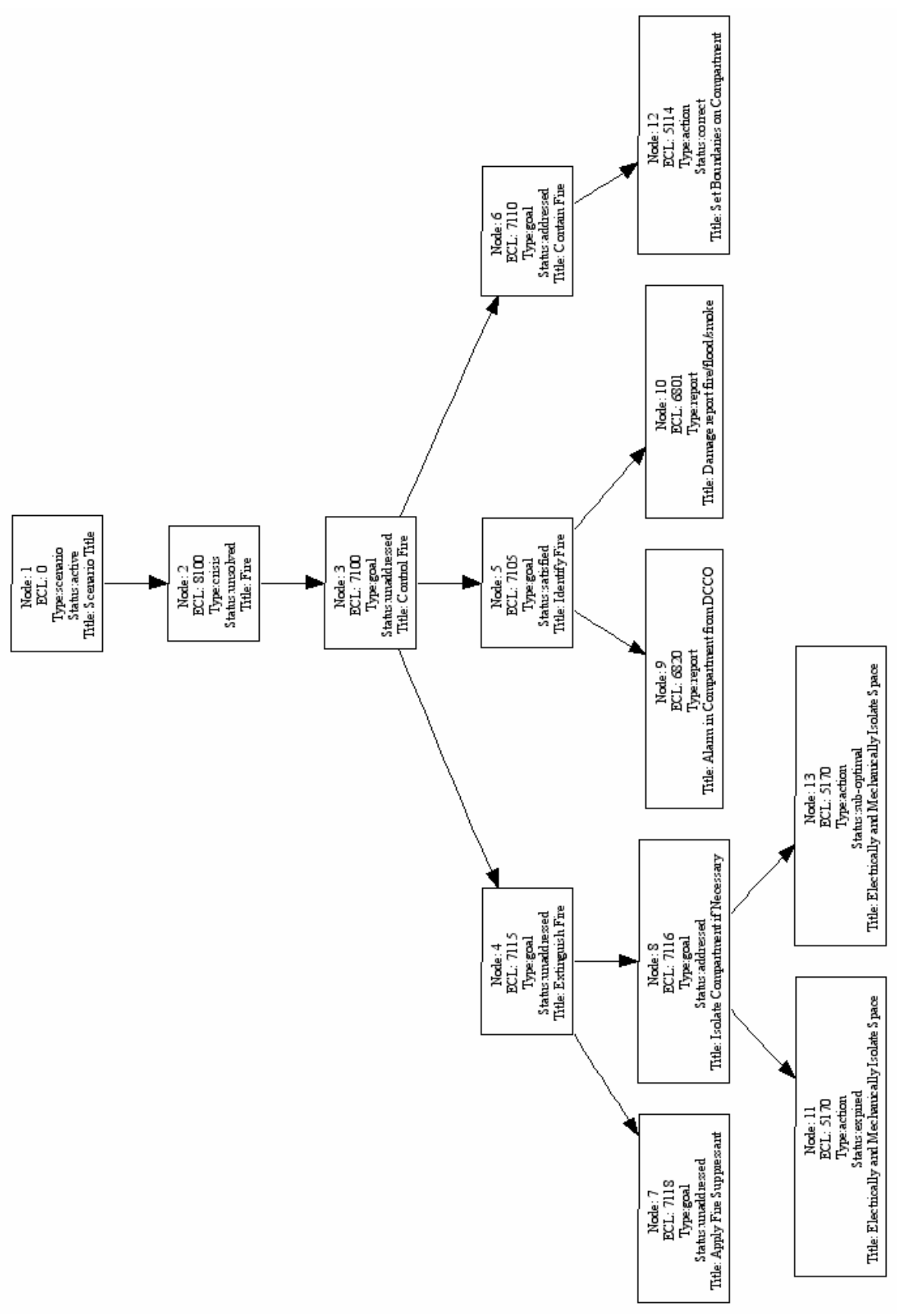

Figure 12 - CSG After Event 5 **Figure 12 - CSG After Event 5** "Contain Fire" Goal (Node 6) addressed and the "Set Boundaries on Compartment" PendingAction (Node 12) as correct. For this event, the DCA decision coincides with the ideal expert action.

## **Event 6: DCA incorrectly orders crew to move into compartment 4-174-0-E to fight the fire before ordering desmoking**

The last event of this scenario is a decision by the DCA to send fire fighters into compartment 4-174-0-E to fight the fire, given through ECL 5120 "Fight fire in space". There is no PendingAction node in the CSG for ECL 5120, so it is apparent that this was an incorrect action.

```
RULE 5120.fight-fire.critique.2 "preconditions for firefighting not 
      met"
IF
    goal(find, unaddressed, 7118, "Apply Fire Suppressant", 
       [comment = Computer, c) AND EITHER
      NOT goal(find, satisfied, 7116, "Isolate Compartment if 
      Necessary", [computer = Computer, \_ , \_ \_ \_ OR
      NOT goal(find, satisfied, 7117, "Active Desmoke if Necessary", 
       [comment = Computer, ], , ] END EITHER
THEN
    action(create, error-of-commission, 5120, "Fight Fire in Space",
          [comment = Comment, station = Station], G, )END RULE
```
When GLINT executes GMO 5120, the IF block of rule 5120.fight-fire.critique.2 "preconditions for firefighting not met" evaluates to TRUE. The first statement in the IF block searches the CSG for the Goal "Apply Fire Suppressant", which exists (Node 7). The following EITHER…OR block evaluates to TRUE if either of two Goals have not been satisfied. The first Goal, "Isolate Compartment if Necessary" is addressed in Event 3 (Node 8). The second Goal, "Active Desmoke if Necessary", cannot be found in the CSG, indicating that the preconditions for firefighting have not been met. Upon execution, this rule creates a new ErrorOfCommission node, as shown in Figure 13.

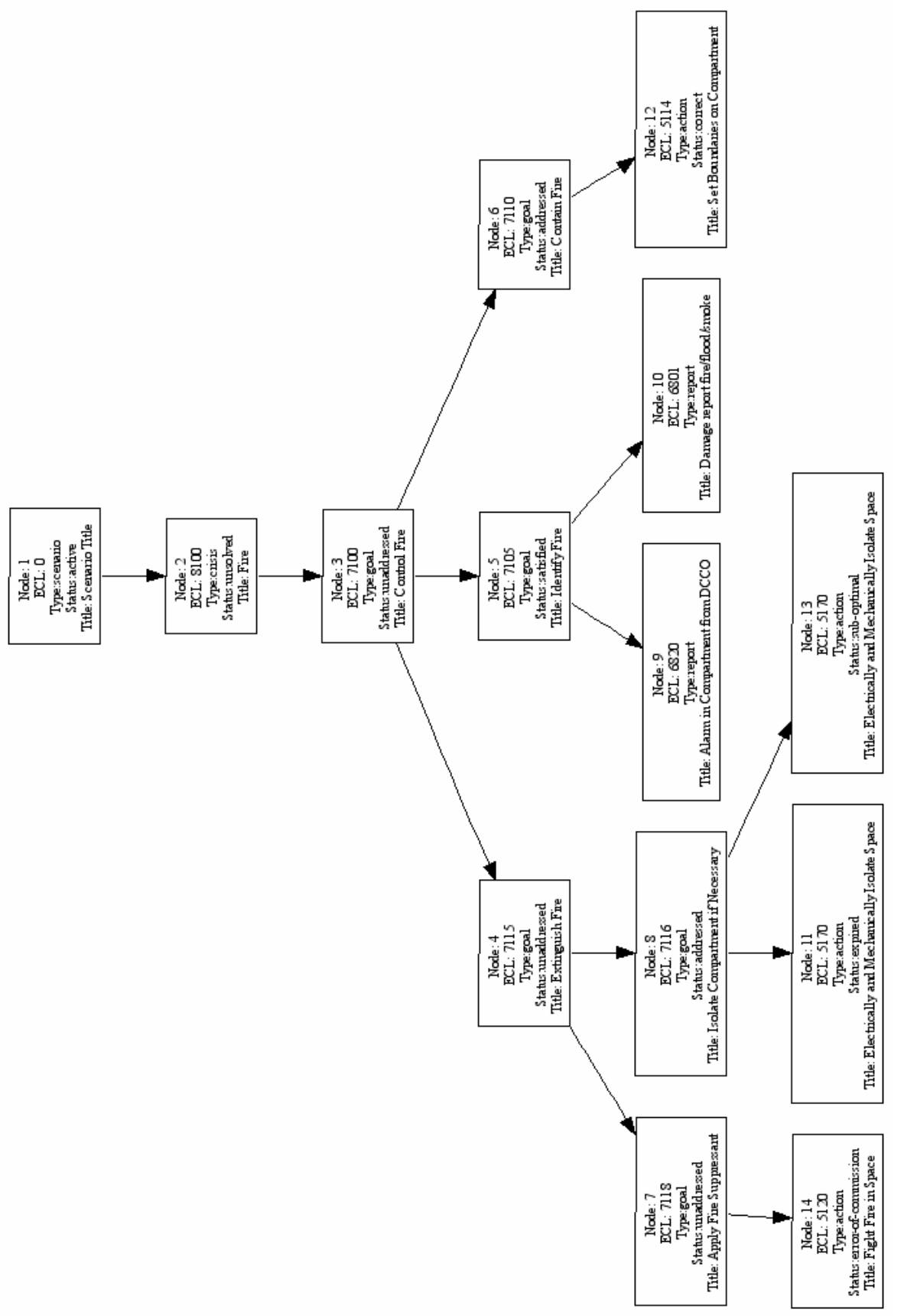

# Figure 13 - CSG After Event 6 **Figure 13 - CSG After Event 6**

## **6. FUTURE WORK**

The Gerona language and GLINT 1.0 implementation discussed in this thesis are building blocks for many avenues of upcoming expert and tutoring system research. This section outlines some future work planned around Gerona and GLINT.

#### **6.1. Meta-GMOs**

The concept of Meta-GMOs was introduced in Section 2.6 above. To recap, Meta-GMOs are much like GMOs, with the primary difference that Meta-GMOs also have the capability to reason over the Gerona GMO parse tree in addition to the CSG and any static domain information that GMOs can access.

Meta-GMOs are written in Gerona, and thus share nearly common syntax with GMOs. Therefore, the majority of the Gerona interpreter framework needed to build a Meta-GMO parse tree has already been implemented. There is significant infrastructure necessary to enable this search of the GMO parse tree that is, however, yet to be implemented.

The main remaining research challenge left in the implementation of Meta-GMO support is the development of techniques for search and reasoning over the semantics of GMOs and the GMO parse tree. Meta-GMO routines require the capability to search the parse tree for both GMOs and Rules that match certain criteria, and use the parsed instructions within those structures to generate natural, English-language, descriptions of the actions taking place. There are technical hurdles to overcome before Meta-GMO support can be completed, however initial research into this area is extremely promising.

#### **6.2. Question Answering and Answer Justification**

As previously discussed, Meta-GMOs are tools for answering student questions. Their goal is to search the CSG, static domain data, and GMO parse tree for answers to questions posed by students during a training scenario. In order to both accept questions and return answers in natural language, future research in the field of Natural Language Processing (NLP) is required.

The first NLP task at large is mapping from a student question utterance in natural English to a corresponding Meta-GMO, which can be executed to search for and build the answer. A variance of the DC-Train 4.0 system in use at Stanford University already has much of the technical capability to do this. Student speech is recorded via a microphone, mapped to plain text, and then converted to a Logical Forms representation for further NLP. [6] The task remaining is to learn a mapping from the Logical Form of a question to the correct answer Meta-GMO. Machine learning techniques will likely be used to learn this representation, although the actual solution requires future research.

The second NLP task is compiling answers to student questions into a natural language response. Meta-GMOs have the difficult job of locating answers within the CSG and GMO-encoded static expert knowledge, however work is required to convert the individual pieces of an answer into convincing text that addresses the question that was asked. A simple initial approach to this is suggested in [5].

#### **6.3. Automated Tutoring and Student Models**

The final major avenue of related future work is in the area of automated tutoring. A primary tenet of tutoring theory is the construction and estimation of student models. That is, the student's internal representation of the task that needs to be learned, what concepts are well-understood, and what gaps in knowledge exist. With an accurate student model, automated systems can direct questioning, review, and critiquing with the intent of better teaching the student about topics they do not understand.

The DC-Train 4.0 simulation and GLINT interpreter and parser make an excellent framework for long-term automated tutoring research. The CSG provides a strong beginning for research into student models, because it already contains the entire dynamic state of the scenario at any point in time. Decisions made by the student during a scenario are reflected in the CSG, and estimation about what topics a student does or does not understand can be made from examining critiquing trends within the CSG.

Tutoring theory is a large field in both Psychology and Artificial Intelligence, and much additional preliminary research must to be done before serious treatment of this long-term goal can begin. Gerona and GLINT were designed with this eventual use in mind.

## **7. CONCLUSION**

In this thesis the Gerona Language Interpreter (GLINT) version 1.0 has been presented as a platform for knowledge representation and inference for the task of crisis decisionmaking. GLINT 1.0 parses and interprets GMOs for the Gerona language, a novel programming language that supports multiple dimensions of expertise within an expert system, including problem-solving, critiquing, explanation, question-answering, knowledge acquisition and learning, and intelligent tutoring.

The Gerona language was introduced as a means to encode expert domain knowledge and provide an explicit, powerful, and uniform knowledge representation as well as improved readability for non-technical domain experts. When combined with the Causal Story Graph, Gerona encodes all static and dynamic knowledge within a domain. Gerona and a CSG together provide an expert model, critiquing model, and question-answering model for learning and tutoring.

The architecture of GLINT was introduced as the engine behind Gerona, and is the result of over a year of research in the Knowledge-Based Systems group at the University of Illinois at Urbana-Champaign.

Ultimately, Gerona and GLINT 1.0 are tools for future work in the fields of automated critiquing, question-answering, and tutoring. The framework presented here is only an early step in a series of new research endeavors in these fields. With luck, this work will be used both for improved training of Damage Control Assistants on Navy ships, and promising research in the years to come.

## **REFERENCES**

- 1. Bulitko, V. V., "MINERVA-5: A Multifunctional Dynamic Expert System," Masters Thesis, Department of Computer Science, University of Illinois at Urbana-Champaign, 1998.
- 2. Carbonari, et al., "Knowledge Ontology Structures for DC-Train 4.0," Knowledge-Based Systems Lab Report UIUC-BI-KBS-2001-0026, January 2001.
- 3. Clancey, W. J., "NEOMYCIN: Reconfiguring a Rule-Based System with Application to Teaching," in *Readings in Medical Artificial Intelligence*. Reading, MA: Addison-Wesley, 1984.
- 4. Fried, D. M., "Design of an Expert Critiquing System for Crisis Decision-Making," Masters Thesis, Department of Computer Science, University of Illinois at Urbana-Champaign, 2002.
- 5. Fried, D. M., and Wilkins, D. C., "A Knowledge Ontology that Supports Expert, Critiquing and Student models: DCX 3.0," Knowledge-Based Systems Report UIUC-BI-KBS-2003-001, University of Illinois at Urbana-Champaign, 2003.
- 6. Fried, D. M., and Wilkins, D. C., Grois, E., Peters, S., Shultz, K., Clark, B., "The Gerona Knowledge Ontology and Its Support for Spoken Dialogue Tutoring of Crisis Decision Making Skills," in *The 3rd Workshopon Knowledge and Reasoning in Practical Dialogue Systems*, 2003.
- 7. GNU Flex / Bison Projects, http://www.gnu.org/software/{flex, bison}
- 8. Grois, E., and Wilkins, D. C., "Comprehensive Intelligent Agent Descriptions for DC-Train 4.0," Knowledge-Based Systems Lab Report UIUC-BI-KBS-2001-0038, May 2001.
- 9. Hamman, M., and Wilkins, D. C., "Design of a Communications Layer for the Intelligent Reasoning Module of DC-Train 4.0," Knowledge-Based Systems Lab Report UIUC-BI-KBS-2001-0032, April 2001.
- 10. Hoemmen, M., Carbonari, R., and Wilkins, D. C., "DC-Train 4.0 Users Manual," Knowledge-Based Systems Lab Report UIUC-BI-KBS-2001-0041, November 2001.
- 11. Park, Tan, Donoho, and Wilkins, "MINERVA: A Knowledge-Based System Shell with Declarative Representation and Flexible Control," Technical Report UIUC-KBS-001, Rev. 3, Department of Computer Science, University of Illinois at Urbana-Champaign, 1992.
- 12. Ramachandran, S., "KBS Orientation to the Damage Control Domain: The DDG-5 and the DCA," Knowledge-Based Systems Lab Report UIUC-BI-KBS-2001-0027, Beckman Institute, University of Illinois at Urbana-Champaign, January 2001.

## **APPENDIX A – GLOSSARY OF NAVY TERMS**

### **A.1. Abbreviations**

- AFFF Aqueous Film-Forming Foam (fire suppressant)
- CSG Causal Story Graph
- CO Commanding Officer
- CSMC Combat Systems Maintenance Central
- DCA Damage Control Assistant
- DCCO Damage Control Console Operator
- DCX Damage Control Expert (automated critiquing software for DC-Train)
- ECL Event Communication Language (DC-Train message protocol)
- EOOW Engineering Officer of the Watch
- GMO Graph Modification Operator
- GQ General Quarters
- HCI Human-Computer Interface
- MRZ Manned and Ready and Zebra (readiness condition for ship personnel)
- RL Repair Locker

### **A.2. Definitions**

- Boundary Mechanism for cordoning off an area of the ship to prevent spread of fire, flood, or smoke.
- Damage Control Central (DC Central) Compartment where the DCA is located.
- Deck Level on the ship. The deck on the water line is 0. Each deck above that is numbered beginning with a zero—01, 02, 03, etc. Each deck below is numbered with no zero—1, 2, 3, etc.
- Firemain System of pumps, pipes, and valves that supplies water for firefighting and fire control operations.
- General Quarters Order given by the commanding officer (CO) which causes personnel to achieve "manned and ready" status and to set Zebra on all systems.
- Halon An automatic fire-suppressant system used in some compartments on a ship to protect vital equipment. Halon is a gas that smothers fire. Personnel must be evacuated from a compartment before halon can be used, so it is not instantaneous.
- Isolation Cutting off power (electrical isolation), ventilation (mechanical isolation), or both to a compartment to make it safer for firefighting
- Jurisdiction Each compartment has a repair locker assigned to it, based on its location in the ship. The repair locker is said to have jurisdiction over the compartment, though other RLs can be assigned to handle crises there.
- Magazine Ammunition stored in a compartment. If magazines heat up, they may explode, potentially sinking the ship. Magazines have their own special high temperature alarms, and may be flooded with water to prevent explosion.
- Manned and Ready  $A$  station is manned and ready when all of its personnel are in the proper compartment, and have achieved a state of preparedness for a possible crisis.
- Net80 General purpose phone talker who can contact anyone on the ship (see: Phone Talker)
- Phone Talker Person in DC Central who has a direct communications link with a particular repair locker (see also: Net80)
- Port The left side of the ship, facing the front. Usually denoted with even numbers (for instance, fire pumps 2, 4, and 6 are on the port side of the DDG51).
- Repair Locker Group of repair personnel on a ship; contains investigators, fire teams, and general-purpose repair personnel. On the DDG51, there are three repair lockers, Repair2, Repair3, and Repair5.
- Starboard The right side of the ship, facing the front. Usually denoted with odd numbers (for instance, fire pumps 1, 3, and 5 are on the starboard side of the DDG51).
- Zebra Material condition of maximum readiness for crises on all systems. During Zebra, the firemain is segregated into two loops, each with a separate firemain pump on, for maximum redundancy.

# **APPENDIX B – GLINT 1.0 GERONA GMO TOKENS AND RESERVED WORDS**

## Gerona Reserved Words:

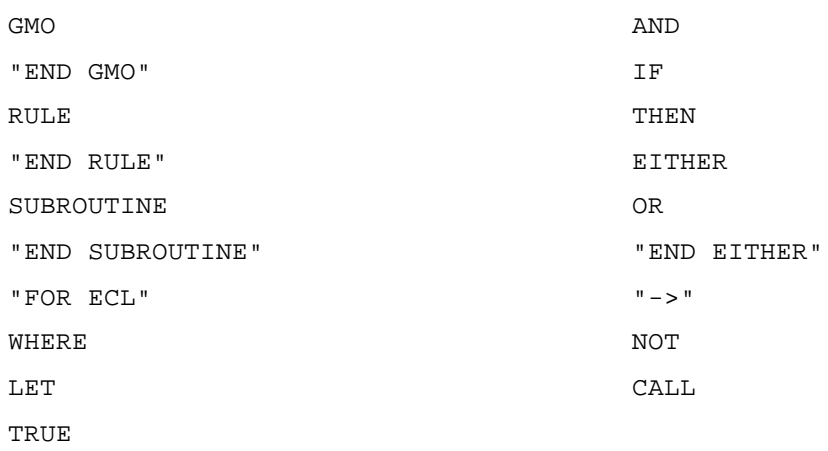

## Gerona Token Regular Expressions:

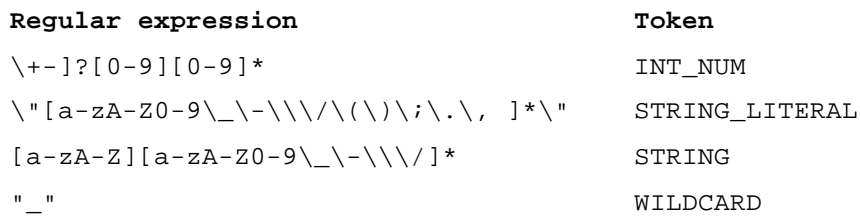

## Gerona Operators:

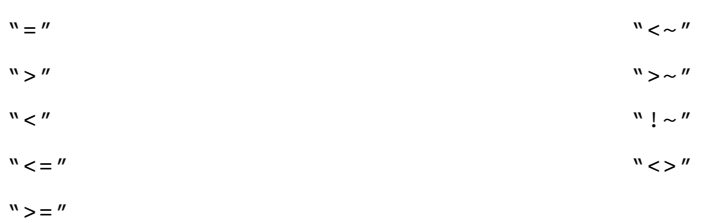

# **APPENDIX C – GLINT 1.0 GERONA GMO PRODUCTION GRAMMAR**

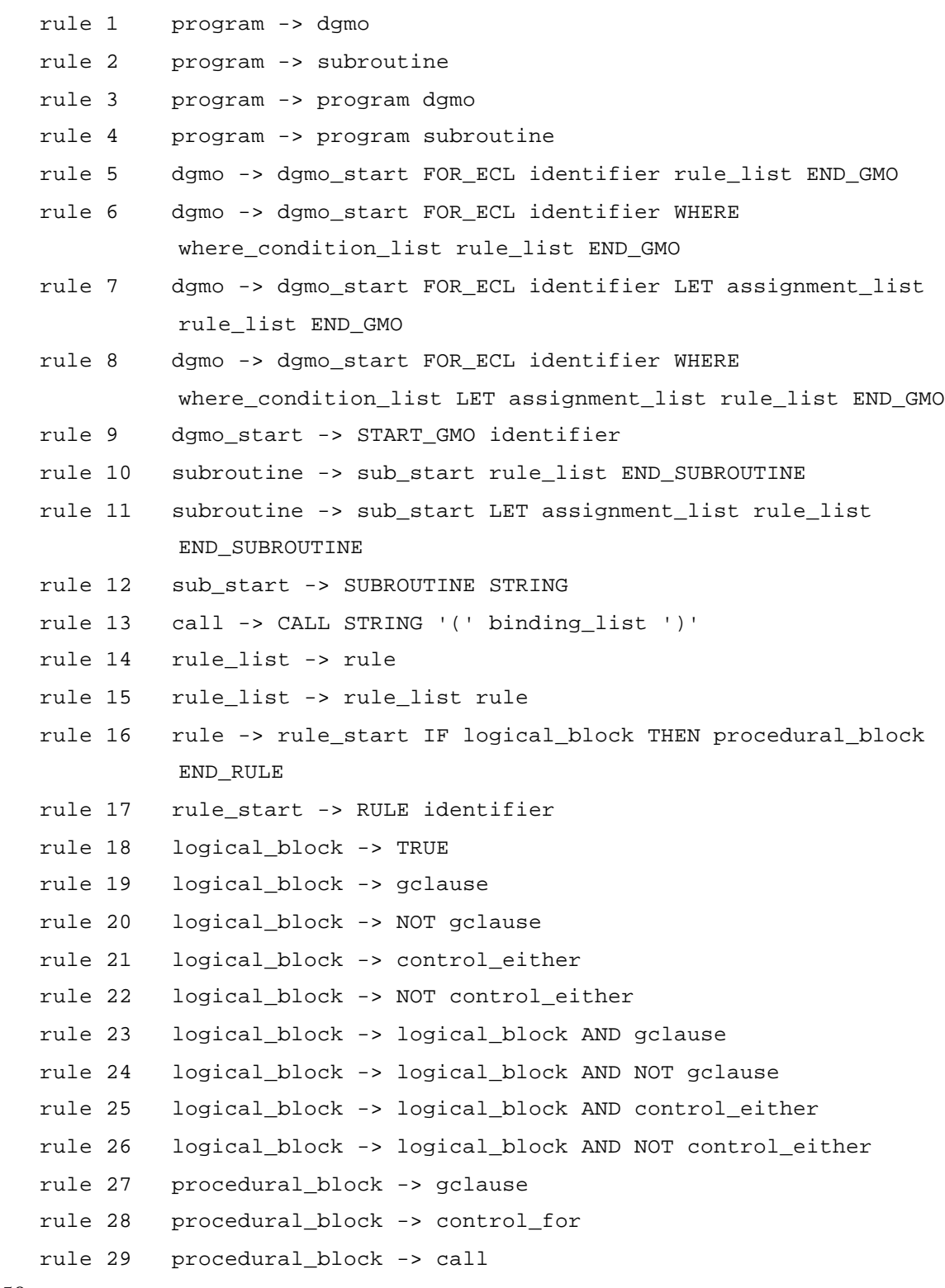

```
rule 30 procedural_block -> rule
rule 31 procedural_block -> procedural_block gclause
rule 32 procedural_block -> procedural_block control_for
rule 33 procedural_block -> procedural_block call
rule 34 procedural_block -> procedural_block rule
rule 35 gclause -> STRING '(' STRING ',' string_set ',' int_set 
          ',' string_set ',' gclause_bindings ',' wild_var ',' 
          wild_var ')'
rule 36 gclause_bindings -> '[' ']'
rule 37 gclause bindings -> '[' condition list ']'
rule 38 control_either -> EITHER logical_block or_list END_EITHER
rule 39 or_list -> OR logical_block
rule 40 or_list -> or_list OR logical_block
rule 41 control_for -> FOR_EACH STRING FOR_IN STRING 
         procedural_block END_FOR
rule 42 where_condition_list -> condition
rule 43 where_condition_list -> where_condition_list AND condition
rule 44 condition_list -> condition
rule 45 condition_list -> condition_list ',' condition
rule 46 condition -> STRING COMPARISON STRING_LITERAL
rule 47 condition -> STRING COMPARISON STRING
rule 48 condition -> STRING COMPARISON INT_NUM
rule 49 condition -> INT_NUM COMPARISON INT_NUM
rule 50 assignment_list -> assignment
rule 51 assignment_list -> assignment_list ',' assignment
rule 52 assignment -> STRING_LITERAL ARROW STRING
rule 53 assignment -> INT_NUM ARROW STRING
rule 54 assignment -> assignment_var_set ARROW STRING
rule 55 assignment_var_set -> STRING
rule 56 assignment_var_set -> '[' assignment_var_list ']'
rule 57 assignment_var_list -> STRING
rule 58 assignment_var_list -> assignment_var_list ',' STRING
rule 59 identifier -> INT_NUM
rule 60 identifier -> INT_NUM STRING_LITERAL
rule 61 identifier -> INT_NUM '.' STRING
rule 62 identifier -> INT_NUM '.' STRING STRING_LITERAL
rule 63 identifier -> INT_NUM '.' STRING '.' INT_NUM
```

```
rule 64 identifier -> INT_NUM '.' STRING '.' INT_NUM 
         STRING_LITERAL
rule 65 identifier -> INT_NUM '.' STRING '.' STRING
rule 66 identifier -> INT_NUM '.' STRING '.' STRING STRING_LITERAL
rule 67 identifier -> INT_NUM '.' STRING '.' STRING '.' INT_NUM
rule 68 identifier -> INT_NUM '.' STRING '.' STRING '.' INT_NUM 
         STRING_LITERAL
rule 69 identifier -> STRING
rule 70 identifier -> STRING STRING_LITERAL
rule 71 identifier -> STRING '.' INT_NUM
rule 72 identifier -> STRING '.' INT_NUM STRING_LITERAL
rule 73 identifier -> STRING '.' STRING
rule 74 identifier -> STRING '.' STRING STRING_LITERAL
rule 75 identifier -> STRING '.' STRING '.' INT_NUM
rule 76 identifier -> STRING '.' STRING '.' INT_NUM STRING_LITERAL
rule 77 identifier -> INT_NUM '.' STRING '.' INT_NUM '.' INT_NUM
rule 78 identifier -> INT_NUM '.' STRING '.' INT_NUM '.' INT_NUM 
         STRING_LITERAL
rule 79 identifier -> INT_NUM '.' STRING '.' STRING '.' INT_NUM 
          '.' INT_NUM
rule 80 identifier -> INT_NUM '.' STRING '.' STRING '.' INT_NUM 
          '.' INT_NUM STRING_LITERAL
rule 81 identifier -> STRING '.' INT_NUM '.' INT_NUM
rule 82 identifier -> STRING '.' INT_NUM '.' INT_NUM 
          STRING_LITERAL
rule 83 identifier -> STRING '.' STRING '.' INT_NUM '.' INT_NUM
rule 84 identifier -> STRING '.' STRING '.' INT_NUM '.' INT_NUM 
         STRING_LITERAL
rule 85 wild_var -> STRING
rule 86 wild_var -> WILDCARD
rule 87 string_set -> WILDCARD
rule 88 string_set -> STRING
rule 89 string_set -> STRING_LITERAL
rule 90 string_set -> '[' string_list ']'
rule 91 string_list -> STRING
rule 92 string_list -> STRING_LITERAL
rule 93 string_list -> string_list ',' STRING
rule 94 string_list -> string_list ',' STRING_LITERAL
```
rule 95 int\_set -> INT\_NUM rule 96 int\_set -> '[' int\_list ']' rule 97 int\_list -> INT\_NUM rule 98 int\_list -> int\_list ',' INT\_NUM rule 99 binding\_list -> binding rule 100 binding\_list -> binding\_list ',' binding rule 101 binding -> STRING COMPARISON STRING\_LITERAL rule 102 binding -> STRING COMPARISON STRING rule 103 binding -> STRING COMPARISON INT\_NUM

## **APPENDIX D – DC-TRAIN 4.0 ECL MESSAGES**

The following is the master list of ECL messages in the DC-Train 4.0 system. This details all the messages that can be sent between the GLINT system and/or student DCA, and the simulated agents. The first column, *ID*, is the code of the message, and the second column is the message's name.

The third column in the table is the method for translating an instance of the message with its various fields into an English sentence. Each bracketed word is a key that must appear in that message's fields. To translate to English, replace each bracketed key with its corresponding value.

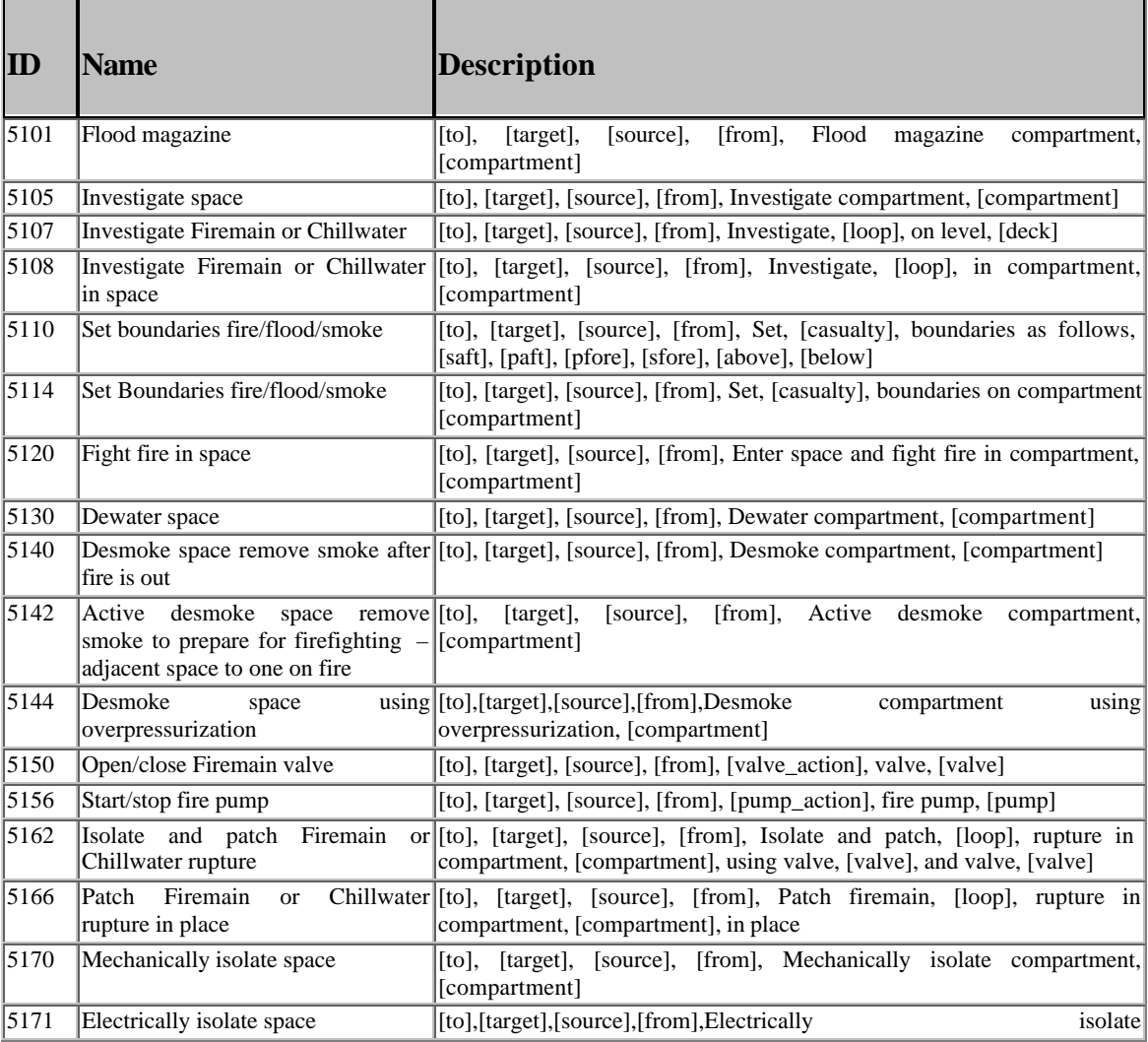

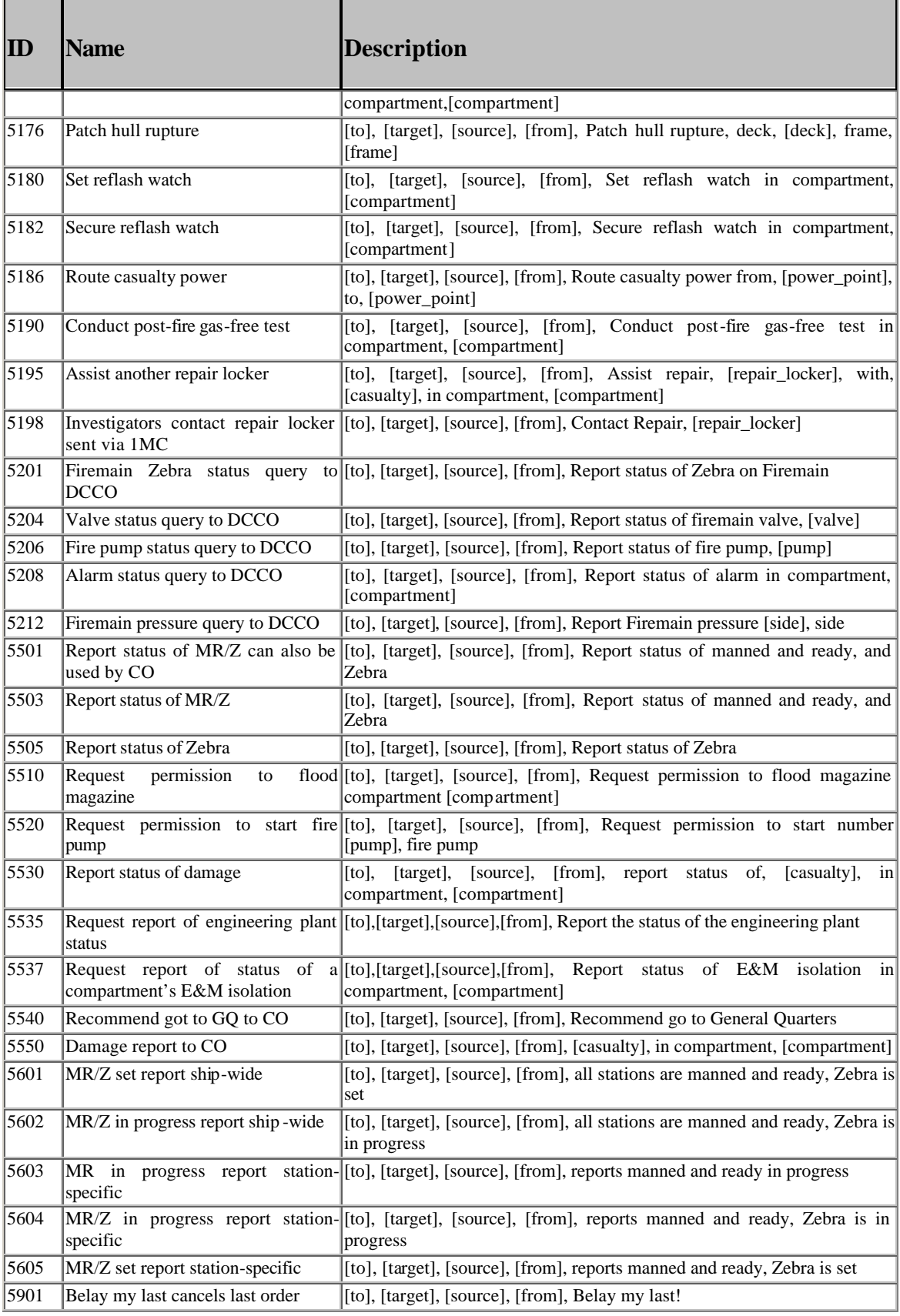

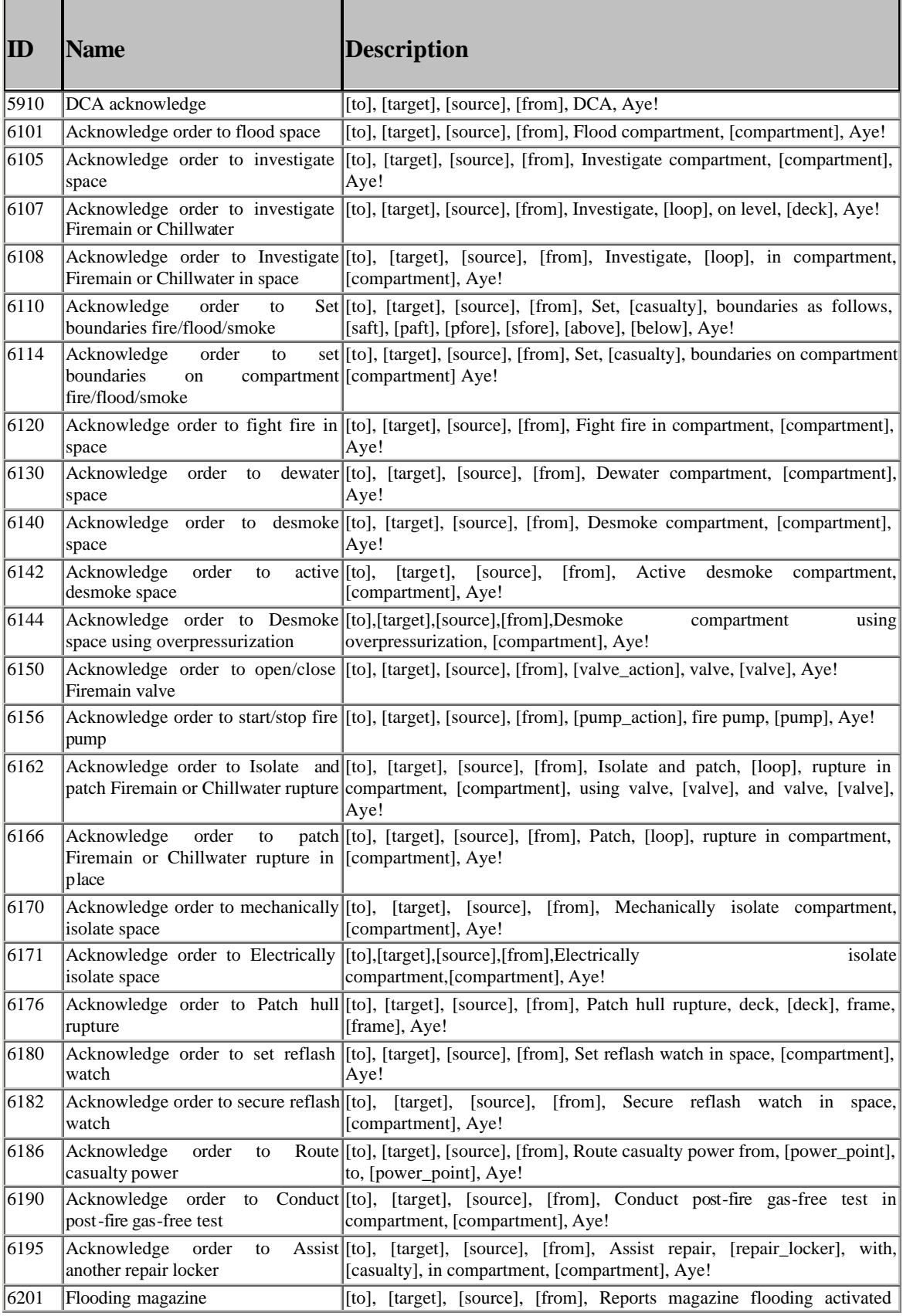

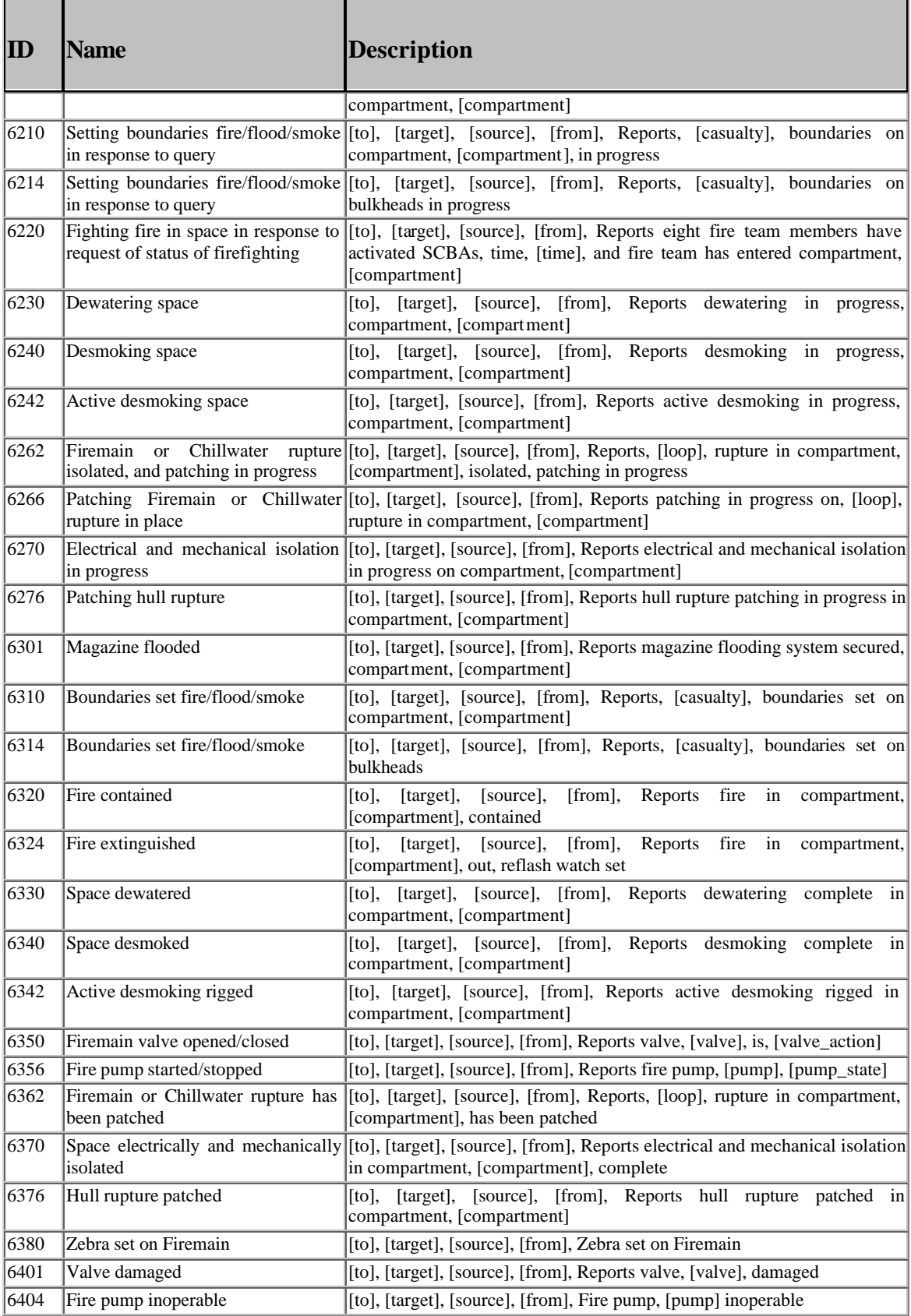

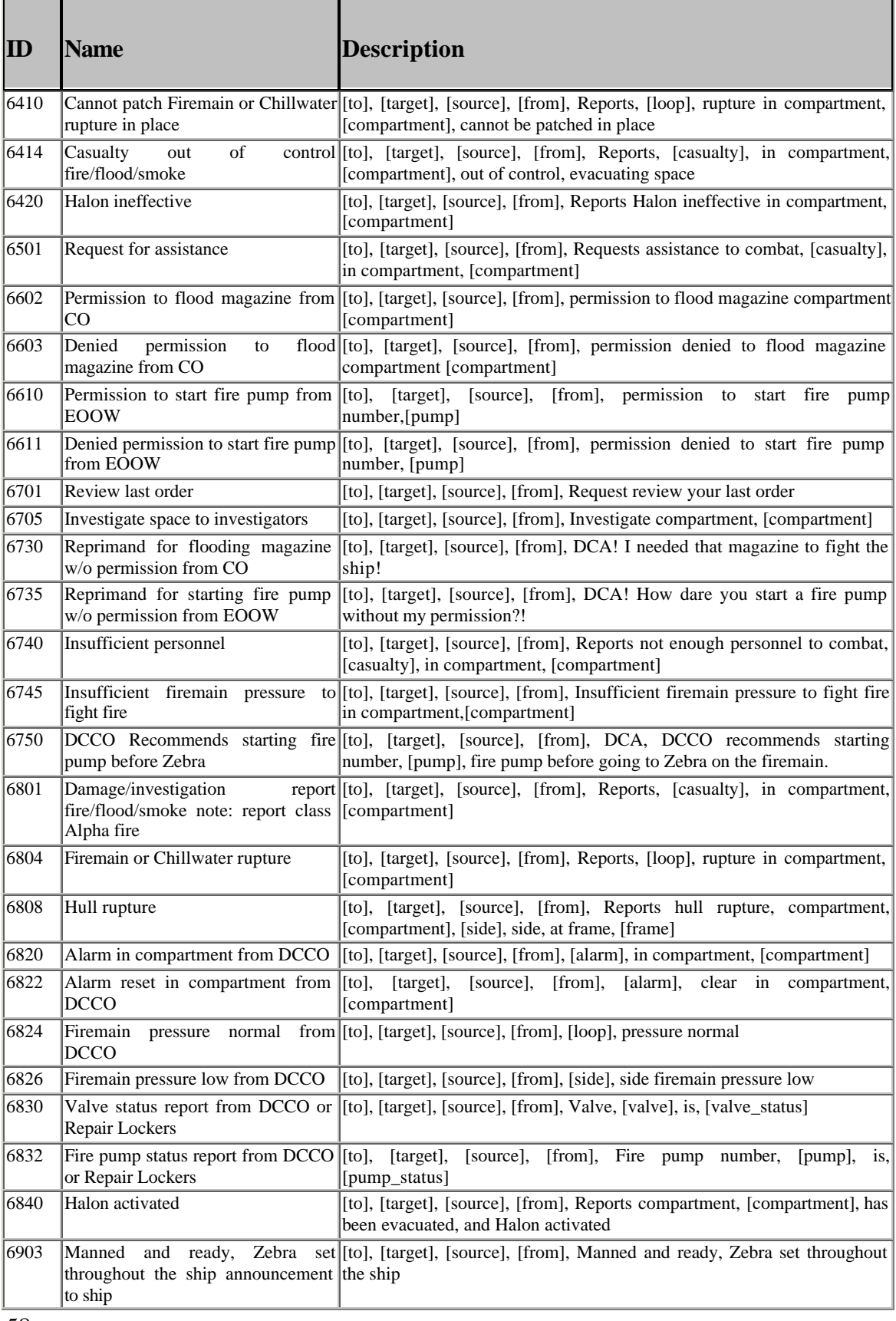

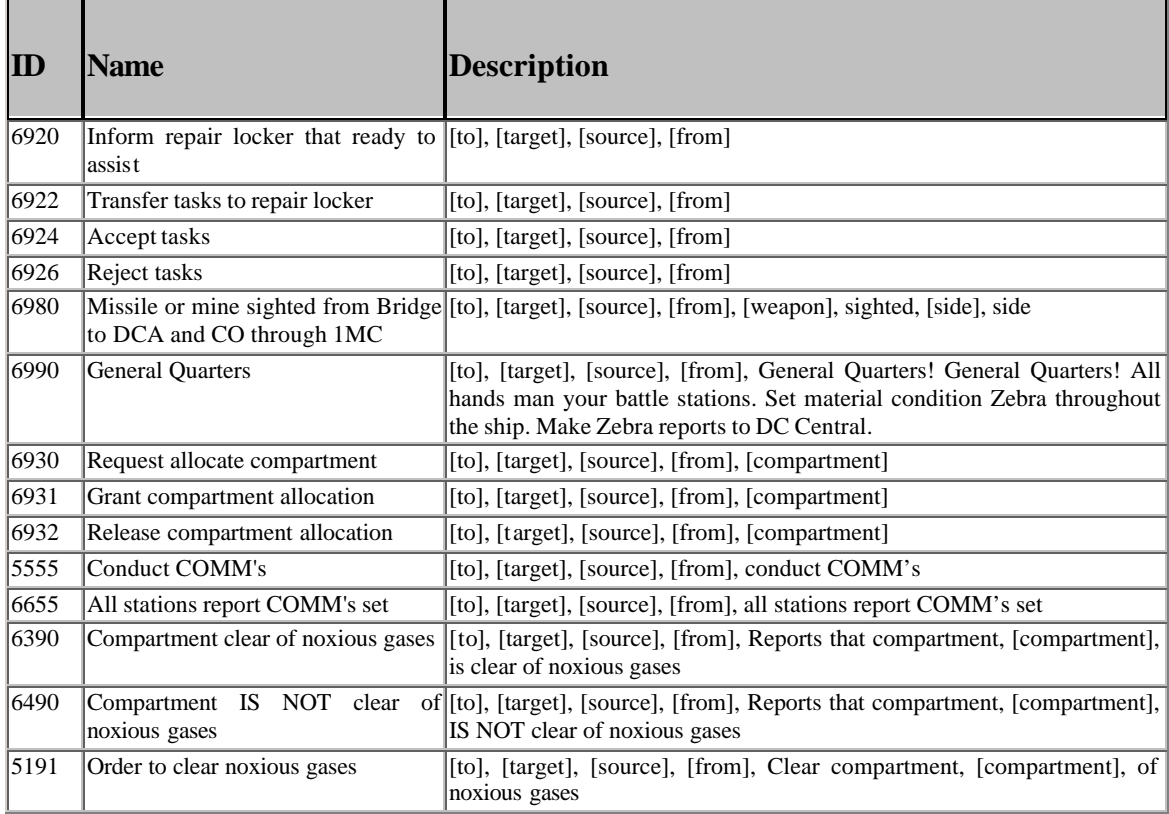

## **APPENDIX E – GERONA GRAPH MODIFICATION OPERATORS**

#### **E.1. Subroutines**

```
SUBROUTINE get-new-firemain-orders
LET gmo-name -> Rule,
     loop -> Loop,
     goal -> Goal
   RULE firemain-orders.suggest.1
   IF
     world-state(find, _, 4110, "Orders to Restore Firemain 
       Pressure",
                 [loop = Loop, pumps = Pumps, open-valves = 
        OpenValves, close-valves = CloseValves], _{-}, _{-})
   THEN
     FOR EACH Pump IN Pumps
       action(create, pending, 5156, "Start/Stop Firemain Pump",
             [pump action = "start", target = DCCO, pump = Pump],Goal, _{-})
     END FOR
     FOR EACH OpenValve IN OpenValves
       RULE firemain-orders.suggest.2 "cancel pending close valve 
       order"
       IF
         action(find, pending, 5150, "Open/Close Firemain Valve",
                [valve_action = "close", valve = OpenValve], _{-}, A)
       THEN
         action(modify, expired, 5150, "Open/Close Firemain Valve",
                [value\_action = "close", value = OpenValue], \_, A) END RULE
       RULE 0.firemain-orders.suggest.3 "suggest new open valve 
       order"
       IF
         NOT action(find, pending, 5150, "Open/Close Firemain Valve",
                [valve_action = "close", valve = OpenValve], _{-}, _{-})
         AND world-state(find, _, 4112, "Best Station for Valve",
      [valve = OpenValve, station = Station], _{-}, _{-})
       THEN
         action(create, pending, 5150, "Open/Close Firemain Valve",
                 [valve_action = "open", valve = OpenValve, target = 
       Station], Goal, A)
       END RULE
     END FOR
     FOR EACH CloseValve IN CloseValves
```

```
 RULE firemain-orders.suggest.4 "cancel pending open valve 
       order"
       IF
         action(find, pending, 5150, "Open/Close Firemain Valve",
                [valve_action = "open", valve = CloseValve], _{-}, A)
       THEN
         action(modify, expired, 5150, "Open/Close Firemain Valve",
               [valve_action = "open", valve = CloseValve], _{-}, A)
       END RULE
       RULE firemain-orders.suggest.5 "suggest new close valve order"
       IF
         NOT action(find, pending, 5150, "Open/Close Firemain Valve",
               [valve_action = "open", valve = CloseValve], _{-}, _{-})
         AND world-state(find, _, 4112, "Best Station for Valve", 
        [valve = CloseValve, station = Station], _{-}, _{-})
       THEN
         action(create, pending, 5150, "Open/Close Firemain Valve",
                [valve_action = "close", valve = CloseValve, target = 
       Station], Goal, A)
       END RULE
     END FOR
 END RULE
END SUBROUTINE
SUBROUTINE reassign-personnel
  LET gmo-name -> Rule,
       station -> Station
  RULE reassign-personnel.interpret.1 "Locate invalid fight fire 
       orders"
   IF
     action(find, pending, 5120, "Fight fire in space", [target = 
       Station], _, ActionSet)
  THEN
     FOR EACH A IN ActionSet
       RULE reassign-personnel.suggest.1 "Make alternate personnel 
       suggestion for fight fire order"
       IF
         action(find, pending, 5120, "Fight fire in space", 
        [comment = Computer, A) AND world-state(find, _, 4302, "Best Repair Locker for 
       Compartment",
                     [compartment = Compartment, station = 
       NewStation], _{-}, _{-})
       THEN
         action(modify, pending, 5120, "Fight fire in space", 
        [station = NewStation], _{-}, A)
       END RULE
     END FOR
   END RULE
  RULE reassign-personnel.interpret.2 "Locate invalid dewater 
       orders"
   IF
```

```
 action(find, pending, 5130, "Dewater space", [target = Station], 
       _, ActionSet)
   THEN
     FOR EACH A IN ActionSet
       RULE reassign-personnel.suggest.2 "Make alternate personnel 
       suggestion for dewater order"
       IF
         action(find, pending, 5130, "Dewater Space", [compartment = 
       Compartment], _{-}, A)
         AND world-state(find, _, 4302, "Best Repair Locker for 
       Compartment",
                     [compartment = Compartment, station = 
       NewStation], _{-1}, _{-})
       THEN
         action(modify, pending, 5130, "Dewater Space", [station = 
       NewStation], _{-}, A)
       END RULE
     END FOR
   END RULE
   RULE reassign-personnel.interpret.3 "Locate invalid desmoke 
       orders"
   IF
     action(find, pending, 5140, "Desmoke space", [target = Station], 
       _, ActionSet)
   THEN
     FOR EACH A IN ActionSet
       RULE reassign-personnel.suggest.3 "Make alternate personnel 
        suggestion for desmoke order"
       IF
         action(find, pending, 5140, "Desmoke space", [compartment = 
       Compartment], _, A)
         AND world-state(find, _, 4302, "Best Repair Locker for 
       Compartment",
                     [compartment = Compartment, station = 
       NewStation], _{-1}, _{-})
       THEN
         action(modify, pending, 5140, "Desmoke space", [station = 
       NewStation], _{-}, A)
       END RULE
     END FOR
   END RULE
END SUBROUTINE
```
**E.2. GMOs for 5000 Level ECL Commands (Student DCA Actions)**

```
;*****************************************************************
; NOTES
; * implement wrong compartment stuff
;*****************************************************************
GMO 5101
FOR ECL 5101 "Flood Magazines"
LET compartment -> Compartment
   RULE 5101.flood-magazine.critique.1 "flood magazines order is 
       correct"
   IF
      goal(find, unaddressed, 7160, "Prevent Magazine Explosion", 
       [\text{compartment} = \text{Compartment}], _, G)
      AND action(find, pending, 5101, "Flood Magazines", 
       [comment = Computer, A)AND report(find, _, 6602, "Permission to Flood Magazine from 
       CO", [comment = Computer, ], _ _THEN
      action(modify, correct, 5101, "Flood Magazines", [compartment 
       = Compartment], \overline{\phantom{a}}, A)
      goal(modify, addressed, 7160, "Prevent Magazine Explosion", 
       [comment = Computer, G)END RULE
   RULE 5101.flood-magazine.critique.2 "flood magazines incorrect -
       no permission"
   IF
      goal(find, unaddressed, 7160, "Prevent Magazine Explosion", 
       [ compartment = Compartment ], \_ , \_ G)AND NOT report(find, _, 6602, "Permission to Flood Magazine 
       from CO", [compartment = Compartment], _{-1}, _{-})
   THEN
      action(create, error-of-commission, 5101, "Flood Magazines", 
       [comment = Computer, {\ldots}]goal(modify, addressed, 7160, "Prevent Magazine Explosion", 
       [comment = Computer, G)END RULE
   RULE 5101.flood-magazine.critique.3 "flood magazines incorrect -
       unnecessary"
   IF
       NOT goal(find, unaddressed, 7160, "Prevent Magazine 
       Explosion", [compartment = Compartment], _{-}, _{-})
      AND goal(find, [addressed, satisfed], 7160,"Prevent Magazine 
       Explosion", [compartment = Compartment], _{-}, G)
   THEN
      action(create, error-of-commission, 5101, "Flood Magazines", 
       [comment = Computer, G, _)
```
;

```
END RULE
```

```
RULE 5101.flood-magazine.critique.4 "flood magazines order is 
        untraceable"
   IF
      NOT goal(find, _, 7160, "Prevent Magazine Explosion", 
        [comment = Computer, ], _,THEN
      action(create, error-of-commission, 5101, "Flood Magazines", 
        [comment = Computer, ], scenario-node, \_)END RULE
END GMO
;*****************************************************************
GMO 5105
FOR ECL 5105 "Investigate Compartment"
  LET compartment -> Compartment,
       target -> Station
   RULE 5105.investigate.critique.1 "investigate order is correct"
   IF
     goal(find, unaddressed, [7105, 7205, 7305], ["Identify Fire", 
        "Identify Flooding", "Identify Smoke"],
         [comment = Computer, G) AND action(find, pending, 5105, "Investigate Compartment", 
        [\text{computer} = \text{Computer}], \_\text{r} A)
     AND world-state(find, _, 4302, "Best Repair Locker for 
       Compartment",
                [compartment = Compartment, station = Station], _{-}, _{-})
   THEN
     goal(modify, addressed, [7105, 7205, 7305], ["Identify Fire", 
        "Identify Flooding", "Identify Smoke"],
         [comment = Computer, G) action(modify, correct, 5105, "Investigate Compartment",
           [compartment = Compartment, target = Station], _{-}, A)
   END RULE
   RULE 5105.investigate.critique.2 "investigate order sub-optimal -
       wrong repair locker"
   IF
     goal(find, unaddressed, [7105, 7205, 7305], ["Identify Fire", 
        "Identify Flooding", "Identify Smoke"],
         [\text{compartment} = \text{Compartment}], _, G)
     AND action(find, pending, 5105, "Investigate Compartment", 
        [compartment = Compartment], P, A)
     AND NOT world-state(find, _, 4302, "Best Repair Locker for 
        Compartment",
                     [compartment = Compartment, station = Station], 
        \overline{\phantom{0}}, \overline{\phantom{0}} AND world-state(find, _, 3401, "Has Personnel", [station = 
       Station], \qquad, ) THEN
```

```
 goal(modify, addressed, [7105, 7205, 7305], ["Identify Fire", 
        "Identify Flooding", "Identify Smoke"],
         [ compartment = Compartment ], \_ , \_ G)action(modify, expired, 5105, "Investigate Compartment", [], \_,
       A)
     action(create, sub-optimal, 5105, "Investigate Compartment",
           [\text{compartment} = \text{Compartment}, \text{target} = \text{Station}, P, \_) END RULE
   RULE 5105.investigate.critique.3 "investigate order incorrect - no 
       personnel"
   IF
     goal(find, unaddressed, [7105, 7205, 7305], ["Identify Fire", 
        "Identify Flooding", "Identify Smoke"],
         [comment = Computer, G) AND action(find, pending, 5105, "Investigate Compartment", 
        [compartment = Compartment], P, A)
     AND NOT world-state(find, _, 3401, "Has Personnel", [station = 
       Station], _{-}, _{-})
   THEN
     action(create, error-of-commission, 5105, "Investigate 
        Compartment",
           [\text{compartment} = \text{Compartment}, target = Station], P, \_\text{c})
   END RULE
   ; RULE 5105.investigate.critique.4 "investigate order incorrect -
       unnecessary"
   ; IF
   ; NOT goal(find, unaddressed, [7105, 7205, 7305], ["Identify 
       Fire", "Identify Flooding", "Identify Smoke"],
           [ compartment = Computerment], _{-} \underline{\hspace{1cm}}) ; AND goal(find, [addressed, satisfied], [7105, 7205, 7305],
   ; ["Identify Fire", "Identify Flooding", "Identify Smoke"], 
        [comment = Computer, G) RULE 5105.investigate.critique.5 "investigate order is 
       untraceable"
   IF
     NOT goal(find, _, [7105, 7205, 7305], ["Identify Fire", 
        "Identify Flooding", "Identify Smoke"],
         [comment = Computer, \_ , \_ ) THEN
     action(create, error-of-commission, 5105, "Investigate 
        Compartment",
            [compartment = Compartment, target = Station], scenario-
       node, _{-})
   END RULE
END GMO
;*****************************************************************
GMO 5107
FOR ECL 5107 "Investigate Firemain or Chillwater"
   LET loop -> Loop,
       deck -> Deck,
       target -> Station
```

```
 RULE 5107.investigate.critique.1 "investigate firemain or 
       chillwater order is correct"
   IF
     goal(find, unaddressed, 7555, "Investigate Firemain if 
       Necessary", [loop = Loop], \_, G) AND action(find, pending, 5107, "Investigate Firemain or 
       Chillwater", [loop = Loop], _ A)
     AND world-state(find, _, 3401, "Has Personnel", [station = 
       Station], _{-}, _{-})
   THEN
     goal(modify, addressed, 7555, "Investigate Firemain if 
       Necessary", [loop = Loop], \_, G)
     action(modify, correct, 5107, "Investigate Firemain or 
       Chillwater", [loop = Loop, target = Station], \_, A) END RULE
  RULE 5107.investigate.critique.2 "investigate firemain or 
       chillwater incorrect - no personnel"
   IF
     goal(find, unaddressed, 7555, "Investigate Firemain if 
       Necessary", [loop = Loop], \_, G) AND action(find, pending, 5107, "Investigate Firemain or 
       Chillwater", [loop = Loop], P, A)
    AND NOT world-state(find, \_, 3401, "Has Personnel", [station =
       Station], _{-}, _{-})
   THEN
     action(create, error-of-commission, 5107, "Investigate Firemain 
       or Chillwater",
           [loop = Loop, target = Station], P, \_) END RULE
  RULE 5107.investigate.critique.3 "investigate firemain or 
       chillwater incorrect - unnecessary"
   IF
     NOT goal(find, unaddressed, 7555, "Investigate Firemain if 
       Necessary", [loop = Loop], _ _ AND goal(find, [addressed, satisfied], 7555, "Investigate 
       Firemain if Necessary", [loop = Loop], \_, G)
   THEN
     action(create, error-of-commission, 5107, "Investigate Firemain 
       or Chillwater",
           [loop = Loop, target = Station], G, \_) END RULE
  RULE 5107.investigate.critique.4 "investigate firemain or 
       chillwater order is untraceable"
   IF
     NOT goal(find, _, 7555, "Investigate Firemain if Necessary", 
       [loop = Loop], \_, \_ \ THEN
     action(create, error-of-commission, 5107, "Investigate Firemain 
       or Chillwater",
           [loop = Loop, target = Station], scenario-node, ) END RULE
END GMO
```

```
;*****************************************************************
GMO 5110.fire
FOR ECL 5110 "Set Boundaries"
WHERE casualty = "fire"
   LET target -> Station,
       saft -> SAft, 
       paft -> PAft, 
       pfor -> PFor, 
       sfor -> SFor, 
       above -> Above, 
       below -> Below
   RULE 5110.set-fire-boundaries.critique.1 "set fire boundaries 
        order is correct"
   IF
     action(find, pending, 5110, "Set Boundaries", 
      [casualty = "fire", saft = SAft, paft = PAft, pfor = PFor, 
        sfor = SFor, above = Above, below = Below], \angle, A)
     AND world-state(find, _, 4304, "Best Repair Locker for 
        Boundaries",
                 [saft = SAft, paft = PAft, pfor = PFor, sfor = SFor, 
        above = Above, below = Below, station = Station], \angle, \angle)
   THEN
     action(modify, correct, 5110, "Set Boundaries",
             [target = Station, casualty = "fire", saft = SAft, paft = 
        PAft, pfor = PFor, sfor = SFor, above = Above, below = 
        Below], _{-}, A)
     RULE 5110.set-fire-boundaries.critique.1.1 "mark contain fire 
        goals addressed"
     IF
       world-state(find, _, 4351, "Boundaries to Compartments",
                   [saft = SAft, paft = PAft, pfor = PFor, sfor = 
        SFor, above = Above, below = Below, compartments = CompSet], 
        \overline{\phantom{0}}, \overline{\phantom{0}} AND goal(find-all, unaddressed, 7110, "Contain Fire", 
        [compartment <~ CompSet], _, GoalSet)
     THEN
       goal(modify, addressed, 7110, "Contain Fire", [], _, GoalSet)
     END RULE
   END RULE
   RULE 5110.set-fire-boundaries.critique.2 "should have set 
        boundaries on compartment - sub-optimal"
   IF
     NOT action(find, pending, 5110, "Set Boundaries", 
      [casualty = "fire", paft = PAft, pfor = PFor, sfor = SFor, 
        saft = SAft, above = Above, below = Below], _{-}, _{-})
     AND world-state(find, _, 4351, "Boundaries to Compartments",
                 [paft = PAft, pfor = PFor, sfor = SFor, saft = SAft, 
        above = Above, below = Below, compartments = CompSet], \overline{\phantom{a}}, \overline{\phantom{a}} AND goal(find, unaddressed, 7110, "Contain Fire", [compartment 
        \leq CompSet], \leq, G)
     AND action(find, pending, 5114, "Set Boundaries on Compartment",
```
```
[casualty = "fire", compartment = Compartment], P, _)
  AND world-state(find, _{-}, 3401, "Has Personnel", [station =
      Station], _{-}, _{-})
 THEN
   action(create, sub-optimal, 5110, "Set Boundaries",
           [casualty = "fire", paft = PAft, pfor = PFor, sfor = 
      SFor, saft = SAft, above = Above, below = Below, target = 
      Station], P, \_) RULE 5110.set-fire-boundaries.critique.2.1 "mark contain fire 
      goals addressed"
   IF
    world-state(find, \overline{\phantom{0}}, 4351, "Boundaries to Compartments",
                 [{\text{pdf}} = {\text{PAft}} , {\text{pfor}} = {\text{PFor}} , {\text{sfor}} = {\text{SFor}} , {\text{safe}} =SAft, above = Above, below = Below, compartments = CompSet], 
      \qquad \qquad AND goal(find-all, unaddressed, 7110, "Contain Fire", 
      [compartment <~ CompSet], _, GoalSet)
   THEN
     goal(modify, addressed, 7110, "Contain Fire", [], _, GoalSet)
   END RULE
 END RULE
 RULE 5110.set-fire-boundaries.critique.3 "different fire 
      boundaries - sub-optimal"
 IF
   NOT action(find, pending, 5110, "Set Boundaries", 
    [casualty = "fire", paft = PAft, pfor = PFor, sfor = SFor, 
      saft = SAft, above = Above, below = Below], _{-}, _{-})
   AND world-state(find, _, 4351, "Boundaries to Compartments",
                [paft = PAft, pfor = PFor, sfor = SFor, saft = SAft, 
      above = Above, below = Below, compartments = CompSet], \overline{\phantom{a}}, \overline{\phantom{a}} AND goal(find, unaddressed, 7110, "Contain Fire", [compartment 
      \leq CompSet], \angle, G)
   AND world-state(find, _, 3401, "Has Personnel", [station = 
      Station], _{-}, _{-})
 THEN
   action(create, sub-optimal, 5110, "Set Boundaries",
           [casualty = "fire", paft = PAft, pfor = PFor, sfor = 
      SFor, saft = SAft, above = Above, below = Below, target = 
      Station], G, \_ RULE 5110.set-fire-boundaries.critique.3.1 "mark contain fire 
      goals addressed"
   IF
     world-state(find, _, 4351, "Boundaries to Compartments",
                  [paft = PAft, pfor = PFor, sfor = SFor, saft = 
      SAft, above = Above, below = Below, compartments = CompSet], 
      \overline{\phantom{0}}, \overline{\phantom{0}} AND goal(find-all, unaddressed, 7110, "Contain Fire", 
      [compartment <~ CompSet], _, GoalSet)
   THEN
     goal(modify, addressed, 7110, "Contain Fire", [], _, GoalSet)
   END RULE
 END RULE
```

```
 RULE 5110.set-fire-boundaries.critique.4 "wrong repair locker for 
      set fire boundaries"
 IF
   action(find, pending, 5110, "Set Boundaries", 
      [casualty = "fire", paft = PAft, pfor = PFor, sfor = SFor, 
      \text{saft} = \text{SAft}, above = Above, below = Below], P, A)
   AND NOT world-state(find, _, 4304, "Best Repair Locker for 
      Boundaries",
                    [paft = PAft, pfor = PFor, sfor = SFor, saft = 
      SAft, above = Above, below = Below, station = Station], _{-}, _{-})
  AND world-state(find, _{-}, 3401, "Has Personnel", [station =
      Station], _{-}, _{-})
 THEN
   action(modify, expired, 5110, "Set Boundaries",
           [casualty = "fire", target = Station, paft = PAft, pfor = 
      PFor, sfor = SFor, saft = SAft, above = Above, below = 
      Below], _{-}, A)
   action(create, sub-optimal, 5110, "Set Boundaries",
           [casualty = "fire", target = Station, paft = PAft, pfor = 
      PFor, sfor = SFor, saft = SAft, above = Above, below = 
      Below], P, - RULE 5110.set-fire-boundaries.critique.4.1 "mark contain fire 
      goals addressed"
   IF
    world-state(find, \overline{\phantom{0}}, 4351, "Boundaries to Compartments",
                 [{\text{pdf}} = {\text{PAft}} , {\text{pfor}} = {\text{PFor}} , {\text{sfor}} = {\text{SFor}} , {\text{safe}} =SAft, above = Above, below = Below, compartments = CompSet], 
      \overline{\phantom{0}}, \overline{\phantom{0}} AND goal(find-all, unaddressed, 7110, "Contain Fire", 
      [compartment <~ CompSet], _, GoalSet)
   THEN
     goal(modify, addressed, 7110, "Contain Fire", [], _, GoalSet)
   END RULE
 END RULE
 RULE 5110.set-fire-boundaries.critique.5 "set fire boundaries is 
      unnecessary"
 IF
   world-state(find, _, 4351, "Boundaries to Compartments",
               [paft = PAft, pfor = PFor, sfor = SFor, saft = SAft, 
      above = Above, below = Below, compartments = Compset], _, _)
   AND NOT goal(find, unaddressed, 7110, "Contain Fire", 
      [compartment \leftarrow CompSet], _{-1}, _{-})
   AND goal(find, [addressed, satisfied], 7110, "Contain Fire", 
      [comment \leftarrow CompSet], \_, \_) THEN
   action(create, error-of-commission, 5110, "Set Boundaries",
           [casualty = "fire", target = Station, paft = PAft, pfor = 
      PFor, sfor = SFor, saft = SAft, above = Above, below =
      Below], G, -)END RULE
 RULE 5110.set-fire-boundaries.critique.6 "set fire boundaries 
      untraceable"
```

```
 IF
     world-state(find, _, 4351, "Boundaries to Compartments",
                 [paft = PAft, pfor = PFor, sfor = SFor, saft = SAft, 
        above = Above, below = Below, compartments = CompSet], \overline{\phantom{a}}, \overline{\phantom{a}}AND NOT goal(find, _, 7110, "Contain Fire", [compartment <~
       CompSet], _{-1}, _{-})
  THEN
     action(create, error-of-commission, 5110, "Set Boundaries",
             [casualty = "fire", target = Station, paft = PAft, pfor = 
        PFor, sfor = SFor, saft = SAft, above = Above, below = 
        Below], scenario-node, _)
   END RULE
END GMO
;*****************************************************************
GMO 5110.flood
FOR ECL 5110 "Set Boundaries"
WHERE casualty = "flood"
   LET target -> Station,
       saft -> SAft, 
       paft -> PAft, 
       pfor -> PFor, 
       sfor -> SFor, 
       above -> Above, 
       below -> Below
   RULE 5110.set-flood-boundaries.critique.1 "set flood boundaries 
        order is correct"
   IF
     action(find, pending, 5110, "Set Boundaries", 
      [casualty = "flood", saft = SAft, paft = PAft, pfor = PFor, 
        sfor = SFor, above = Above, below = Below], \_, A) AND world-state(find, _, 4304, "Best Repair Locker for 
        Boundaries",
                 [saft = SAft, paft = PAft, pfor = PFor, sfor = SFor, 
        above = Above, below = Below, station = Station], \,, \,)
   THEN
     action(modify, correct, 5110, "Set Boundaries",
             [target = Station, casualty = "flood", saft = SAft, paft 
        = PAft, pfor = PFor, sfor = SFor, above = Above, below = 
        Below], _1, A) RULE 5110.set-flood-boundaries.critique.1.1 "mark contain flood 
        goals addressed"
     IF
       world-state(find, _, 4351, "Boundaries to Compartments",
                   [saft = SAft, paft = PAft, pfor = PFor, sfor = 
        SFor, above = Above, below = Below, compartments = CompSet], 
        \overline{\phantom{0}}, \overline{\phantom{0}} AND goal(find-all, unaddressed, 7210, "Contain Flooding", 
        [compartment <~ CompSet], _, GoalSet)
     THEN
       goal(modify, addressed, 7210, "Contain Flooding", [], _, 
       GoalSet)
     END RULE
```

```
 END RULE
```

```
 RULE 5110.set-flood-boundaries.critique.2 "should have set 
      boundaries on compartment - sub-optimal"
 IF
   NOT action(find, pending, 5110, "Set Boundaries", 
    [casualty = "flood", saft = SAft, paft = PAft, pfor = PFor, 
      sfor = SFor, above = Above, below = Below], \_ \_ \_ AND world-state(find, _, 4351, "Boundaries to Compartments",
               [saft = SAft, paft = PAft, pfor = PFor, sfor = SFor, 
      above = Above, below = Below, compartments = Compset], _, _)
   AND goal(find, unaddressed, 7210, "Contain Flooding", 
      [comment \leftarrow Complex AND action(find, pending, 5114, "Set Boundaries on Compartment",
           [casualty = "flood", saft = SAft, paft = PAft, pfor = 
      PFor, sfor = SFor, above = Above, below = Below], P, ) AND world-state(find, _, 3401, "Has Personnel", [station = 
      Station], _{-1} _{-})
 THEN
   action(create, sub-optimal, 5110, "Set Boundaries",
          [casuality = "flood", salt = SAff, path = PAff, pfor =PFor, sfor = SFor, above = Above, below = Below, target = 
      Station], P, -)
   RULE 5110.set-flood-boundaries.critique.2.1 "mark contain flood 
      goals addressed"
   IF
     world-state(find, _, 4351, "Boundaries to Compartments",
                 [saft = SAft, paft = PAft, pfor = PFor, sfor = 
      SFor, above = Above, below = Below, compartments = CompSet], 
      \overline{\phantom{0}}, \overline{\phantom{0}} AND goal(find-all, unaddressed, 7210, "Contain Flooding", 
      [compartment <~ CompSet], _, GoalSet)
   THEN
     goal(modify, addressed, 7210, "Contain Flooding", [], _, 
      GoalSet)
   END RULE
 END RULE
 RULE 5110.set-flood-boundaries.critique.3 "different flood 
      boundaries - sub-optimal"
 IF
   NOT action(find, pending, 5110, "Set Boundaries", 
    [casualty = "flood", saft = SAft, paft = PAft, pfor = PFor, 
      sfor = SFor, above = Above, below = Below], _{-}, _{-})
  AND world-state(find, \overline{\phantom{a}}, 4351, "Boundaries to Compartments",
                  [saft = SAft, paft = PAft, pfor = PFor, sfor = 
      SFor, above = Above, below = Below, compartments = CompSet], 
      \overline{\phantom{0}}, \overline{\phantom{0}} AND goal(find, unaddressed, 7210, "Contain Flooding",
      [comment < \sim Complex], \_, G)
   AND world-state(find, _, 3401, "Has Personnel", [station = 
      Station], _{-}, _{-})
 THEN
   action(create, sub-optimal, 5110, "Set Boundaries",
```

```
 [casualty = "flood", saft = SAft, paft = PAft, pfor = 
      PFor, sfor = SFor, above = Above, below = Below, target = 
      Station], G, \_) RULE 5110.set-flood-boundaries.critique.3.1 "mark contain flood 
      goals addressed"
   IF
     world-state(find, _, 4351, "Boundaries to Compartments",
                  [saft = SAft, paft = PAft, pfor = PFor, sfor = 
      SFor, above = Above, below = Below, compartments = CompSet], 
      \overline{\phantom{0}}, \overline{\phantom{0}} AND goal(find-all, unaddressed, 7210, "Contain Flooding", 
      [compartment <~ CompSet], _, GoalSet)
   THEN
     goal(modify, addressed, 7210, "Contain Flooding", [], _, 
      GoalSet)
   END RULE
 END RULE
 RULE 5110.set-flood-boundaries.critique.4 "wrong repair locker for 
      set flood boundaries"
 IF
   action(find, pending, 5110, "Set Boundaries",
    [casualty = "flood", saft = SAft, paft = PAft, pfor = PFor, 
      sfor = SFor, above = Above, below = Below], P, A)
   AND NOT world-state(find, _, 4304, "Best Repair Locker for 
      Boundaries",
                [saft = SAft, paft = PAft, pfor = PFor, sfor = SFor, 
      above = Above, below = Below, station = Station], \overline{\phantom{a}}, \overline{\phantom{a}} AND world-state(find, _, 3401, "Has Personnel", [station = 
      Station], _{-1}, _{-})
 THEN
   action(modify, expired, 5110, "Set Boundaries",
           [casualty = "flood", target = Station, saft = SAft, paft 
      = PAft, pfor = PFor, sfor = SFor, above = Above, below = 
      Below], _{-}, A)
   action(create, sub-optimal, 5110, "Set Boundaries",
           [casualty = "flood", target = Station, saft = SAft, paft 
      = PAft, pfor = PFor, sfor = SFor, above = Above, below = 
      Below], P, ) RULE 5110.set-flood-boundaries.critique.4.1 "mark contain flood 
      goals addressed"
   IF
     world-state(find, _, 4351, "Boundaries to Compartments",
                 [saft = SAft, paft = PAft, pfor = PFor, sfor = 
      SFor, above = Above, below = Below, compartments = CompSet], 
      \overline{\phantom{0}}, \overline{\phantom{0}} AND goal(find-all, unaddressed, 7210, "Contain Flooding", 
      [compartment <~ CompSet], _, GoalSet)
   THEN
     goal(modify, addressed, 7210, "Contain Flooding", [], _, 
     GoalSet)
   END RULE
 END RULE
```

```
 RULE 5110.set-flood-boundaries.critique.5 "set flood boundaries is 
       unnecessary"
   IF
     world-state(find, _, 4351, "Boundaries to Compartments",
                 [saft = SAft, paft = PAft, pfor = PFor, sfor = SFor, 
       above = Above, below = Below, compartments = CompSet], _, _)
     AND NOT goal(find, unaddressed, 7210, "Contain Flooding", 
       [comment \leftarrow Complex AND goal(find, [addressed, satisfied], 7210, "Contain Flooding", 
       [comment \leftarrow Complex THEN
     action(create, error-of-commission, 5110, "Set Boundaries",
            [casualty = "flood", target = Station, saft = SAft, paft 
        = PAft, pfor = PFor, sfor = SFor, above = Above, below = 
       Below], G, \_) END RULE
  RULE 5110.set-flood-boundaries.critique.6 "set flood boundaries 
       untraceable"
   IF
     world-state(find, _, 4351, "Boundaries to Compartments",
                [saft = SAft, paft = PAft, pfor = PFor, sfor = SFor, 
       above = Above, below = Below, compartments = Compset], , )
     AND NOT goal(find, _, 7210, "Contain Flooding", [compartment <~ 
       CompSet], _{-}, _{-})
  THEN
     action(create, error-of-commission, 5110, "Set Boundaries",
            [casualty = "flood", target = Station, saft = SAft, paft 
        = PAft, pfor = PFor, sfor = SFor, above = Above, below = 
       Below], scenario-node, _)
  END RULE
END GMO
;*****************************************************************
GMO 5110.smoke
FOR ECL 5110 "Set Boundaries"
WHERE casualty = "smoke"
  LET target -> Station,
       saft -> SAft, 
       paft -> PAft, 
       pfor -> PFor, 
       sfor -> SFor, 
       above -> Above, 
       below -> Below
  RULE 5110.set-smoke-boundaries.critique.1 "set smoke boundaries 
       order is correct"
   IF
     action(find, pending, 5110, "Set Boundaries", 
      [casualty = "smoke", saft = SAft, paft = PAft, pfor = PFor, 
       sfor = SFor, above = Above, below = Below], \_, A) AND world-state(find, _, 4304, "Best Repair Locker for 
       Boundaries",
                [saft = SAft, paft = PAft, pfor = PFor, sfor = SFor, 
       above = Above, below = Below, station = Station], \overline{\phantom{a}}, \overline{\phantom{a}}
```

```
 THEN
   action(modify, correct, 5110, "Set Boundaries",
           [target = Station, casualty = "smoke", saft = SAft, paft 
      = PAft, pfor = PFor, sfor = SFor, above = Above, below = 
      Below], _{-}, A)
   RULE 5110.set-smoke-boundaries.critique.1.1 "mark contain smoke 
      goals addressed"
   IF
     world-state(find, _, 4351, "Boundaries to Compartments",
                 [saft = SAft, paft = PAft, pfor = PFor, sfor = 
      SFor, above = Above, below = Below, compartments = CompSet], 
      \overline{\phantom{0}}, \overline{\phantom{0}} AND goal(find-all, unaddressed, 7310, "Contain Smoke", 
      [compartment <~ CompSet], _, GoalSet)
   THEN
     goal(modify, addressed, 7310, "Contain Smoke", [], _, GoalSet)
   END RULE
 END RULE
 RULE 5110.set-smoke-boundaries.critique.2 "should have set 
      boundaries on compartment - sub-optimal"
 IF
   NOT action(find, pending, 5110, "Set Boundaries", 
    [casualty = "smoke", saft = SAft, paft = PAft, pfor = PFor, 
      sfor = SFor, above = Above, below = Below], _{-}, _{-})
   AND world-state(find, _, 4351, "Boundaries to Compartments",
               [saft = SAft, paft = PAft, pfor = PFor, sfor = SFor, 
      above = Above, below = Below, compartments = CompSet], \overline{\phantom{a}}, \overline{\phantom{a}} AND goal(find, unaddressed, 7310, "Contain Smoke", [compartment 
      \leq CompSet], \_, G)
   AND action(find, pending, 5114, "Set Boundaries on Compartment",
           [casualty = "smoke", saft = SAft, paft = PAft, pfor = 
      PFor, sfor = SFor, above = Above, below = Below], P, ) AND world-state(find, _, 3401, "Has Personnel", [station = 
      Station], _{-}, _{-})
 THEN
   action(create, sub-optimal, 5110, "Set Boundaries",
           [casualty = "smoke", saft = SAft, paft = PAft, pfor = 
      PFor, sfor = SFor, above = Above, below = Below, target = 
      Station], P, ) RULE 5110.set-smoke-boundaries.critique.2.1 "mark contain smoke 
      goals addressed"
   IF
     world-state(find, _, 4351, "Boundaries to Compartments",
                 [saft = SAft, paft = PAft, pfor = PFor, sfor = 
      SFor, above = Above, below = Below, compartments = CompSet], 
      \overline{\phantom{0}}, \overline{\phantom{0}} AND goal(find-all, unaddressed, 7310, "Contain Smoke", 
      [compartment <~ CompSet], _, GoalSet)
   THEN
     goal(modify, addressed, 7310, "Contain Smoke", [], _, GoalSet)
   END RULE
 END RULE
```

```
 RULE 5110.set-smoke-boundaries.critique.3 "different smoke 
     boundaries - sub-optimal"
 IF
   NOT action(find, pending, 5110, "Set Boundaries", 
    [casualty = "smoke", saft = SAft, paft = PAft, pfor = PFor, 
      sfor = SFor, above = Above, below = Below], \_ \_ \_AND world-state(find, \_, 4351, "Boundaries to Compartments",
               [saft = SAft, paft = PAft, pfor = PFor, sfor = SFor, 
      above = Above, below = Below, compartments = CompSet], _ AND goal(find, unaddressed, 7310, "Contain Smoke", [compartment 
      \leq CompSet], \angle, G)
   AND world-state(find, _, 3401, "Has Personnel", [station = 
     Station], _{-1}, _{-})
 THEN
   action(create, sub-optimal, 5110, "Set Boundaries",
          [casualty = "smoke", saft = SAft, paft = PAft, pfor = 
      PFor, sfor = SFor, above = Above, below = Below, target = 
      Station], G, - RULE 5110.set-smoke-boundaries.critique.3.1 "mark contain smoke 
     goals addressed"
   IF
     world-state(find, _, 4351, "Boundaries to Compartments",
                [saft = SAft, paft = PAft, pfor = PFor, sfor =SFor, above = Above, below = Below, compartments = CompSet], 
      \overline{\phantom{0}}, \overline{\phantom{0}} AND goal(find-all, unaddressed, 7310, "Contain Smoke", 
     [compartment <~ CompSet], _, GoalSet)
   THEN
     goal(modify, addressed, 7310, "Contain Smoke", [], _, GoalSet)
   END RULE
 END RULE
 RULE 5110.set-smoke-boundaries.critique.4 "wrong repair locker for 
      set smoke boundaries"
 IF
   action(find, pending, 5110, "Set Boundaries", 
    [casualty = "smoke", saft = SAft, paft = PAft, pfor = PFor, 
      sfor = SFor, above = Above, below = Below], P, A)
   AND NOT world-state(find, _, 4304, "Best Repair Locker for 
     Boundaries", 
                [saft = SAft, paft = PAft, pfor = PFor, sfor = SFor, 
      above = Above, below = Below, station = Station], _{-}, _{-})
   AND world-state(find, _, 3401, "Has Personnel", [station = 
     Station], _{-1}, _{-})
 THEN
   action(modify, expired, 5110, "Set Boundaries", 
          [casualty = "smoke", target = Station, saft = SAft, paft 
      = PAft, pfor = PFor, sfor = SFor, above = Above, below = 
      Below], _{-}, A)
   action(create, sub-optimal, 5110, "Set Boundaries", 
          [casualty = "smoke", target = Station, saft = SAft, paft 
      = PAft, pfor = PFor, sfor = SFor, above = Above, below = 
     Below], P, )
```

```
 RULE 5110.set-smoke-boundaries.critique.4.1 "mark contain smoke 
       goals addressed"
     IF
       world-state(find, _, 4351, "Boundaries to Compartments", 
                   [saft = SAft, paft = PAft, pfor = PFor, sfor = 
       SFor, above = Above, below = Below, compartments = CompSet], 
        \left( \begin{array}{cc} 1 & - \end{array} \right) AND goal(find-all, unaddressed, 7310, "Contain Smoke", 
       [compartment <~ CompSet], _, GoalSet)
     THEN
       goal(modify, addressed, 7310, "Contain Smoke", [], _, GoalSet)
     END RULE
   END RULE
  RULE 5110.set-smoke-boundaries.critique.5 "set smoke boundaries is 
       unnecessary"
   IF
     world-state(find, _, 4351, "Boundaries to Compartments", 
                 [saft = SAft, paft = PAft, pfor = PFor, sfor = SFor, 
       above = Above, below = Below, compartments = Compset], _, _)
     AND NOT goal(find, unaddressed, 7310, "Contain Smoke", 
       [comment \leftarrow Complex AND goal(find, [addressed, satisfied], 7310, "Contain Smoke", 
       [comment \leftarrow Complex THEN
     action(create, error-of-commission, 5110, "Set Boundaries",
            [casualty = "smoke", target = Station, saft = SAft, paft 
        = PAft, pfor = PFor, sfor = SFor, above = Above, below = 
       Below], G, \_) END RULE
  RULE 5110.set-smoke-boundaries.critique.6 "set smoke boundaries 
       untraceable"
   IF
     world-state(find, _, 4351, "Boundaries to Compartments", 
                [saft = SAft, paft = PAft, pfor = PFor, sfor = SFor, 
       above = Above, below = Below, compartments = Compset], _, _)
    AND NOT goal(find, _, 7310, "Contain Smoke", [compartment <~
       CompSet], _{-}, _{-})
  THEN
     action(create, error-of-commission, 5110, "Set Boundaries",
            [casualty = "smoke", target = Station, saft = SAft, paft 
        = PAft, pfor = PFor, sfor = SFor, above = Above, below = 
       Below], scenario-node, _{-})
   END RULE
END GMO
;*****************************************************************
; GRD - This wasn't in the Doc, so I wrote some reasonable code for
; my own use that will probably need to be changed in the 
       future
;*****************************************************************
GMO 5114.fire
FOR ECL 5114 "Set Boundaries on Compartment"
WHERE casualty = "fire"
```

```
76
```

```
LET compartment -> Compartment,
     target -> Station 
   RULE 5114.set-fire-boundaries.critique.1 "correct fire boundaries"
   IF
     goal(find, unaddressed, 7110, "Contain Fire", [compartment = 
       Compartment], \_, G)
     AND action(find, pending, 5114, "Set Boundaries on Compartment",
           [casualty = "fire", compartment = Compartment], _{-}, A)
     AND world-state(find, _, 3401, "Has Personnel", [station = 
       Station], _{-1}, _{-})
   THEN
     action(modify, correct, 5114, "Set Boundaries on Compartment",
           [casuality = "fire", compartment = Compartment], , A) goal(modify, addressed, 7110, "Contain Fire", [compartment = 
       Compartment], \angle, G)
   END RULE
   ; Handle other cases
END GMO
;*****************************************************************
GMO 5120
FOR ECL 5120 "fight fire in space"
  LET compartment -> Compartment,
       target -> Station
   RULE 5120.fight-fire.critique.1 "preconditions for firefighting 
       are met"
   IF
     goal(find, unaddressed, 7118, "Apply Fire Suppressant", 
       [comment = Computer, G) AND action(find, pending, 5120, "Fight Fire in Space", 
       [compartment = Compartment], P, A)
     AND goal(find, satisfied, 7116, "Isolate Compartment if 
       Necessary", [computer = Computer, \_ , \_ ) AND goal(find, satisfied, 7117, "Active Desmoke if Necessary", 
        [comment = Computer, \_ , \_ , \_ ) THEN
     RULE 5120.fight-fire.critique.1.1 "fight fire order is correct"
     IF
       world-state(find, _, 4302, "Best Repair Locker for 
       Compartment",
                 [commut = Compartment, station = Station], _{-},
        _)
     THEN
       action(modify, correct, 5120, "Fight Fire in Space", 
        [compartment = Compartment, station = Station], \_, A]
       goal(modify, addressed, 7118, "Apply Fire Suppressant", 
       [comment = Computer, G) END RULE
```

```
 RULE 5120.fight-fire.critique.1.2 "fight fire order sub-optimal 
     - wrong repair locker"
   IF
     NOT world-state(find, _, 4302, "Best Repair Locker for 
     Compartment",
                   [compartment = Compartment, station = Station],
      \overline{\phantom{0}}, \overline{\phantom{0}} AND world-state(find, _, 3401, "Has Personnel", [station = 
     Station], _{-}, _{-})
   THEN
     action(modify, expired, 5120, "Fight Fire in Space", 
     [comment = Computer, A) action(create, sub-optimal, 5120, "Fight Fire in Space", 
           [comment = Comment, station = Station], P, ) goal(modify, addressed, 7118, "Apply Fire Suppressant", 
     [comment = Computer, G) END RULE
   RULE 5120.fight-fire.critique.1.3 "fight fire order incorrect -
     no personnel"
   IF
    NOT world-state(find, _, 3401, "Has Personnel", [station =
     Station], _{-}, _{-})
   THEN
     action(create, error-of-commission, 5120, "Fight Fire in 
     Space",
           [comment = Comment, station = Station], P, ...) END RULE
 END RULE
 RULE 5120.fight-fire.critique.2 "preconditions for firefighting 
     not met"
 IF
   goal(find, unaddressed, 7118, "Apply Fire Suppressant", 
     [comment = Computer, G) AND EITHER
     NOT goal(find, satisfied, 7116, "Isolate Compartment if 
     Necessary", [comment = Computer, \_, ] OR
     NOT goal(find, satisfied, 7117, "Active Desmoke if Necessary", 
     [comment = Comment],, ) END EITHER
 THEN
   action(create, error-of-commission, 5120, "Fight Fire in Space",
         [component = Comment, station = Station], G, \_) END RULE
 RULE 5120.fight-fire.critique.3 "fight fire order incorrect -
     unnecessary"
 IF
   NOT goal(find, unaddressed, 7118, "Apply Fire Suppressant", 
     [comment = Comment], \_, \_) AND goal(find, [addressed, satisfied], 7118, "Apply Fire 
     Suppressant", [computer = Computer, G) THEN
   action(create, error-of-commission, 5120, "Fight Fire in Space",
```

```
[component = Comment, station = Station], G, \_) END RULE
   RULE 5120.fight-fire.critique.4 "fight fire order is untraceable"
   IF
     NOT goal(find, _, 7118, "Apply Fire Suppressant", [compartment = 
       Compartment], _{-1}, _{-})
   THEN
     action(create, error-of-commission, 5120, "Fight Fire in Space",
            [compartment = Compartment, station = Station], scenario-
       node, _{-})
   END RULE
END GMO
;*****************************************************************
GMO 5130
FOR ECL 5130 "Dewater Space"
  LET compartment -> Compartment,
       target -> Station
   RULE 5130.dewater.critique.1 "preconditions for dewatering (flood 
        crisis) are met"
   IF
     goal(find, unaddressed, 7218, "Remove Water", [compartment = 
       Compartment], \_, G)
     AND action(find, pending, 5130, "Dewater Space", [compartment = 
       Compartment], P, A)
     AND goal(find, satisfied, 7116, "Isolate Compartment if 
       Necessary", [computer = Computer, \_ , \_ , ) THEN
     RULE 5130.dewater.critique.1.1 "dewater order is correct"
     IF
       world-state(find, _, 4302, "Best Repair Locker for 
       Compartment",
                  [comment = Comment, station = Station],_)
     THEN
       action(modify, correct, 5130, "Dewater Space", [compartment = 
       Compartment, station = Station], _{-}, A)
       goal(modify, addressed, 7218, "Remove Water", [compartment = 
        Compartment], \angle, G)
     END RULE
     RULE 5130.dewater.critique.1.2 "dewater order sub-optimal -
       wrong repair locker"
     IF
       NOT world-state(find, _, 4302, "Best Repair Locker for 
       Compartment",
                       [compartment = Compartment, station = Station], 
        \overline{\phantom{0}}, \overline{\phantom{0}} AND world-state(find, _, 3401, "Has Personnel", [station = 
       Station], \qquad, ) THEN
```

```
 action(modify, expired, 5130, "Dewater Space", [compartment = 
      Compartment], _{-}, A)
     action(create, sub-optimal, 5130, "Dewater Space", 
      [comment = Comment, station = Station], P, _) goal(modify, addressed, 7218, "Remove Water", [compartment = 
      Compartment], _, G)
   END RULE
   RULE 5130.dewater.critique.1.3 "dewater order incorrect - no 
     personnel"
   IF
    NOT world-state(find, _{-}, 3401, "Has Personnel", [station =
     Station], _{-1}, _{-})
   THEN
     action(create, error-of-commission, 5130, "Dewater Space",
            [\text{compartment} = \text{Compartment}, \text{station} = \text{Station}, P, \_) END RULE
 END RULE
 RULE 5130.dewater.critique.2 "preconditions for dewatering (after 
      firefighting) are met"
 IF
   goal(find, unaddressed, 7130, "Clear Water from Firefighting", 
      [comment = Computer, G) AND action(find, pending, 5130, "Dewater Space", [compartment = 
      Compartment], P, A)
   AND goal(find, satisfied, 7118, "Apply Fire Suppressant", 
      [comment = Computer, \_ , \_ ) THEN
   RULE 5130.dewater.critique.3.0 "dewater order is correct"
   IF
     world-state(find, _, 4302, "Best Repair Locker for 
      Compartment",
                [compartment = Compartment, station = Station], _{-},
      \overline{\phantom{0}} THEN
     action(modify, correct, 5130, "Dewater Space", [compartment = 
      Compartment, station = Station], _{-}, A)
     goal(modify, addressed, 7130, "Clear Water from Firefighting", 
      [comment = Comment], , G) END RULE
   RULE 5130.dewater.critique.2.2 "dewater order sub-optimal -
      wrong repair locker"
   IF
     NOT world-state(find, _, 4302, "Best Repair Locker for 
      Compartment", 
                     [compartment = Compartment, station = Station],
      \overline{\phantom{0}}, \overline{\phantom{0}} AND world-state(find, _, 3401, "Has Personnel", [station = 
     Station], _{-1}, _{-})
   THEN
     action(modify, expired, 5130, "Dewater Space", [compartment = 
      Compartment], \overline{\phantom{a}}, A)
```

```
 action(create, sub-optimal, 5130, "Dewater Space", 
     [compartment = Compartment, station = Station], P, \_) goal(modify, addressed, 7130, "Clear Water from Firefighting", 
     [comment = Comment], , G) END RULE
   RULE 5130.dewater.critique.2.3 "dewater order incorrect - no 
     personnel"
   IF
     NOT world-state(find, _, 3401, "Has Personnel", [station = 
     Station], _{-1}, _{-})
   THEN
     action(create, error-of-commission, 5130, "Dewater Space", 
           [comment = Comment, station = Station], P, ...) END RULE
 END RULE
 RULE 5130.dewater.critique.3 "preconditions for dewatering (flood 
     crisis) not met"
 IF
   goal(find, unaddressed, 7218, "Remove Water", [compartment = 
     Compartment], _{-}, G)
   AND NOT goal(find, satisfied, 7116, "Isolate Compartment if 
     Necessary", [computer = Computer, \_ , \_ \_ \ ) THEN
   action(create, error-of-commission, 5130, "Dewater Space",
         [comment = Comment, station = Station], G, ) END RULE
 RULE 5130.dewater.critique.4 "preconditions for dewatering (after 
     firefighting) not met"
 IF
   goal(find, unaddressed, 7130, "Clear Water from Firefighting", 
     [comment = Computer, G) AND NOT goal(find, satisfied, 7118, "Apply Fire Suppressant", 
     [comment = Computer, ], _ _ THEN
   action(create, error-of-commission, 5130, "Dewater Space",
         [comment = Computer, station = Station], G, _)END RULE
 RULE 5130.dewater.critique.5 "dewater order incorrect -
     unnecessary"
 IF
   NOT goal(find, unaddressed, 7218, "Remove Water", [compartment = 
     Compartment], _{-}, _{-})
   AND NOT goal(find, unaddressed, 7130, "Clear Water from 
     Firefighting", [compartment = Compartment], _{-}, _{-})
   AND EITHER
     goal(find, [addressed, satisfied], 7218, "Remove Water", 
     [comment = Computer, G) OR
     goal(find, [addressed, satisfied], 7130, "Clear Water from 
     Firefighting",
         [comment = Comment], , G) END EITHER
```

```
 THEN
     action(create, error-of-commission, 5130, "Dewater Space",
           [comment = Computer, station = Station], G, _) END RULE
  RULE 5130.dewater.critique.6 "dewater order is untraceable"
  IF
     NOT goal(find, _, 7218, "Remove Water", [compartment = 
        Compartment], _{-}, _{-})
     AND NOT goal(find, _, 7130, "Clear Water from Firefighting", 
       [comment = Computer, ], _ _ THEN
     action(create, error-of-commission, 5130, "Dewater Space",
            [compartment = Compartment, station = Station], scenario-
       node, _{-})
   END RULE
END GMO
;*****************************************************************
GMO 5140
FOR ECL 5140 "Desmoke Space"
 LET compartment -> Compartment,
       target -> Station
  RULE 5140.desmoke.critique.1 "preconditions for desmoking (flood 
       crisis) are met"
  IF
     goal(find, unaddressed, 7318, "Remove Smoke", [compartment = 
       Compartment], _{-}, G)
     AND action(find, pending, 5140, "Desmoke Space", [compartment = 
       Compartment], P, A)
     AND goal(find, satisfied, 7116, "Isolate Compartment if 
       Necessary", [comment = Computer, \_, ] THEN
     RULE 5140.desmoke.critique.1.1 "desmoke order is correct"
     IF
       world-state(find, _, 4302, "Best Repair Locker for 
       Compartment",
                  [comment = Comment, station = Station],_)
     THEN
       action(modify, correct, 5140, "Desmoke Space", [compartment = 
       Compartment, station = Station], _{-}, A)
       goal(modify, addressed, 7318, "Remove Smoke", [compartment = 
       Compartment], \angle, G)
     END RULE
     RULE 5140.desmoke.critique.1.2 "desmoke order sub-optimal -
       wrong repair locker"
     IF
       NOT world-state(find, _, 4302, "Best Repair Locker for 
       Compartment",
                       [compartment = Compartment, station = Station], 
       \overline{\phantom{0}}, \overline{\phantom{0}}
```

```
 AND world-state(find, _, 3401, "Has Personnel", [station = 
      Station], _{-}, _{-})
   THEN
     action(modify, expired, 5140, "Desmoke Space", [compartment = 
      Compartment], _{-}, A)
     action(create, sub-optimal, 5140, "Desmoke Space", 
      [comment = Comment, station = Station], P, ...) goal(modify, addressed, 7318, "Remove Smoke", [compartment = 
      Compartment], \_, G)
   END RULE
   RULE 5140.desmoke.critique.1.3 "desmoke order incorrect - no 
     personnel"
   IF
     NOT world-state(find, _, 3401, "Has Personnel", [station = 
      Station], _{-}, _{-})
   THEN
     action(create, error-of-commission, 5140, "Desmoke Space",
           [commut = Compartment, station = Station], P, _{-})
   END RULE
 END RULE
 RULE 5140.desmoke.critique.2 "preconditions for desmoking (after 
      firefighting) are met"
 IF
   goal(find, unaddressed, 7125, "Clear Smoke", [compartment = 
     Compartment], \_, G)
   AND action(find, pending, 5140, "Desmoke Space", [compartment = 
      Compartment], P, A)
   AND goal(find, satisfied, 7118, "Apply Fire Suppressant", 
      [comment = Computer, ], _ _ THEN
   RULE 5140.desmoke.critique.3.0 "desmoke order is correct"
   IF
     world-state(find, _, 4302, "Best Repair Locker for 
     Compartment",
                [comment = Comment, station = Station],_)
   THEN
     action(modify, correct, 5140, "Desmoke Space", [compartment = 
     Compartment, station = Station], _{-}, A)
     goal(modify, addressed, 7125, "Clear Smoke", [compartment = 
     Compartment], \_, G)
   END RULE
   RULE 5140.desmoke.critique.2.2 "desmoke order sub-optimal -
     wrong repair locker"
   IF
     NOT world-state(find, _, 4302, "Best Repair Locker for 
     Compartment",
                    [compartment = Compartment, station = Station],
      \overline{\phantom{0}}, \overline{\phantom{0}} AND world-state(find, _, 3401, "Has Personnel", [station = 
      Station], _{-1} _{-})
   THEN
```

```
 action(modify, expired, 5140, "Desmoke Space", [compartment = 
     Compartment], _{-}, A)
     action(create, sub-optimal, 5140, "Desmoke Space", 
      [component = Comment, station = Station], P, \_) goal(modify, addressed, 7125, "Clear Smoke", [compartment = 
     Compartment], _, G)
   END RULE
   RULE 5140.desmoke.critique.2.3 "desmoke order incorrect - no 
     personnel"
   IF
     NOT world-state(find, _, 3401, "Has Personnel", [station = 
     Station], _{-1}, _{-})
   THEN
     action(create, error-of-commission, 5140, "Desmoke Space", 
           [\text{compartment} = \text{Compartment}, \text{station} = \text{Station}, P, \_) END RULE
 END RULE
 RULE 5140.desmoke.critique.3 "preconditions for desmoking (flood 
     crisis) not met"
 IF
   goal(find, unaddressed, 7318, "Remove Smoke", [compartment = 
     Compartment], _, G)
   AND NOT goal(find, satisfied, 7116, "Isolate Compartment if 
     Necessary", [comment = Computer, \_, ] THEN
   action(create, error-of-commission, 5140, "Desmoke Space",
         [comment = Computer, station = Station], G, _) END RULE
 RULE 5140.desmoke.critique.4 "preconditions for desmoking (after 
     firefighting) not met"
 IF
   goal(find, unaddressed, 7125, "Clear Smoke", [compartment = 
     Compartment], _{-}, G)
   AND NOT goal(find, satisfied, 7118, "Apply Fire Suppressant", 
     [comment = Computer, \_ , \_ ) THEN
   action(create, error-of-commission, 5140, "Desmoke Space",
         [comment = Comment, station = Station], G, ) END RULE
 RULE 5140.desmoke.critique.5 "desmoke order incorrect -
     unnecessary"
 IF
   NOT goal(find, unaddressed, 7318, "Remove Smoke", [compartment = 
     Compartment], _{-}, _{-})
   AND NOT goal(find, unaddressed, 7125, "Clear Smoke", 
     [comment = Computer, ], _ _ AND EITHER
     goal(find, [addressed, satisfied], 7318, "Remove Smoke", 
     [comment = Computer, G) OR
     goal(find, [addressed, satisfied], 7125, "Clear Smoke", 
     [comment = Computer, G)
```

```
 END EITHER
   THEN
     action(create, error-of-commission, 5140, "Desmoke Space", 
            [component = Comment, station = Station], G, \_) END RULE
   RULE 5140.desmoke.critique.6 "desmoke order is untraceable"
   IF
     NOT goal(find, _, 7318, "Remove Smoke", [compartment = 
        Compartment], _{-1}, _{-})
     AND NOT goal(find, _, 7125, "Clear Smoke", [compartment = 
       Compartment], _{-}, _{-})
   THEN
     action(create, error-of-commission, 5140, "Desmoke Space", 
            [compartment = Compartment, station = Station], scenario-
        node, _{-})
   END RULE
END GMO
;*****************************************************************
GMO 5150
FOR ECL 5150 "Open/Close Firemain Valve"
  LET valve -> Valve,
       valve_action -> ValveAction
   RULE 5150.valve.critique.1 "Open/Close firemain valve is correct"
   IF
    world-state(find, _1, 4105, "Valve to Firemain Loop", [valve =
        Valve, loop = Loop], \rightarrow \rightarrow AND goal(find, unaddressed, 7560, "Restore Firemain Pressure", 
       [loop = Loop], \_, G) AND action(find, pending, 5150, "Open/Close Firemain Valve", 
       [valve = Valve, valve_action = ValveAction], \overline{\phantom{a}}, A)
   THEN
     action(modify, correct, 5150, "Open/Close Firemain Valve", 
        [valve = Valve, valve action = ValveAction], _A)
     RULE 5150.valve.critique.1.1 "action satisfies restore firemain 
       pressure goal"
     IF
       NOT world-state(find, _, 3901, "Goal Has Pending Actions", 
       [goal = G], _{-1} THEN
       goal(modify, addressed, 7560, "Restore Firemain Pressure", 
       [loop = Loop], \_, G)END RULE
   END RULE
   RULE 5150.valve.critique.2 "wrong valve action"
   IF
    world-state(find, _1, 4105, "Valve to Firemain Loop", [valve =
       Valve, loop = Loop], _{-}, _{-})
     AND goal(find, unaddressed, 7560, "Restore Firemain Pressure", 
        [loop = Loop], \_, G)
```

```
 AND NOT action(find, pending, 5150, "Open/Close Firemain 
      Valve", [valve = Valve, valve_action = ValveAction], _{-}, _{-})
   AND action(find, pending, 5150, "Open/Close Firemain Valve", 
      [value = Value], P, A) THEN
   action(create, error-of-commission, 5150, "Open/Close Firemain 
      Valve", [valve = Valve], P, \rangle END RULE
 RULE 5150.valve.critique.3 "sub-optimal valve order"
 IF
   world-state(find, _, 4105, "Valve to Firemain Loop", [valve = 
     Valve, loop = Loop], _{-}, _{-})
   AND goal(find, unaddressed, 7560, "Restore Firemain Pressure", 
      [loop = Loop], \_, G) AND NOT action(find, pending, 5150, "Open/Close Firemain 
      Valve", [valve = Valve, valve_action = ValveAction], _, _)
   AND world-state(find, _, 3151, "Firemain Order is Beneficial", 
      [action = ECLMessage], \_ , \_ \ THEN
   action(create, sub-optimal, 5150, "Open/Close Firemain Valve",
         [valve = Valve, valve_action = ValveAction], G, ) END RULE
 RULE 5150.valve.critique.4 "valve order unnecessary to solve goal"
 IF
   world-state(find, _, 4105, "Valve to Firemain Loop", [valve = 
     Valve, loop = Loop], _{-}, _{-})
   AND goal(find, unaddressed, 7560, "Restore Firemain Pressure", 
      [loop = Loop], \_, G) AND NOT action(find, pending, 5150, "Open/Close Firemain Valve",
              [valve = Valve, valve_action = ValveAction], _{-}, _{-})
   AND NOT world-state(find, _, 3151, "Firemain Order is 
     Beneficial", [action = ECLMessage], _{-}, _{-})
THEN
   action(create, error-of-commission, 5150, "Open/Close Firemain 
      Valve", 
         [valve = Valve, valve action = ValveAction], G, )
 END RULE
 RULE 5150.valve.critique.4 "valve order unnecessary"
 IF
  world-state(find, \overline{\phantom{0}}, 4105, "Valve to Firemain Loop", [valve =
      Valve, loop = Loop], _{-}, _{-})
   AND NOT goal(find, unaddressed, 7560, "Restore Firemain 
      Pressure", [loop = Loop], \_, \_ AND goal(find, [addressed, satisfied], 7560, "Restore Firemain 
     Pressure", [loop = Loop], \_, G)
 THEN
   action(create, error-of-commission, 5150, "Open/Close Firemain 
     Valve",
         [valve = Valve, valve_action = ValveAction], G, ) END RULE
 RULE 5150.valve.critique.5 "valve order is untraceable"
 IF
```

```
 NOT goal(find, _, 7560, "Restore Firemain Pressure", [loop = 
        Loop], _{-}, _{-})
   THEN
     action(create, error-of-commission, 5150, "Open/Close Firemain 
       Valve",
            [valve = Valve, valve_action = ValveAction], scenario-
       node, _{-})
  END RULE
END GMO
;*****************************************************************
GMO 5156.start
FOR ECL 5156 "Start/Stop Fire Pump"
WHERE pump_action = "start"
   LET pump -> Pump
   RULE 5156.start-pump.critique.1 "start pump addresses achieve 
       minimal port pressure goal"
   IF
     world-state(find, _, 4106, "Pump to Firemain Loop", [pump = 
       Pump, loop = "port"], _{-}, _{-})
     AND world-state(find, _, 3105, "Fire Pump is Operational", [pump 
       = Pump], _{-1} _{-} AND goal(find, unaddressed, 7921, "Achieve minimal port-side 
       firemain pressure", [], _{-}, G)
   THEN
     goal(modify, addressed, 7921, "Achieve minimal port-side 
        firemain pressure", [], \_, G)
     RULE 5156.start-pump.critique.7 "permission has been granted; 
       start pump order correct"
     IF
       world-state(find, _, 3109, "Permission to start a fire pump ", 
        [], _{-1}, _{-})
       AND action(find, pending, 5156, "Start/Stop fire pump", 
       [pump_action = "start"], G, A)
     THEN
       action(modify, correct, 5156, "Start/Stop Fire Pump", 
       [pump\_action = "start", pump = Pump], \_, A END RULE
     RULE 5156.start-pump.critique.8 "permission has not been 
        granted; start pump order incorrect"
     IF
       NOT world-state(find, _, 3109, "Permission to start a fire 
       pump ", [ ] , _{-} , _{-} ] AND action(find, pending, 5520, "Request permission to start 
       fire pump", [], G, A)
     THEN
       action(modify, expired, 5520, "Request permission to start 
        fire pump", [], G, A)
       action(create, error-of-commission, 5156, "Start/Stop Fire 
       Pump",
             [pump\_action = "start", pump = Pump], G, _)END RULE
```

```
 END RULE
```

```
 RULE 5156.start-pump.critique.2 "start pump addresses achieve 
      minimal starboard pressure goal"
 IF
   world-state(find, _, 4106, "Pump to Firemain Loop", [pump = 
      Pump, loop = "starboard"], _{-1}, _{-})
   AND world-state(find, _, 3105, "Fire Pump is Operational", [pump 
      = Pump], \_, \_) AND goal(find, unaddressed, 7922, "Achieve minimal starboard 
     firemain pressure", [], \_, G)
 THEN
   goal(modify, addressed, 7922, "Achieve minimal starboard 
      firemain pressure", [], _{-}, G)
   RULE 5156.start-pump.critique.9 "permission has been granted; 
     start pump order correct"
   IF
     world-state(find, _, 3109, "Permission to start a fire pump ", 
      [ ] , ] , \_ \_ \_ \_ \_ \_ AND action(find, pending, 5156, "Start/Stop fire pump", 
     [pump_action = "start"], G, A)
   THEN
     action(modify, correct, 5156, "Start/Stop Fire Pump", 
     [pump\_action = "start", pump = Pump], \_, A END RULE
   RULE 5156.start-pump.critique.10 "permission has not been 
      granted; start pump order incorrect"
   IF
     NOT world-state(find, _, 3109, "Permission to start a fire 
     pump ", [ ] , _\_ , _] AND action(find, pending, 5520, "Request permission to start 
     fire pump", [], G, A)
   THEN
     action(modify, expired, 5520, "Request permission to start 
      fire pump", [], G, A)
     action(create, error-of-commission, 5156, "Start/Stop Fire 
      Pump",
           [pump\_action = "start", pump = Pump], G, \_) END RULE
 END RULE
 RULE 5156.start-pump.critique.3 "start pump associated with 
      restore firemain pressure goal"
 IF
   world-state(find, _, 3105, "Fire Pump is Operational", [pump = 
     Pump], _{-}, _{-})
   AND world-state(find, _, 4108, "Get Equivalent Fire Pumps", 
      [pump = Pump, pumps = Pumps], \_, \_ \_AND world-state(find, _{-}, 4106, "Pump to Firemain Loop", [pump =
     Pump, loop = Loop], _{-}, _{-})
   AND goal(find, unaddressed, 7560, "Restore Firemain Pressure", 
      [loop = Loop], \qquad, G) AND action(find, pending, 5156, "Start/Stop fire pump", 
      [pump_action = "start", pump <~ Pumps], G, A)
```

```
 THEN
   goal(modify, addressed, 7560, "Restore Firemain Pressure", [loop 
      = Loop], \overline{\phantom{0}}, G)
   ; GRD - These rules seem redundant. Rule 4 should handle them.
   ; RULE 5156.start-pump.interpret.1 "start pump addresses restore 
      firemain pressure goal"
   ; RULE 5156.start-pump.critique.11 "permission has been granted 
      or is not necessary; start pump order correct"
   ; RULE 5156.start-pump.critique.12
END RIILE
 RULE 5156.start-pump.critique.4 "start fire pump is sub-optimal 
      for restoring firemain pressure"
 IF
   world-state(find, _, 3105, "Fire Pump is Operational", [pump = 
      Pump], _{-}, _{-})
   AND world-state(find, _, 3103, "Fire Pump is Off", [pump = 
     Pump], \_, \_)
   AND world-state(find, _, 4108, "Get Equivalent Fire Pumps", 
      [pump = Pump, pumps = Pumps], \_, \_ \AND world-state(find, _1, 4106, "Pump to Firemain Loop", [pump =
     Pump, loop = Loop], _{-}, _{-})
   AND goal(find, unaddressed, 7560, "Restore Firemain Pressure", 
      [loop = Loop], \_, G) AND NOT action(find, pending, 5156, "Start/Stop fire pump", 
      [pump_action = "start", pump <~ Pumps], G, A)
   AND world-state(find, _, 3151, "Firemain order is beneficial", 
      [action = ECLMessage], \_ , \_ \ THEN
   CALL get-new-firemain-orders(gmo-name = "5520.request-pump", 
      goal = G, loop = Loop) RULE 5156.start-pump.critique.11 "permission has been granted or 
      is not necessary; start pump order correct"
   IF
     EITHER
      NOT world-state(find, \overline{\phantom{a}}, 3302, "General Quarters", [], \overline{\phantom{a}}, \overline{\phantom{a}} OR
       world-state(find, _, 3109, "Permission to start a fire pump 
      ", [], _, _)
     END EITHER
   THEN
     action(create, sub-optimal, 5156, "Start/Stop Fire Pump", 
      [pump_action = "start", pump = Pump], G, \_)
   END RULE
   RULE 5156.start-pump.critique.12
         "permission has not been granted and is necessary; start 
      pump order incorrect"
   IF
    world-state(find, \overline{\phantom{a}}, 3302, "General Quarters", [], \overline{\phantom{a}}, \overline{\phantom{a}})
     AND NOT world-state(find, _, 3109, "Permission to start a fire 
     pump ", [], _{-}, _{-})
   THEN
```

```
 action(create, error-of-commission, 5156, "Start/Stop Fire 
        Pump",
              [pump\_action = "start", pump = Pump], G, _) END RULE
   END RULE
   RULE 5156.start-pump.critique.5 "Start pump order inappropriate -
       pump is on or damaged"
   IF
     EITHER
       NOT world-state(find, _, 3105, "Fire Pump is Operational", 
       [pump = Pump], \_, \_\ ) OR
       world-state(find, _, 3104, "Fire Pump is On", [pump = Pump], 
       \overline{\phantom{0}}, \overline{\phantom{0}} END EITHER
   THEN
     action(create, error-of-commission, 5156, "Start/Stop Fire 
        Pump", [pump = Pump, pump_action = "start"],
            miscellaneous-actions, _)
   END RULE
   RULE 5520.request-pump.critique.6 "Start pump order does not 
       address existing goal"
   IF
     NOT world-state(find, _, 3151, "Firemain order is beneficial", 
        [action = ECIMessage], - AND EITHER
       world-state(find, _, 4106, "Pump to Firemain Loop", [pump = 
        Pump, loop = "port"], _{-}, _{-})
       AND NOT goal(find, unaddressed, 7921, "Achieve minimal port-
        side firemain pressure", [], _{-}, G)
     OR
       world-state(find, _, 4106, "Pump to Firemain Loop", [pump = 
       Pump, loop = "starboard"], _{-1}, _{-})
       AND NOT goal(find, unaddressed, 7922, "Achieve minimal 
       starboard firemain pressure", [], _, G)
     END EITHER
   THEN
     action(create, error-of-commission, 5156, "Start/Stop Fire 
        Pump", [pump = Pump, pump action = "start"],
            miscellaneous-actions, _)
   END RULE
END GMO
;*****************************************************************
GMO 5156.stop
FOR ECL 5156 "Start/Stop Fire Pump"
WHERE pump_action = "stop"
   LET pump -> Pump
   RULE 5156.stop-pump.critique.1 "stop pump order benefits firemain"
   IF
     world-state(find, _, 3151, "Firemain order is beneficial", 
        [action = ECIMessage], \_, \_)
```

```
 THEN
     action(create, correct, 5156, "Start/Stop Fire Pump", [pump = 
        Pump, pump_action = "stop"],
            miscellaneous-actions, _)
   END RULE
  RULE 5156.stop-pump.critique.2 "stop pump order does not benefit 
       firemain"
   IF
     NOT world-state(find, _, 3151, "Firemain order is beneficial", 
        [action = ECLMessage], \_, \_) THEN
     action(create, error-of-commission, 5156, "Start/Stop Fire 
       Pump", [pump = Pump, pump action = "stop"],
            miscellaneous-actions, _)
   END RULE
END GMO
;*****************************************************************
GMO 5162
FOR ECL 5162 "Isolate and Patch Firemain or Chillwater Rupture"
  LET target -> Station,
       compartment -> Compartment,
       valve1 -> Valve1,
      valve2 -> Valve2,
      [valve1, valve2] -> Valves
  RULE 5162.patch-pipe.critique.1 "isolate and patch is correct"
   IF
     goal(find, unaddressed, 7500, "Patch Pipe Rupture", [compartment 
       = Compartment], _, G)
   AND action(find, pending, 5162, "Isolate and Patch Firemain or 
       Chillwater Rupture",
            [compartment = Compartment, valve1 <~ Valves, valve2 <~ 
       Valves], _{-}, A)
     AND world-state(find, _, 3121, "Pipe Should Be Isolated", 
       [comment = Comment], \_, \_) AND world-state(find, _, 4302, "Best Repair Locker for 
       Compartment",
               [comment = Comment, station = Station], THEN
   action(modify, correct, 5162, "Isolate and Patch Firemain or 
       Chillwater Rupture",
           [target = Station, compartment = Compartment, valve1 <~ 
       Valves, valve2 <~ Valves], _, A)
     goal(modify, addressed, 7500, "Patch Pipe Rupture", [compartment 
       = Compartment], _{-}, G)
   END RULE
  RULE 5162.patch-pipe.critique.2 "wrong repair locker for isolate 
       and patch - sub-optimal"
   IF
     goal(find, unaddressed, 7500, "Patch Pipe Rupture", [compartment 
       = Compartment], \overline{\phantom{a}}, G)
```

```
AND action(find, pending, 5162, "Isolate and Patch Firemain or 
      Chillwater Rupture",
          [compartment = Compartment, valve1 <~ Valves, valve2 <~ 
      Valves], P, A)
   AND world-state(find, _, 3121, "Pipe Should Be Isolated", 
      [comment = Comment], \_, \_) AND NOT world-state(find, _, 4302, "Best Repair Locker for 
     Compartment",
                   [compartment = Compartment, station = Station], 
      \overline{\phantom{0}} , \overline{\phantom{0}}AND world-state(find, \_, 3401, "Has Personnel", [station =
      Station], _{-}, _{-})
 THEN
 action(modify, expired, 5162, "Isolate and Patch Firemain or 
      Chillwater Rupture",
         [compartment = Compartment, valve1 <~ Valves, valve2 <~ 
      Valves], _{-}, A)
 action(create, sub-optimal, 5162, "Isolate and Patch Firemain or 
      Chillwater Rupture",
         [target = Station, compartment = Compartment, valve1 <~ 
     Valves, valve2 <\sim Valves], P, _{-})
   goal(modify, addressed, 7500, "Patch Pipe Rupture", [compartment 
      = Compartment], _{-}, G)
 END RULE
 RULE 5162.patch-pipe.critique.3 "wrong valves for isolate and 
     patch - error of commission" 
 IF
   goal(find, unaddressed, 7500, "Patch Pipe Rupture", [compartment 
      = Compartment], _{-}, G)
   AND action(find, pending, 5162, "Isolate and Patch Firemain or 
      Chillwater Rupture",
           [compartment = Compartment], P, A)
 AND action(find, pending, 5162, "Isolate and Patch Firemain or 
      Chillwater Rupture",
          [compartment = Compartment, valve1 <~ Valves, valve2 <~ 
     Valves], \qquad) AND world-state(find, _, 3121, "Pipe Should Be Isolated", 
      [comment = Computer, ], _ _ AND world-state(find, _, 4302, "Best Repair Locker for 
     Compartment",
              [compartment = Compartment, station = Station], _{-}, _{-})
 THEN
   action(create, error-of-commission, 5162, "Isolate and Patch 
      Firemain or Chillwater Rupture",
           [compartment = Compartment, valve1 = Valve1, valve2 = 
      Valve2], _{-1}, _{-})
 END RULE
 RULE 5162.patch-pipe.critique.4 "Should have patched in place -
      error of commission" 
 IF
   goal(find, unaddressed, 7500, "Patch Pipe Rupture", [compartment 
      = Compartment], \overline{\phantom{a}}, G)
   AND action(find, pending, 5166, "Patch Firemain or Chillwater 
     rupture in place",
```

```
[comment = Computer, P, _]) AND NOT world-state(find, _, 3121, "Pipe Should Be Isolated", 
       [comment = Computer, \_ , \_ , \_ ) THEN
     action(create, error-of-commission, 5162, "Isolate and Patch 
       Firemain or Chillwater Rupture",
            [target = Station, compartment = Compartment, valve1 = 
       Valve1, valve2 = Valve2], P, \rangleEND RIILE
  RULE 5162.patch-pipe.critique.5 "no personnel for isolate and 
       patch - error of commission"
   IF
     goal(find, unaddressed, 7500, "Patch Pipe Rupture", [compartment 
       = Compartment], \angle, G)
  AND action(find, pending, 5162, "Isolate and Patch Firemain or 
       Chillwater Rupture",
           [compartment = Compartment, valve1 <~ Valves, valve2 <~ 
       Valves], P, -AND NOT world-state(find, \_, 3401, "Has Personnel", [station =
       Station], _{-1}, _{-})
  THEN
     action(create, error-of-commission, 5162, "Isolate and Patch 
       Firemain or Chillwater Rupture",
            [target = Station, compartment = Compartment, valve1 = 
       Valve1, valve2 = Valve2], P, \rangleEND RULE
  RULE 5162.patch-pipe.critique.6 "isolate and patch unnecessary -
       error of commission"
   IF
     NOT goal(find, unaddressed, 7500, "Patch Pipe Rupture", 
       [comment = Computer, ], _ _ AND goal(find, [addressed, satisfied], 7500, "Patch Pipe 
       Rupture", [computer = Computer, G) THEN
     action(create, error-of-commission, 5162, "Isolate and Patch 
       Firemain or Chillwater Rupture",
            [target = Station, compartment = Compartment, valve1 = 
       Valve1, valve2 = Valve2], G, \_ END RULE
  RULE 5162.patch-pipe.critique.7 "isolate and patch untraceable"
   IF
     NOT goal(find, _, 7500, "Patch Pipe Rupture", [compartment = 
       Compartment], _{-}, _{-})
   THEN
     action(create, error-of-commission, 5162, "Isolate and Patch 
       Firemain or Chillwater Rupture",
            [target = Station, compartment = Compartment, valve1 = 
       Valve1, valve2 = Valve2],
           scenario-node, _)
  END RULE
END GMO
;*****************************************************************
```

```
GMO 5166
FOR ECL 5166 "Patch Pipe in Place"
   LET target -> Station,
       compartment -> Compartment
   RULE 5166.patch-pipe.critique.1 "patch pipe in place is correct"
   IF
     goal(find, unaddressed, 7500, "Patch Pipe Rupture", [compartment 
        = Compartment], _{-}, G)
     AND action(find, pending, 5166, "Patch Pipe in Place ", 
        [comment = Computer, A) AND NOT world-state(find, _, 3121, "Pipe Should Be Isolated", 
        [\text{computer} = \text{Computer}], _, _)
     AND world-state(find, _, 4302, "Best Repair Locker for 
        Compartment",
                [compartment = Compartment, station = Station], _{-}, _{-})
   THEN
     action(modify, correct, 5166, "Patch Pipe in Place", [target = 
        Station, compartment = Compartment], _{-}, A)
     goal(modify, addressed, 7500, "Patch Pipe Rupture", [compartment 
        = Compartment], _{-}, G)
   END RULE
   RULE 5166.patch-pipe.critique.2 "should have isolated and patched 
        - sub-optimal"
   IF
     goal(find, unaddressed, 7500, "Patch Pipe Rupture", [compartment 
        = Compartment], _{-}, G)
     AND action(find, pending, 5162, "Isolate and Patch Firemain or 
        Chillwater Rupture",
            [compartment = Compartment], P, A)
     AND world-state(find, _, 3121, "Pipe Should Be Isolated", 
        [comment = Computer, \_ , \_ , \_ ) AND world-state(find, _, 3401, "Has Personnel", [station = 
        Station], _{-}, _{-})
   THEN
     action(modify, expired, 5162, "Isolate and Patch Firemain or 
        Chillwater Rupture", [compartment = Compartment], \overline{\phantom{a}}, A)
     action(create, sub-optimal, 5166, "Patch Pipe in Place",
           \lceil target = Station, compartment = Compartment], P, \rceil goal(modify, addressed, 7500, "Patch Pipe Rupture", [compartment 
        = Compartment], _{-}, G)
   END RULE
   RULE 5166.patch-pipe.critique.3 "wrong repair locker for patch in 
       place - sub-optimal"
   IF
     goal(find, unaddressed, 7500, "Patch Pipe Rupture", [compartment 
        = Compartment], _{-}, G)
     AND action(find, pending, 5166, "Patch Pipe in Place ", 
        [compartment = Compartment], P, A)
     AND NOT world-state(find, _, 3121, "Pipe Should Be Isolated", 
        [compartment = Compartment], _{-1}, _{-})
     AND NOT world-state(find, _, 4302, "Best Repair Locker for 
       Compartment",
```

```
[compartment = Compartment, station = Station],
       \overline{\phantom{0}}, \overline{\phantom{0}} AND world-state(find, _, 3401, "Has Personnel", [station = 
       Station], _{-}, _{-})
   THEN
     action(modify, expired, 5166, "Patch Pipe in Place ", 
        [comment = Computer, A) action(create, sub-optimal, 5166, "Patch Pipe in Place",
           [target = Station, compartment = Compartment], P, ) goal(modify, addressed, 7500, "Patch Pipe Rupture", [compartment 
       = Compartment], _{-}, G)
   END RULE
   RULE 5166.patch-pipe.critique.4 "no personnel for patch in place -
       error of commission"
   IF
     goal(find, unaddressed, 7500, "Patch Pipe Rupture", [compartment 
       = Compartment], _{-}, G)
     AND NOT world-state(find, _, 3401, "Has Personnel", [station = 
       Station], _{-1}, _{-})
   THEN
     action(create, error-of-commission, 5166, "Patch Pipe in Place",
           [target = Station, compartment = Compartment], G, \_)
   END RULE
  RULE 5166.patch-pipe.critique.5 "patch in place unnecessary -
       error of commission"
  IF
     NOT goal(find, unaddressed, 7500, "Patch Pipe Rupture", 
        [comment = Computer, \_ , \_ ) AND goal(find, [addressed, satisfied], 7500, "Patch Pipe 
       Rupture", [comment = Computer, G) THEN
     action(create, error-of-commission, 5166, "Patch Pipe in Place",
           [target = Station, compartment = Compartment], G, \_)
   END RULE
  RULE 5166.patch-pipe.critique.6 "patch in place untraceable"
  IF
    NOT goal(find, _, 7500, "Patch Pipe Rupture", [compartment = 
       Compartment], \qquad, ) THEN
     action(create, error-of-commission, 5166, "Patch Pipe in Place",
            [target = Station, compartment = Compartment], scenario-
       node, _{-})
  END RULE
END GMO
;*****************************************************************
GMO 5170
FOR ECL 5170 "Electrically and Mechanically Isolate Space"
 LET compartment -> Compartment,
       target -> Station
```

```
 RULE 5170.isolate.critique.5 "isolate space is unnecessary - error 
     of commission"
 IF
  NOT goal(find, unaddressed, 7116, "Isolate Compartment if 
     Necessary", [comment = Computer, \_, ] AND goal(find, [addressed, satisfied], 7116, "Isolate 
     Compartment if Necessary",
       [comment = Computer, G) THEN
   action(create, error-of-commission, 5170, "Electrically and 
     Mechanically Isolate Space",
         [target = Station, compartment = Compartment], G, \_)
END RULE
 RULE 5170.isolate.critique.1 "isolate space order is correct"
 IF
  goal(find, unaddressed, 7116, "Isolate Compartment if 
     Necessary", [computer = Computer, 1, 1] AND action(find, pending, 5170, "Electrically and Mechanically 
     Isolate Space",
         [comment = Comment], \_, A) AND world-state(find, _, 3360, "Can Isolate Compartment", 
     [comment = Computer, ], _ _ AND world-state(find, _, 4302, "Best Repair Locker for 
     Compartment",
             [compartment = Compartment, station = Station], _{-}, _{-})
 THEN
   goal(modify, addressed, 7116, "Isolate Compartment if 
     Necessary", [comment = Comment], _ G)
   action(modify, correct, 5170, "Electrically and Mechanically 
     Isolate Space",
         [target = Station, compartment = Compartment], _{-}, A)
 END RULE
 RULE 5170.isolate.critique.2 "wrong repair locker for isolate 
     space - sub-optimal action"
 IF
   goal(find, unaddressed, 7116, "Isolate Compartment if 
     Necessary", [comment = Computer, G) AND action(find, pending, 5170, "Electrically and Mechanically 
     Isolate Space",
         [comment = Comment], P, A) AND world-state(find, _, 3360, "Can Isolate Compartment", 
     [comment = Computer, ], _ _ AND NOT world-state(find, _, 4302, "Best Repair Locker for 
     Compartment",
                  [compartment = Compartment, station = Station], 
      \, \, \,, \, AND world-state(find, _, 3401, "Has Personnel", [station = 
     Station], _{-}, _{-})
 THEN
   goal(modify, addressed, 7116, "Isolate Compartment if 
     Necessary", [comment = Computer, G) action(modify, expired, 5170, "Electrically and Mechanically 
     Isolate Space",
         [comment = Computer, A)
```

```
 action(create, sub-optimal, 5170, "Electrically and Mechanically 
       Isolate Space",
           [target = Station, compartment = Compartment], P, ) END RULE
  RULE 5170.isolate.critique.3 "no personnel for isolate space -
       error of commission"
   IF
     goal(find, unaddressed, 7116, "Isolate Compartment if 
       Necessary", [comment = Computer, G) AND action(find, pending, 5170, "Electrically and Mechanically 
       Isolate Space",
            [compartment = Compartment], P, A)
    AND world-state(find, \_, 3360, "Can Isolate Compartment",
       [compartment = Compartment], _{-1}, _{-})
     AND NOT world-state(find, _, 3401, "Has Personnel", [station = 
       Station], _{-}, _{-})
   THEN
     action(create, error-of-commission, 5170, "Electrically and 
       Mechanically Isolate Space",
           \lceil target = Station, compartment = Compartment], P, \rceilEND RULE
  RULE 5170.isolate.critique.4 "no need to isolate - error of 
       commission"
  IF
     goal(find, _, 7116, "Isolate Compartment if Necessary", 
       [comment = Computer, G) AND NOT world-state(find, _, 3360, "Can Isolate Compartment", 
       [comment = Computer, ], _ _ THEN
     action(create, error-of-commission, 5170, "Electrically and 
       Mechanically Isolate Space",
           [target = Station, compartment = Compartment], G, \_)
   END RULE
  RULE 5170.isolate.critique.6 "isolate space order is untraceable"
   IF
     NOT goal(find, _, 7116, "Isolate Compartment if Necessary", 
       [comment = Computer, \_ , \_ ) THEN
     action(create, error-of-commission, 5170, "Electrically and 
       Mechanically Isolate Space",
            [target = Station, compartment = Compartment], scenario-
       node, _{-})
  END RULE
END GMO
;*****************************************************************
GMO 5176
FOR ECL 5176 "Patch Hull Rupture"
  LET target -> Station,
       compartment -> Compartment
  RULE 5176.patch-hull.critique.1 "Patch Hull is correct"
```

```
 IF
   goal(find, unaddressed, 7400, "Patch Hull Rupture", [compartment 
      = Compartment], _{-}, G)
   AND action(find, pending, 5176, "Patch Hull ", [compartment = 
     Compartment], _{-}, A)
   AND world-state(find, _, 4302, "Best Repair Locker for 
     Compartment",
              [compartment = Compartment, station = Station], _{-}, _{-})
 THEN
   action(modify, correct, 5176, "Patch Hull", [target = Station, 
     compartment = Computerment], _{-}, A)
   goal(modify, addressed, 7400, "Patch Hull Rupture", [compartment 
     = Compartment], _{-}, G)
 END RULE
 RULE 5176.patch-hull.critique.2 "wrong repair locker for patch 
     hull - sub-optimal"
 IF
   goal(find, unaddressed, 7400, "Patch Hull Rupture", [compartment 
     = Compartment], _{-}, G)
   AND action(find, pending, 5176, "Patch Hull ", [compartment = 
     Compartment], P, A)
   AND NOT world-state(find, _, 4302, "Best Repair Locker for 
     Compartment",
                   [compartment = Compartment, station = Station], 
      \, \,, \,)
  AND world-state(find, \_, 3401, "Has Personnel", [station =
     Station], _{-}, _{-})
 THEN
   action(modify, expired, 5176, "Patch Hull ", [compartment = 
      Compartment], _{-}, A)
   action(create, sub-optimal, 5176, "Patch Hull", [target = 
     Station, compartment = Compartment], P, _{-})
   goal(modify, addressed, 7400, "Patch Hull Rupture", [compartment 
     = Compartment], \angle, G)
 END RULE
 RULE 5176.patch-hull.critique.3 "no personnel for patch in place -
     error of commission"
 IF
   goal(find, unaddressed, 7400, "Patch Hull Rupture", [compartment 
     = Comment], _, G)
   AND NOT world-state(find, _, 3401, "Has Personnel", [station = 
     Station], _{-}, _{-})
 THEN
   action(create, error-of-commission, 5176, "Patch Hull", [target 
      = Station, compartment = Compartment], G, \_)
 END RULE
 RULE 5176.patch-hull.critique.5 "patch in place unnecessary -
     error of commission"
 IF
   NOT goal(find, unaddressed, 7400, "Patch Hull Rupture", 
      [comment = Comment],, ) AND goal(find, [addressed, satisfied], 7400, "Patch Hull 
     Rupture", [computer = Computer, G)
```

```
 THEN
    action(create, error-of-commission, 5176, "Patch Hull", [target 
       = Station, compartment = Compartment], G, \_)
   END RULE
  RULE 5176.patch-hull.critique.6 "patch in place untraceable"
  IF
   NOT goal(find, \_, 7400, "Patch Hull Rupture", [compartment =
       Compartment], _{-}, _{-})
  THEN
    action(create, error-of-commission, 5176, "Patch Hull",
           [target = Station, compartment = Compartment], scenario-
       node, _{-})
  END RULE
END GMO
;*****************************************************************
GMO 5510
FOR ECL 5510 "Request Permission to Flood Magazine"
 LET compartment -> Compartment
  RULE 5510.request-flood.critique.1 "request to flood is correct"
  IF
    goal(find, unaddressed, 7155, "Try to Get Permission to Flood 
       Magazines", [comment = Computer, G) AND action(find, pending, 5510, "Request Permission to Flood 
       Magazine", [comment = Computer, A) THEN
    goal(modify, addressed, 7155, "Try to Get Permission to Flood 
       Magazines", [computer = Computer, 1, 6] action(modify, correct, 5510, "Request Permission to Flood 
       Magazine", [comment = Comment], _ A)
   END RULE
  RULE 5510.request-flood.critique.2 "request to flood is 
       unnecessary - error of commission"
  IF
    NOT goal(find, unaddressed, 7155, "Try to Get Permission to 
       Flood Magazines",
            [comment = Comment],, ) AND goal(find, [addressed, satisfied], 7155, "Try to Get 
       Permission to Flood Magazines",
         [comment = Computer, G) THEN
     action(create, error-of-commission, 5510, "Request Permission to 
       Flood Magazine",
           [comment = Computer, G] END RULE
  RULE 5510.request-flood.critique.3 "request to flood is 
       untraceable"
  IF
    NOT goal(find, _, 7155, "Try to Get Permission to Flood 
       Magazines", [comment = Computer, \_, ] THEN
```

```
 action(create, error-of-commission, 5510, "Request Permission to 
        Flood Magazine",
           [comment = Comment], scenario-node, _) END RULE
END GMO
;*****************************************************************
GMO 5520
FOR ECL 5520 "Request Permission to Start Fire Pump"
  LET pump -> Pump
  RULE 5520.request-pump.critique.1
        "request permission to start pump addresses achieve minimal 
       port pressure goal"
   IF
    world-state(find, _{-}, 4106, "Pump to Firemain Loop", [pump =
       Pump, loop = "port"], _{-}, _{-})
    AND world-state(find, _, 3105, "Fire Pump is Operational", [pump
       = Pump], \_, \_) AND goal(find, unaddressed, 7921, "Achieve minimal port-side 
       firemain pressure", [], \_, G)
     AND action(find, pending, 5520, "Request Permission to Start 
       Fire Pump", [], G, A)
  THEN
     action(modify, correct, 5520, "Request Permission to Start Fire 
       Pump", [pump = Pump], \_, A) goal(modify, addressed, 7921, "Achieve minimal port-side 
       firemain pressure", [], \_, G)
   END RULE
   RULE 5520.request-pump.critique.2
        "request permission to start pump addresses achieve minimal 
       starboard pressure goal"
   IF
    world-state(find, \_, 4106, "Pump to Firemain Loop", [pump =
       Pump, loop = "starboard"], \rightarrow AND world-state(find, _, 3105, "Fire Pump is Operational", [pump 
       = Pump], _{-1} _{-})
     AND goal(find, unaddressed, 7922, "Achieve minimal starboard 
       firemain pressure", [], _, G)
     AND action(find, pending, 5520, "Request Permission to Start 
       Fire Pump", [], G, A)
   THEN
     action(modify, correct, 5520, "Request Permission to Start Fire 
       Pump", [pump = Pump], \_, A) goal(modify, addressed, 7922, "Achieve minimal starboard 
       firemain pressure", [], _{-}, G)
   END RULE
  RULE 5520.request-pump.critique.3
        "request permission to start pump associated with restore 
       firemain pressure goal"
   IF
     world-state(find, _, 3105, "Fire Pump is Operational", [pump = 
       Pump], \_ \prime \_ \)
```

```
 AND world-state(find, _, 4108, "Get Equivalent Fire Pumps", 
      [pump = Pump, pumps = Pumps], \_, \_ \AND world-state(find, _{-}, 4106, "Pump to Firemain Loop", [pump =
     Pump, loop = Loop], _{-}, _{-})
   AND goal(find, unaddressed, 7560, "Restore Firemain Pressure", 
     [loop = Loop], , G) AND action(find, pending, 5520, "Request Permission to Start 
     Fire Pump", [pump <~ Pumps], G, A)
THEN
   action(modify, correct, 5520, "Request Permission to Start Fire 
     Pump", [pump = Pump], \_, A) RULE 5520.request-pump.interpret.1
        "request permission to start pump addresses restore 
     firemain pressure goal"
   IF
     NOT world-state(find, _, 3901, "Goal has pending actions", 
     [goal = G], _{-1} _{-}THEN
     goal(modify, addressed, 7560, "Restore Firemain Pressure", 
     [loop = Loop], \_, G) END RULE
 END RULE
 RULE 5520.request-pump.critique.4 "start fire pump request is sub-
      optimal for restoring firemain pressure"
 IF
  world-state(find, _{-}, 3105, "Fire Pump is Operational", [pump =
      Pump], _{-}, _{-})
   AND world-state(find, _, 3103, "Fire Pump is Off", [pump = 
     Pump], _{-}, _{-})
   AND world-state(find, _, 4108, "Get Equivalent Fire Pumps", 
      [pump = Pump, pumps = Pumps], \_, \_ \_AND world-state(find, _{-}, 4106, "Pump to Firemain Loop", [pump =
     Pump, loop = Loop], _{-}, _{-})
   AND goal(find, unaddressed, 7560, "Restore Firemain Pressure", 
     [loop = Loop], \_, G) AND NOT action(find, pending, 5520, "Request Permission to Start 
     Fire Pump", [pump \leftarrow Pumps], G, ) AND world-state(find, _, 3151, "Firemain order is beneficial", 
     [action = ECIMessage], , THEN
   action(create, sub-optimal, 5520, "Request Permission to Start 
     Fire Pump", [pump = Pump], \_, \_ CALL get-new-firemain-orders(gmo-name = "5520.request-pump", 
     goal = G, loop = Loop) END RULE
 RULE 5520.request-pump.critique.5 "Start pump order inappropriate 
      - pump is on or damaged"
 IF
   EITHER
    NOT world-state(find, _, 3105, "Fire Pump is Operational", 
     [pump = Pump], OR
```

```
 world-state(find, _, 3104, "Fire Pump is On", [pump = Pump], 
        \overline{\phantom{0}}, \overline{\phantom{0}} END EITHER
   THEN
     action(create, error-of-commission, 5520, "Request Permission to 
        Start Fire Pump", [pump = Pump],
             miscellaneous-actions, _)
   END RULE
   RULE 5520.request-pump.critique.6 "Start pump order does not 
        address existing goal"
   IF
     NOT world-state(find, _, 3151, "Firemain order is beneficial", 
        [action = ECIMessage], - AND EITHER
       world-state(find, _, 4106, "Pump to Firemain Loop", [pump = 
        Pump, loop = "port"], _{-}, _{-})
       AND NOT goal(find, unaddressed, 7921, "Achieve minimal port-
        side firemain pressure", [], [, G) OR
      world-state(find, _{-}, 4106, "Pump to Firemain Loop", [pump =
        Pump, loop = "starboard"], _{-1}, _{-})
       AND NOT goal(find, unaddressed, 7922, "Achieve minimal 
        starboard firemain pressure", [], _{-}, G)
     END EITHER
   THEN
     action(create, error-of-commission, 5520, "Request Permission to 
        Start Fire Pump", [pump = Pump],
             miscellaneous-actions, _)
   END RULE
END GMO
;*****************************************************************
GMO 5601
FOR ECL 5601 "Report MRZ Set Shipwide"
   RULE 5601.mrz.critique.1 "MRZ set report is correct"
   IF
     goal(find, unaddressed, 7905, "Monitor Shipwide MRZ Status", [], 
        _{-}, G)
     AND action(find, pending, 5601, "Report MRZ Set Shipwide", [], 
        \overline{\phantom{a}}, A)
     AND world-state(find, _, 3201, "All Stations Manned Ready 
        Zebra", [], _{-}, _{-})
   THEN
    action(modify, correct, 5601, "Report MRZ Set Shipwide", [], _{\_},
        A)
     goal(modify, satisfied, 7905, "Monitor Shipwide MRZ Status", [], 
        _{-}, G)
   END RULE
   RULE 5601.mrz.critique.2 "MRZ set report is correct but 
        unnecessary"
   IF
```

```
 goal(find, [addressed, satisfied], 7905, "Monitor Shipwide MRZ 
        Status", [], _{-}, G)
    AND world-state(find, _, 3201, "All Stations Manned Ready
        Zebra", [], _{-}, _{-})
   THEN
     action(create, correct, 5601, "Report MRZ Set Shipwide", [], G, 
        \rightarrowEND RIILE
   RULE 5601.mrz.critique.3 "MRZ set report incorrect (no GQ)"
   IF
    NOT world-state(find, \overline{\phantom{a}}, 3202, "General Quarters", [], \overline{\phantom{a}}, \overline{\phantom{a}})
   THEN
     action(create, error-of-commission, 5601, "Report MRZ Set 
        Shipwide", [], scenario-node, _)
   END RULE
   RULE 5601.mrz.critique.4 "MRZ set report incorrect (not all 
        stations MRZ)"
   IF
     goal(find, unaddressed, 7905, "Monitor Shipwide MRZ Status", [], 
         _, G)
     AND NOT world-state(find, _, 3201, "All Stations Manned Ready 
       Zebra", [], _{-}, _{-})
   THEN
     action(create, error-of-commission, 5601, "Report MRZ Set 
        Shipwide", [], G, _)
   END RULE
END GMO
;*****************************************************************
GMO 5602
FOR ECL 5602 "Report MRZ In-Progress Shipwide"
   RULE 5602.mrz.critique.1 "MRZ in-progress report is correct"
   IF
     goal(find, unaddressed, 7915, "Respond to CO Requests for 
        Shipwide MRZ Status", [], _, G)
     AND action(find, pending, 5602, "Report MRZ In-Progress 
        Shipwide", [], \overline{A})
     AND NOT world-state(find, _, 3201, "All Stations Manned Ready 
        Zebra", [], _{-}, _{-})
   THEN
     goal(modify, addressed, 7915, "Respond to CO Requests for 
        Shipwide MRZ Status", [], _, G)
     action(modify, correct, 5602, "Report MRZ In-Progress Shipwide", 
        [ ] , - , A) END RULE
   RULE 5602.mrz.critique.2 "MRZ in-progress report is correct but 
        unnecessary"
   IF
     goal(find, [addressed, satisfied], 7915, "Respond to CO Requests 
        for Shipwide MRZ Status", [], _{-}, G)
```
```
 AND NOT world-state(find, _, 3201, "All Stations Manned Ready 
        Zebra", [], _{-}, _{-})
   THEN
     action(create, correct, 5602, "Report MRZ In-Progress Shipwide", 
        [], G, _{-})
   END RULE
   RULE 5602.mrz.critique.3 "MRZ in-progress report incorrect (no 
        GQ)"
   IF
    NOT world-state(find, \overline{\phantom{a}}, 3202, "General Quarters", [], \overline{\phantom{a}}, \overline{\phantom{a}})
   THEN
     action(create, error-of-commission, 5602, "Report MRZ In-
        Progress Shipwide", [], scenario-node, _)
   END RULE
   RULE 5602.mrz.critique.4 "MRZ in-progress report incorrect (MRZ is 
        set)"
   IF
     goal(find, _, 7915, "Respond to CO Requests for Shipwide MRZ 
       Status", [], _{-}, G)
     AND world-state(find, _, 3201, "All Stations Manned Ready 
        Zebra", [], _{-}, _{-})
   THEN
     action(create, error-of-commission, 5602, "Report MRZ In-
        Progress Shipwide", [], G, _)
   END RULE
END GMO
```
## **E.3. GMOs for 6000 Level ECL Reports (Agent to DCA Messages)**

```
GMO 6105
FOR ECL 6105 "Acknowledge Order to Investigate Space"
LET compartment -> Compartment,
     source -> Station
  RULE 6105.investigate.interpret.1 "valid acknowledge investigate"
   IF
     action(find, [correct, sub-optimal, error-of-commission], 5105, 
        "Investigate Space",
           [compartment = Compartment, target = Station], _{-}, A)
  THEN
     report(create, _, 6105, "Acknowledge Order to Investigate 
       Compartment",
           [source = Station, compartment = Compartment], A, \Box)
  END RULE
  RULE 6105.investigate.interpret.2 "invalid acknowledge 
       investigate"
   IF
     NOT action(find, [correct, sub-optimal, error-of-commission], 
       5105, "Investigate Space",
           [compartment = Compartment, target = Station], _{-1}, _{-})
  THEN
     report(create, _, 6105, "Acknowledge Order to Investigate 
       Compartment",
            [source = Station, compartment = Compartment], 
       miscellaneous-reports, _)
   END RULE
END GMO
GMO 6107
FOR ECL 6107 "Acknowledge Order to Investigate Firemain or 
       Chillwater"
LET loop -> Loop,
     source -> Station
  RULE 6107.investigate.interpret.1 "valid acknowledge investigate"
  IF
     action(find, [correct, sub-optimal, error-of-commission], 5107, 
        "Investigate Firemain or Chillwater",
           [loop = Loop, target = Station], \_, A) THEN
     report(create, _, 6107, "Acknowledge Order to Investigate 
       Firemain or Chillwater",
           [source = Station, loop = Loop], A, _)
   END RULE
   RULE 6107.investigate.interpret.2 "invalid acknowledge 
       investigate"
   IF
     NOT action(find, [correct, sub-optimal, error-of-commission], 
       5107, "Investigate Firemain or Chillwater",
```

```
[compartment = Compartment, target = Station], _{-}, _{-})
   THEN
     report(create, _, 6107, "Acknowledge Order to Investigate 
        Firemain or Chillwater",
             [source = Station, loop = Loop], miscellaneous-reports, 
        ) END RULE
END GMO
GMO 6108
FOR ECL 6108 "Acknowledge order to Investigate Firemain or 
       Chillwater in space"
LET source -> Station,
     compartment -> Compartment,
     loop -> Loop
   RULE 6108.Investigate-Firemain.interpret.1 "valid acknowledge 
        Investigate-Firemain"
   IF
     action(find, [correct, sub-optimal, error-of-comission], 5108, 
    "Investigate Firemain Or Chillwater In Space",
      [compartment = Compartment, loop = Loop, target = Station], \overline{\phantom{a}},
        A)
   THEN
     report(create, _, 6108, "Acknowledge order to Investigate 
        Firemain or Chillwater in space",
       [compartment = Compartment, loop = Loop, source = Station], A, 
        \_ )
   END RULE
   RULE 6108.Investigate-Firemain.interpret.2 "invalid acknowledge 
        Investigate-Firemain"
   IF
     NOT action(find, [correct, sub-optimal, error-of-comission], 
        5108, 
    "Investigate Firemain Or Chillwater In Space",
      [component = Computer, loop = Loop, target = Station],_)
   THEN
     report(create, _, 6108, "Acknowledge order to Investigate 
        Firemain or Chillwater in space",
       [compartment = Compartment, loop = Loop, source = Station], 
        untraceable-reports, _)
   END RULE
END GMO
GMO 6110
FOR ECL 6110 "Acknowledge Order to Set Boundaries Fire/Flood/Smoke"
LET casualty -> Casualty,
     source -> Station,
     saft -> SAft, 
     paft -> PAft, 
     pfor -> PFor, 
     sfor -> SFor, 
     above -> Above, 
     below -> Below
```

```
 RULE 6110.set-boundaries.interpret.1 "valid acknowledge set-
       boundaries"
   IF
     action(find, [correct, sub-optimal, error-of-commission], 5110, 
        "Set Boundaries Fire/Flood/Smoke",
            [casualty = Casualty, target = Station, saft = SAft, paft 
        = PAft, pfor = PFor, sfor = SFor, above = Above, below = 
        Below], _{-}, A)
   THEN
     report(create, _, 6110, "Acknowledge Order to Set Boundaries 
       Fire/Flood/Smoke",
            [casualty = Casualty, source = Station, saft = SAft, paft 
        = PAft, pfor = PFor, sfor = SFor, above = Above, below = 
        Below], A, - END RULE
   RULE 6110.set-boundaries.interpret.2 "invalid acknowledge set-
       boundaries"
   IF
     NOT action(find, [correct, sub-optimal, error-of-commission], 
        5110, "Set Boundaries Fire/Flood/Smoke",
            [casualty = Casualty, target = Station, saft = SAft, paft 
        = PAft, pfor = PFor, sfor = SFor, above = Above, below = 
        Below], _{-}, _{-})
  THEN
     report(create, _, 6110, "Acknowledge Order to Set Boundaries 
        Fire/Flood/Smoke",
            [casualty = Casualty, source = Station, saft = SAft, paft 
        = PAft, pfor = PFor, sfor = SFor, above = Above, below = 
        Below],
            miscellaneous-reports, _)
  END RIILE
END GMO
GMO 6114
FOR ECL 6114 "Acknowledge Order to Set Boundaries on Compartment 
       Fire/Flood/Smoke"
LET source -> Station,
   compartment -> Compartment,
   casualty -> Casualty
   RULE 6114.set-boundaries.interpret.1 "valid acknowledge set-
       boundaries"
   IF
     action(find, [correct, sub-optimal, error-of-commission], 5114,
            "Set Boundaries on Compartment Fire/Flood/Smoke",
            [casualty = Casualty, target = Station, compartment = 
        Compartment], _{-}, A)
  THEN
     report(create, _, 6114, "Acknowledge Order to Set Boundaries on 
        Compartment Fire/Flood/Smoke",
           [source = Station, compartment = Compartment], A, \Box)
   END RULE
```

```
 RULE 6114.set-boundaries.interpret.2 "invalid acknowledge set-
       boundaries"
   IF
     NOT action(find, [correct, sub-optimal, error-of-commission], 
        5114,
             "Set Boundaries on Compartment Fire/Flood/Smoke",
            [casualty = Casualty, target = Station, compartment = 
        Compartment], _{-}, A)
   THEN
     report(create, _, 6114, "Acknowledge Order to Set Boundaries on 
        Compartment Fire/Flood/Smoke",
            [source = Station, compartment = Compartment], 
       miscellaneous-reports, _)
   END RULE
END GMO
GMO 6120
FOR ECL 6120 "Acknowledge Order to Fight Fire in Space"
LET source -> Station,
     compartment -> Compartment
   RULE 6120.fight-fire.interpret.1 "valid acknowledge fight fire"
   IF
     action(find, [correct, sub-optimal, error-of-commission], 5120,
            "Fight Fire in Space", [target = Station, compartment = 
       Compartment], _{-}, A)
   THEN
     report(create, _, 6120, "Acknowledge Order to Fight Fire in 
        Space",
           [source = Station, compartment = Compartment], A, \Box)
   END RULE
   RULE 6114.set-boundaries.interpret.2 "invalid acknowledge fight 
        fire"
   IF
     NOT action(find, [correct, sub-optimal, error-of-commission], 
        5120,
             "Fight Fire in Space", [target = Station, compartment = 
       Compartment], _{-1}, _{-})
   THEN
     report(create, _, 6120, "Acknowledge Order to Fight Fire in 
        Space",
            [source = Station, compartment = Compartment], 
       miscellaneous-reports, _)
   END RULE
END GMO
GMO 6130
FOR ECL 6130 "Acknowledge order to dewater space"
LET source -> Station,
     compartment -> Compartment
   RULE 6130.dewater-space.interpret.1 "valid acknowledge dewater-
       space"
   IF
```

```
 action(find, [correct, sub-optimal, error-of-comission], 5130, 
        "Dewater Space",
      [\text{compartment} = \text{Compartment}, \text{target} = \text{Station}, \_, A]
   THEN
     report(create, _, 6130, "Acknowledge order to dewater space",
      [comment = Comment, source = Station], A, ) END RULE
   RULE 6130.dewater-space.interpret.2 "invalid acknowledge dewater-
        space"
   IF
     NOT action(find, [correct, sub-optimal, error-of-comission], 
       5130, "Dewater Space",
      [compartment = Compartment, target = Station], _{-}, _{-})
   THEN
     report(create, _, 6130, "Acknowledge order to dewater space",
       [compartment = Compartment, source = Station], untraceable-
       reports, _)
   END RULE
END GMO
GMO 6140
FOR ECL 6140 "Acknowledge order to desmoke space"
LET source -> Station,
     compartment -> Compartment
   RULE 6140.desmoke-space.interpret.1 "valid acknowledge desmoke-
        space"
   IF
     action(find, [correct, sub-optimal, error-of-comission], 5140, 
        "Desmoke Space",
      [compartment = Compartment, target = Station], _{-}, A)
   THEN
     report(create, _, 6140, "Acknowledge order to desmoke space",
      [comment = Comment, source = Station], A, _) END RULE
   RULE 6140.desmoke-space.interpret.2 "invalid acknowledge desmoke-
       space"
   IF
     NOT action(find, [correct, sub-optimal, error-of-comission], 
        5140, "Desmoke Space",
      [compartment = Compartment, target = Station], _{-}, _{-})
  THEN
     report(create, _, 6140, "Acknowledge order to desmoke space",
       [compartment = Compartment, source = Station], untraceable-
        reports, _{-})
   END RULE
END GMO
GMO 6142
FOR ECL 6142 "Acknowledge order to active desmoke space"
LET source -> Station,
     compartment -> Compartment
```

```
 RULE 6142.active-desmoke.interpret.1 "valid acknowledge active-
       desmoke"
   IF
     action(find, [correct, sub-optimal, error-of-comission], 5142, 
        "Active Desmoke Space",
      [comment = Comment, target = Station], A)THEN
     report(create, _, 6142, "Acknowledge order to active desmoke 
        space",
      [comment = Comment, source = Station], A, ) END RULE
  RULE 6142.active-desmoke.interpret.2 "invalid acknowledge active-
       desmoke"
   IF
     NOT action(find, [correct, sub-optimal, error-of-comission], 
        5142, "Active Desmoke Space",
      [compartment = Compartment, target = Station], _{-}, _{-})
  THEN
     report(create, _, 6142, "Acknowledge order to active desmoke 
       space",
       [compartment = Compartment, source = Station], untraceable-
       reports, _{-})
   END RULE
END GMO
GMO 6144
FOR ECL 6144 "Acknowledge order to Desmoke space using 
       overpressurization"
LET source -> Station,
     compartment -> Compartment
  RULE 6144.Desmoke-space.interpret.1 "valid acknowledge Desmoke-
        space"
   IF
     action(find, [correct, sub-optimal, error-of-comission], 5144, 
        "Desmoke Space Using Overpressurization",
      [\text{compartment} = \text{Compartment}, \text{target} = \text{Station}, \_, A]
  THEN
     report(create, _, 6144, "Acknowledge order to Desmoke space 
       using overpressurization",
      [comment = Comment, source = Station], A, \_) END RULE
  RULE 6144.Desmoke-space.interpret.2 "invalid acknowledge Desmoke-
       space"
   IF
     NOT action(find, [correct, sub-optimal, error-of-comission], 
       5144, "Desmoke Space Using Overpressurization",
      [compartment = Compartment, target = Station], _{-}, _{-})
   THEN
     report(create, _, 6144, "Acknowledge order to Desmoke space 
       using overpressurization",
       [compartment = Compartment, source = Station], untraceable-
       reports, _)
   END RULE
```

```
END GMO
GMO 6150
FOR ECL 6150 "Acknowledge order to open/close Firemain valve"
LET source -> Station,
     valve -> Valve,
    valve_action -> ValveAction
   RULE 6150.valve.interpret.1 "valid acknowledge open/close 
        firemain"
   IF
     action(find, [correct, sub-optimal, error-of-comission], 5150, 
        "Open/close Firemain Valve",
       [valve = Valve, valve_action = ValveAction, target = Station], 
        \overline{\phantom{a}}, A)
   THEN
     report(create, _, 6150, "Acknowledge order to open/close 
        Firemain valve",
       [valve = Valve, valve_action = ValveAction, source = Station], 
        A, \underline{\hspace{1cm}}) END RULE
   RULE 6150.valve.interpret.2 "invalid acknowledge open/close 
        firemain"
   IF
     NOT action(find, [correct, sub-optimal, error-of-comission], 
        5150, "Open/close Firemain Valve",
       [valve = Valve, valve_action = ValveAction, target = Station], 
        _{-1} _{-1} THEN
     report(create, _, 6150, "Acknowledge order to open/close 
        Firemain valve",
       [valve = Valve, valve_action = ValveAction, source = Station], 
        untraceable-reports, _)
   END RULE
END GMO
GMO 6156
FOR ECL 6156 "Acknowledge order to start/stop fire pump"
LET source -> Station,
     pump -> Pump,
     pump_action -> PumpAction
   RULE 6156.toggle-firepump.interpret.1 "valid acknowledge 
        start/stop fire pump"
   IF
     action(find, [correct, sub-optimal, error-of-comission], 5156, 
        "Start/stop Fire Pump",
      [pump = Pump, pump_action = PumpAction, target = Station], _{-},
        A)
   THEN
     report(create, _, 6156, "Acknowledge order to start/stop fire 
        pump",
      [pump = Pump, pump action = PumpAction, source = Station], A,\overline{\phantom{a}} END RULE
```

```
 RULE 6156.toggle-firepump.interpret.2 "invalid acknowledge 
        start/stop fire pump"
   IF
     NOT action(find, [correct, sub-optimal, error-of-comission], 
        5156, "Start/stop Fire Pump",
      [pump = Pump, pump_action = PumpAction, target = Station], \overline{\phantom{a}},
        _)
   THEN
     report(create, _, 6156, "Acknowledge order to start/stop fire 
       pump",
       [pump = Pump, pump_action = PumpAction, source = Station], 
       untraceable-reports, _)
   END RULE
END GMO
GMO 6162
FOR ECL 6162 "Acknowledge order to Isolate and patch Firemain or 
       Chillwater rupture"
LET source -> Station,
     compartment -> Compartment,
    loop \rightarrow Loop,
     valve -> Valves
   RULE 6162.Isolate-and-patch.interpret.1 "valid acknowledge 
       Isolate-and-patch "
   IF
     action(find, [correct, sub-optimal, error-of-comission], 5162, 
    "Isolate And Patch Firemain Or Chillwater Rupture",
       [compartment = Compartment, loop = Loop, valve = Valves, 
        target = Station], _{-}, A)
   THEN
     report(create, _, 6162, "Acknowledge order to Isolate and patch 
        Firemain or Chillwater rupture",
       [compartment = Compartment, loop = Loop, valve = Valves, 
        source = Station], A, _)
   END RULE
   RULE 6162. Isolate-and-patch.interpret.2 "invalid acknowledge 
        Isolate-and-patch "
   IF
     NOT action(find, [correct, sub-optimal, error-of-comission], 
       5162, 
    "Isolate And Patch Firemain Or Chillwater Rupture",
       [compartment = Compartment, loop = Loop, valve = Valves, 
        target = Station], _{-}, _{-})
   THEN
     report(create, _, 6162, "Acknowledge order to Isolate and patch 
       Firemain or Chillwater rupture",
       [compartment = Compartment, loop = Loop, valve = Valves, 
        source = Station], untraceable-reports, _{-})
   END RULE
END GMO
GMO 6166
```

```
FOR ECL 6166 "Acknowledge order to patch Firemain or Chillwater 
        rupture in place"
LET source -> Station,
     compartment -> Compartment,
     loop -> Loop
   RULE 6166.patch-Firemain.interpret.1 "valid acknowledge patch-
        Firemain"
   IF
     action(find, [correct, sub-optimal, error-of-comission], 5166, 
    "Patch Firemain Or Chillwater Rupture In Place",
   [component = Comment, loop = Loop, target = Station], \_, A) THEN
     report(create, _, 6166, "Acknowledge order to patch Firemain or 
        Chillwater rupture in place",
       [compartment = Compartment, loop = Loop, source = Station], A, 
        _{-})
   END RULE
   RULE 6166.patch-Firemain.interpret.2 "invalid acknowledge patch-
        Firemain"
   IF
     NOT action(find, [correct, sub-optimal, error-of-comission], 
        5166, 
    "Patch Firemain Or Chillwater Rupture In Place",
      [component = Computer, loop = Loop, target = Station],_)
   THEN
     report(create, _, 6166, "Acknowledge order to patch Firemain or 
        Chillwater rupture in place",
       [compartment = Compartment, loop = Loop, source = Station], 
        untraceable-reports, _)
   END RULE
END GMO
GMO 6170
FOR ECL 6170 "Acknowledge order to mechanically isolate space"
LET source -> Station,
     compartment -> Compartment
   RULE 6170.mechanically-isolate.interpret.1 "valid acknowledge 
        mechanically-isolate"
   IF
     action(find, [correct, sub-optimal, error-of-comission], 5170, 
        "Mechanically Isolate Space",
      [\text{compartment} = \text{Compartment}, \text{target} = \text{Station}, \_, A]
   THEN
     report(create, _, 6170, "Acknowledge order to mechanically 
        isolate space",
      [\text{compartment} = \text{Compartment}, \text{source} = \text{Station}, A, \_) END RULE
   RULE 6170.mechanically-isolate.interpret.2 "invalid acknowledge 
        mechanically-isolate"
   IF
```

```
 NOT action(find, [correct, sub-optimal, error-of-comission], 
        5170, "Mechanically Isolate Space",
      [compartment = Compartment, target = Station], _{-}, _{-})
   THEN
     report(create, _, 6170, "Acknowledge order to mechanically 
        isolate space",
       [compartment = Compartment, source = Station], untraceable-
        reports, _{-})
   END RULE
END GMO
GMO 6171
FOR ECL 6171 "Acknowledge order to Electrically isolate space"
LET source -> Station,
     compartment -> Compartment
   RULE 6171.Electrically-isolate.interpret.1 "valid acknowledge 
        Electrically-isolate"
   IF
     action(find, [correct, sub-optimal, error-of-comission], 5171, 
        "Electrically Isolate Space",
      [compartment = Compartment, target = Station], _{-}, A)
   THEN
     report(create, _, 6171, "Acknowledge order to Electrically 
        isolate space",
      [comment = Comment, source = Station], A, \_)END RULE
   RULE 6171.Electrically-isolate.interpret.2 "invalid acknowledge 
        Electrically-isolate"
   IF
     NOT action(find, [correct, sub-optimal, error-of-comission], 
        5171, "Electrically Isolate Space",
      [compartment = Compartment, target = Station], _{-}, _{-})
   THEN
     report(create, _, 6171, "Acknowledge order to Electrically 
        isolate space",
       [compartment = Compartment, source = Station], untraceable-
       reports, _)
   END RULE
END GMO
GMO 6176
FOR ECL 6176 "Acknowledge order to Patch hull rupture"
LET source -> Station,
     deck -> Deck,
     frame -> Frame
   RULE 6176.Patch-hull.interpret.1 "valid acknowledge Patch-hull"
   IF
     action(find, [correct, sub-optimal, error-of-comission], 5176, 
        "Patch Hull Rupture",
      [deck = Deck, frame = Frame, target = Station], \_, A) THEN
     report(create, _, 6176, "Acknowledge order to Patch hull 
       rupture",
```

```
[deck = Deck, frame = Frame, source = Station], A, \_) END RULE
   RULE 6176.Patch-hull.interpret.2 "invalid acknowledge Patch-hull"
   IF
     NOT action(find, [correct, sub-optimal, error-of-comission], 
        5176, "Patch Hull Rupture",
      [deck = Deck, frame = Frame, target = Station], _{-}, _{-})
   THEN
     report(create, _, 6176, "Acknowledge order to Patch hull 
       rupture",
       [deck = Deck, frame = Frame, source = Station], untraceable-
       reports, _{-})
   END RULE
END GMO
;*****************************************************************
GMO 6180
FOR ECL 6180 "Acknowledge order to set reflash watch"
LET source -> Station,
     compartment -> Compartment
   RULE 6180.set-reflash.interpret.1 "valid acknowledge set-reflash"
   IF
     action(find, [correct, sub-optimal, error-of-comission], 5180, 
        "Set Reflash Watch",
      [\text{compartment} = \text{Compartment}, \text{target} = \text{Station}, \_, A]
   THEN
     report(create, _, 6180, "Acknowledge order to set reflash 
       watch",
      [comment = Comment, source = Station], A, _) END RULE
   RULE 6180.set-reflash.interpret.2 "invalid acknowledge set-
       reflash"
   IF
     NOT action(find, [correct, sub-optimal, error-of-comission], 
       5180, "Set Reflash Watch",
      [compartment = Compartment, target = Station], _{-}, _{-})
   THEN
     report(create, _, 6180, "Acknowledge order to set reflash 
       watch",
       [compartment = Compartment, source = Station], untraceable-
       reports, _)
   END RULE
END GMO
;*****************************************************************
GMO 6182
FOR ECL 6182 "Acknowledge order to secure reflash watch"
LET source -> Station,
     compartment -> Compartment
```

```
 RULE 6182.secure-reflash.interpret.1 "valid acknowledge secure-
       reflash"
   IF
     action(find, [correct, sub-optimal, error-of-comission], 5182, 
        "Secure Reflash Watch",
      [comment = Comment, target = Station], A)THEN
     report(create, _, 6182, "Acknowledge order to secure reflash 
       watch",
      [comment = Comment, source = Station], A, ) END RULE
   RULE 6182.secure-reflash.interpret.2 "invalid acknowledge secure-
       reflash"
   IF
     NOT action(find, [correct, sub-optimal, error-of-comission], 
        5182, "Secure Reflash Watch",
      [compartment = Compartment, target = Station], _{-1}, _{-})
   THEN
     report(create, _, 6182, "Acknowledge order to secure reflash 
       watch",
       [compartment = Compartment, source = Station], untraceable-
       reports, _{-})
   END RULE
END GMO
;*****************************************************************
GMO 6186
FOR ECL 6186 "Acknowledge order to Route casualty power"
LET source -> Station,
     power_point -> PowerPoints
   RULE 6186.Route-casualty.interpret.1 "valid acknowledge Route-
       casualty"
   IF
     action(find, [correct, sub-optimal, error-of-comission], 5186, 
        "Route Casualty Power",
      [power_point = PowerPoints, target = Station], _{-}, A)
   THEN
     report(create, _, 6186, "Acknowledge order to Route casualty 
       power",
      [power\_point = PowerPoints, source = Station], A, \_)END RIILE
   RULE 6186.Route-casualty.interpret.2 "invalid acknowledge Route-
       casualty"
   IF
     NOT action(find, [correct, sub-optimal, error-of-comission], 
       5186, "Route Casualty Power",
      [power_point = PowerPoints, target = Station], _{-}, _{-})
   THEN
     report(create, _, 6186, "Acknowledge order to Route casualty 
       power",
      [power_point = PowerPoints, source = Station], untraceable-
       reports, _)
```

```
 END RULE
END GMO
;*****************************************************************
GMO 6190
FOR ECL 6190 "Acknowledge order to Conduct post-fire gas-free test"
LET source -> Station,
     compartment -> Compartment
   RULE 6190.Conduct-test.interpret.1 "valid acknowledge Conduct-
       post-fire-test"
   IF
     action(find, [correct, sub-optimal, error-of-comission], 5190, 
        "Conduct Post-fire Gas-free Test",
      [\text{compartment} = \text{Compartment}, \text{target} = \text{Station}, \_, A]
   THEN
     report(create, _, 6190, "Acknowledge order to Conduct post-fire 
        gas-free test",
      [comment = Comment, source = Station], A, \_) END RULE
   RULE 6190.Conduct-testt.interpret.2 "invalid acknowledge Conduct-
       post-fire-test"
   IF
     NOT action(find, [correct, sub-optimal, error-of-comission], 
        5190, "Conduct Post-fire Gas-free Test",
      [compartment = Compartment, target = Station], _{-}, _{-})
   THEN
     report(create, _, 6190, "Acknowledge order to Conduct post-fire 
        gas-free test",
       [compartment = Compartment, source = Station], untraceable-
        reports, _{-})
   END RULE
END GMO
;*****************************************************************
GMO 6195
FOR ECL 6195 "Acknowledge order to Assist another repair locker"
LET source -> Station,
     casualty -> Casualty,
     compartment -> Compartment,
     repair_locker -> RepairLocker
   RULE 6195.Assist-another.interpret.1 "valid acknowledge Assist-
        another"
   IF
     action(find, [correct, sub-optimal, error-of-comission], 5195, 
        "Assist Another Repair Locker",
       [casualty = Casualty, compartment = Compartment, repair_locker 
        = RepairLocker, target = Station], 
           \overline{\phantom{a}}, A)
   THEN
     report(create, _, 6195, "Acknowledge order to Assist another 
        repair locker",
```

```
 [casualty = Casualty, compartment = Compartment, repair_locker 
        = RepairLocker, source = Station], 
            A, \underline{\hspace{1cm}}) END RULE
   RULE 6195.Assist-another.interpret.2 "invalid acknowledge Assist-
        another"
   IF
     NOT action(find, [correct, sub-optimal, error-of-comission], 
        5195, "Assist Another Repair Locker",
       [casualty = Casualty, compartment = Compartment, repair_locker 
        = RepairLocker, target = Station], 
            \overline{\phantom{0}}, \overline{\phantom{0}} THEN
     report(create, _, 6195, "Acknowledge order to Assist another 
        repair locker",
      [casualty = Casualty, compartment = Compartment, repair_locker
        = RepairLocker, source = Station],
             untraceable-reports, _)
   END RULE
END GMO
;*****************************************************************
GMO 6201
FOR ECL 6201 "Flooding magazine"
LET source -> Station,
     compartment -> Compartment
   RULE 6201.flood-magazine.interpret.1 "valid flood magazine"
   IF
     action(find, [correct, sub-optimal, error-of-comission], 5101, 
        "Flood magazine",
      [\text{compartment} = \text{Compartment}, \text{target} = \text{Station}, \_, A]
   THEN
     report(create, _, 6201, "Flooding magazine",
       [comment = Comment, source = Station], A, ) END RULE
   RULE 6201.flood-magazine.interpret.2 "invalid flood magazine"
   IF
     NOT action(find, [correct, sub-optimal, error-of-comission], 
        5101, "Flood magazine",
      [compartment = Compartment, target = Station], _{-}, _{-})
   THEN
     report(create, _, 6201, "Flooding magazine",
       [compartment = Compartment, source = Station], untraceable-
        reports, _{-})
   END RULE
END GMO
;*****************************************************************
GMO 6210
FOR ECL 6210 "Setting boundaries fire/flood/smoke in response to 
        query"
```

```
LET source -> Station,
     casualty -> Casualty,
     compartment -> Compartment
  RULE 6210.set-boundaries.interpret.1 "valid set-boundaries"
  IF
     action(find, [correct, sub-optimal, error-of-comission], 5110, 
        "Set boundaries fire/flood/smoke",
       [casualty = Casualty, compartment = Compartment, target = 
       Station], _{-}, A)
  THEN
     report(create, _, 6210, "Setting boundaries fire/flood/smoke in 
       response to query",
       [casualty = Casualty, compartment = Compartment, source = 
       Station], A, -)
   END RULE
  RULE 6210.set-boundaries.interpret.2 "invalid set-boundaries"
  IF
     NOT action(find, [correct, sub-optimal, error-of-comission], 
       5110, "Set boundaries fire/flood/smoke ",
       [casualty = Casualty, compartment = Compartment, target = 
       Station], _{-}, _{-})
  THEN
     report(create, _, 6210, "Setting boundaries fire/flood/smoke in 
       response to query",
       [casualty = Casualty, compartment = Compartment, source = 
       Station], untraceable-reports, _)
   END RULE
END GMO
;*****************************************************************
GMO 6214
FOR ECL 6214 "Setting boundaries fire/flood/smoke in response to 
       query"
LET source -> Station,
     casualty -> Casualty
  RULE 6214.set-boundaries.interpret.1 "valid set-boundaries "
   IF
     action(find, [correct, sub-optimal, error-of-comission], 5114, 
        "Set boundaries",
      [casualty = Casualty, target = Station], _{-}, A)
   THEN
     report(create, _, 6214, "Setting boundaries fire/flood/smoke in 
       response to query",
      [casualty = Casualty, source = Station], A, _)
   END RULE
  RULE 6214.set-boundaries.interpret.2 "invalid set-boundaries "
   IF
     NOT action(find, [correct, sub-optimal, error-of-comission], 
       5114, "Set boundaries",
      [casualty = Casualty, target = Station], _{-}, _{-})
```

```
 THEN
     report(create, _, 6214, "Setting boundaries fire/flood/smoke in 
        response to query",
       [casualty = Casualty, source = Station], untraceable-reports, 
        _)
   END RULE
END GMO
;*****************************************************************
GMO 6220
FOR ECL 6220 "Fighting fire in space in response to request of 
        status of firefighting"
LET source -> Station,
     compartment -> Compartment,
     time -> Time
   RULE 6220.fight-fire.interpret.1 "valid fight-fire"
   IF
     action(find, [correct, sub-optimal, error-of-comission], 5120, 
        "Fight fire in space",
      [compartment = Compartment, time = Time, target = Station], \overline{\phantom{a}},
        A)
   THEN
     report(create, _, 6220, "Fighting fire in space in response to 
        request of status of firefighting",
       [compartment = Compartment, time = Time, source = Station], A, 
        _)
   END RULE
   RULE 6220.fight-fire.interpret.2 "invalid fight-fire"
   IF
     NOT action(find, [correct, sub-optimal, error-of-comission], 
        5120, "Fight fire in space",
      [compartment = Compartment, time = Time, target = Station], \overline{\phantom{a}},
        _)
   THEN
     report(create, _, 6220, "Fighting fire in space in response to 
        request of status of firefighting",
       [compartment = Compartment, time = Time, source = Station], 
       untraceable-reports, _)
   END RULE
END GMO
;*****************************************************************
GMO 6230
FOR ECL 6230 "Dewatering space"
LET source -> Station,
     compartment -> Compartment
   RULE 6230.dewater-space.interpret.1 "valid dewater-space"
   IF
     action(find, [correct, sub-optimal, error-of-comission], 5130, 
        "Dewater space",
      [\text{compartment} = \text{Compartment}, \text{target} = \text{Station}, \_, A]
```

```
 THEN
     report(create, _, 6230, "Dewatering space",
      [computer = Computer, source = Station], A, \_) END RULE
   RULE 6230.dewater-space.interpret.2 "invalid dewater-space"
   IF
     NOT action(find, [correct, sub-optimal, error-of-comission], 
        5130, "Dewater space",
      [compartment = Compartment, target = Station], _{-}, _{-})
   THEN
     report(create, _, 6230, "Dewatering space",
       [compartment = Compartment, source = Station], untraceable-
        reports, _)
   END RULE
END GMO
;*****************************************************************
GMO 6240
FOR ECL 6240 "Desmoking space"
LET source -> Station,
     compartment -> Compartment
   RULE 6240.desmoke-space.interpret.1 "valid desmoke-space"
   IF
     action(find, [correct, sub-optimal, error-of-comission], 5140, 
        "Desmoke space",
            [\text{compartment} = \text{Compartment}, target = Station], \overline{\phantom{a}}, A)
   THEN
     report(create, _, 6240, "Desmoking space",
      [comment = Comment, source = Station], A, \_) END RULE
   RULE 6240.desmoke-space.interpret.2 "invalid desmoke-space"
   IF
     NOT action(find, [correct, sub-optimal, error-of-comission], 
        5140, "Desmoke space", 
               [compartment = Compartment, target = Station], _{-}, _{-})
   THEN
     report(create, _, 6240, "Desmoking space",
       [compartment = Compartment, source = Station], untraceable-
        reports, _{-})
  END RULE
END GMO
;*****************************************************************
GMO 6242
FOR ECL 6242 "Active desmoking space"
LET source -> Station,
     compartment -> Compartment
   RULE 6242.active-desmoke.interpret.1 "valid active-desmoke"
   IF
     action(find, [correct, sub-optimal, error-of-comission], 5142, 
        "Active desmoke space",
```

```
[compartment = Compartment, target = Station], _{-}, A)
   THEN
     report(create, _, 6242, "Active desmoking space",
      [comment = Computer, source = Station], A, _) END RULE
  RULE 6242. active-desmoke.interpret.2 "invalid active-desmoke"
  IF
     NOT action(find, [correct, sub-optimal, error-of-comission], 
       5142, "Active desmoke space",
      [compartment = Compartment, target = Station], _{-}, _{-})
  THEN
     report(create, _, 6242, "Active desmoking space",
       [compartment = Compartment, source = Station], untraceable-
       reports, _{-})
   END RULE
END GMO
;*****************************************************************
GMO 6262
FOR ECL 6262 "Firemain or Chillwater rupture isolated, and patching 
       in progress"
LET source -> Station,
     compartment -> Compartment,
     loop -> Loop
  RULE 6262.isolate-patch.interpret.1 "valid isolate-patch"
   IF
     action(find, [correct, sub-optimal, error-of-comission], 5162, 
            "Isolate and patch Firemain or Chillwater rupture",
      [compartment = Compartment, loop = Loop, target = Station], _{-},
       A)
  THEN
     report(create, _, 6262, "Firemain or Chillwater rupture 
       isolated, and patching in progress",
       [compartment = Compartment, loop = Loop, source = Station], A, 
        _)
   END RULE
  RULE 6262.isolate-patch.interpret.2 "invalid isolate-patch"
   IF
     NOT action(find, [correct, sub-optimal, error-of-comission], 
       5162, 
            "Isolate and patch Firemain or Chillwater rupture",
      [component = Computer, loop = Loop, target = Station],_)
   THEN
     report(create, _, 6262, "Firemain or Chillwater rupture 
       isolated, and patching in progress",
       [compartment = Compartment, loop = Loop, source = Station], 
       untraceable-reports, _)
  END RULE
END GMO
;*****************************************************************
```

```
GMO 6266
FOR ECL 6266 "Patching Firemain or Chillwater rupture in place"
LET source -> Station,
     compartment -> Compartment,
     loop -> Loop
   RULE 6266.patch-rupture.interpret.1 "valid patch-rupture"
   IF
     action(find, [correct, sub-optimal, error-of-comission], 5166, 
            "Patch Firemain or Chillwater rupture in place",
      [component = Comment, loop = Loop, target = Station],A)
   THEN
     report(create, _, 6266, "Patching Firemain or Chillwater rupture 
        in place",
       [compartment = Compartment, loop = Loop, source = Station], A, 
       _)
   END RULE
   RULE 6266. patch-rupture.interpret.2 "invalid patch-rupture"
   IF
     NOT action(find, [correct, sub-optimal, error-of-comission], 
       5166, 
           "Patch Firemain or Chillwater rupture in place",
      [component = Computer, loop = Loop, target = Station],_{-})
   THEN
     report(create, _, 6266, "Patching Firemain or Chillwater rupture 
        in place",
       [compartment = Compartment, loop = Loop, source = Station], 
        untraceable-reports, _)
   END RULE
END GMO
;*****************************************************************
GMO 6270
FOR ECL 6270 "Electrical and mechanical isolation in progress"
LET source -> Station,
     compartment -> Compartment
   RULE 6270.isolation.interpret.1 "valid isolation"
   IF
     action(find, [correct, sub-optimal, error-of-comission], 5170, 
    "Electrically and mechanically isolate space",
      [\text{compartment} = \text{Compartment}, \text{target} = \text{Station}, \_, A]
   THEN
     report(create, _, 6270, "Electrical and mechanical isolation in 
       progress",
      [comment = Comment, source = Station], A, \_) END RULE
   RULE 6270.isolation.interpret.2 "invalid isolation"
   IF
     NOT action(find, [correct, sub-optimal, error-of-comission], 
        5170,
```

```
 "Electrically and mechanically isolate space",
      [compartment = Compartment, target = Station], _{-}, _{-})
   THEN
     report(create, _, 6270, "Electrical and mechanical isolation in 
       progress",
       [compartment = Compartment, source = Station], untraceable-
       reports, _{-})
   END RULE
END GMO
;*****************************************************************
GMO 6276
FOR ECL 6276 "Patching hull rupture"
LET source -> Station,
     compartment -> Compartment
   RULE 6276.patch-rupture.interpret.1 "valid patch-rupture"
   IF
     action(find, [correct, sub-optimal, error-of-comission], 5176, 
        "Patch hull rupture",
      [compartment = Compartment, target = Station], _{-}, A)
   THEN
     report(create, _, 6276, "Patching hull rupture",
      [comment = Comment, source = Station], A, \_)END RULE
   RULE 6276.patch-rupture.interpret.2 "invalid patch-rupture"
   IF
     NOT action(find, [correct, sub-optimal, error-of-comission], 
        5176, "Patch hull rupture",
      [compartment = Compartment, target = Station], _{-}, _{-})
   THEN
     report(create, _, 6276, "Patching hull rupture",
       [compartment = Compartment, source = Station], untraceable-
       reports, _{-})
   END RULE
END GMO
;*****************************************************************
GMO 6301
FOR ECL 6301 "Magazine Flooded"
LET compartment -> Compartment
   ; place report node
   RULE 6301.magazine-flooded.interpret.1 "associate magazine flooded 
       report with flood magazine action"
   IF
     action(find, [correct, sub-optimal, error-of-commission], 5101, 
        "Flood Magazine",
           [comment = Computer, A) THEN
     report(create, _, 6301, "Magazine Flooded", [compartment = 
       Compartment], A, -)
```

```
 END RULE
  RULE 6301.magazine-flooded.interpret.2 "cannot find action that 
        flooded magazine report is associated with"
   IF
     NOT action(find, [correct, sub-optimal, error-of-commission], 
       5101, "Flood Magazine",
           [comment = Computer, A) THEN
     report(create, _, 6301, "Magazine Flooded", [compartment = 
       Compartment], miscellaneous-reports, _)
   END RULE
   ; solve crises and satisfy goals
  RULE 6301.magazine-flooded.interpret.3 "magazine flooded report 
       solves fire crisis"
   IF
     crisis(find, unsolved, 8150, "Hot Magazines", [compartment = 
       Compartment], \angle, C)
     AND goal(find, [unaddressed, addressed], 7150, "Protect 
       Magazines", [compartment = Compartment], C, G)
  THEN
     crisis(modify, solved, 8150, "Hot Magazines", [compartment = 
       Compartment], \angle, C)
     goal(modify, satisfied, 7150, "Protect Magazines", [compartment 
       = Compartment], _{-}, G)
   END RULE
END GMO
;*****************************************************************
GMO 6314
FOR ECL 6314 "Boundaries set on compartment fire/flood/smoke"
LET compartment -> Compartment,
     source -> Station
   ; place report node
  RULE 6314.boundaries-set.interpret.1 "associate report with set 
       boundaries on compartment order"
  IF
     action(find, [correct, sub-optimal, error-of-commission], 5114,
            "Set boundaries on compartment fire/flood/smoke",
           [target = Station, compartment = Compartment], _{-}, A)
  THEN
     report(create, _, 6310, "Boundaries set on compartment 
       fire/flood/smoke",
           [\text{compartment} = \text{Compartment}, \text{source} = \text{Station}, A, \_) END RULE
  RULE 6314.boundaries-set.interpret.2 "cannot find action to set 
       boundaries"
   IF
```

```
 NOT action(find, [correct, sub-optimal, error-of-commission], 
        5114,
            "Set boundaries on compartment fire/flood/smoke",
           [target = Station, compartment = Compartment], _{-}, _{-})
   THEN
     report(create, _, 6310, "Boundaries set on compartment 
        fire/flood/smoke",
            [compartment = Compartment, source = Station], 
       miscellaneous-actions, _)
   END RULE
   ; satisfy goals
   RULE 6314.boundaries-set.interpret.3 "satisfy contain fire goal"
   IF
     goal(find, [unaddressed, addressed], 7110, "Contain Fire", 
        [comment = Computer, G) THEN
     goal(modify, satisfied, 7110, "Contain Fire", [compartment = 
       Compartment], \_, G)
   END RULE
END GMO
;*****************************************************************
GMO 6324
FOR ECL 6324 "Fire extinguished"
LET compartment -> Compartment,
     source -> Station
   RULE 6324.fire-extinguished.interpret.1 "associate report with 
       fight fire action"
   IF
     action(find, [correct, sub-optimal, error-of-commission], 5120, 
        "Fight fire in space",
           [compartment = Compartment, target = Station], _{-}, A)
   THEN
     report(create, _, 6324, "Fire extinguished", [compartment = 
       Compartment, source = Station], A, \_)
   END RULE
   RULE 6324.fire-extinguished.interpret.2 "associate the report 
       directly with apply fire suppressant goal"
   IF
     NOT action(find, [correct, sub-optimal, error-of-commission], 
        5120, "Fight fire in space",
           [comment = Computer, \_ , \_ ) AND goal(find, _, 7118, "Apply Fire Suppressant", [compartment = 
       Compartment], _, G)
   THEN
     report(create, _, 6324, "Fire extinguished", [compartment = 
       Compartment, source = Station], G, \_)
  END RULE
   RULE 6324.fire-extinguished.interpret.3 "nothing to associate fire 
       extinguished report with"
```

```
 IF
   NOT action(find, [correct, sub-optimal, error-of-commission], 
     5120, "Fight fire in space",
         [comment = Comment], \_, AND NOT goal(find, _, 7118, "Apply Fire Suppressant", 
     [comment = Comment],, ) THEN
   report(create, _, 6324, "Fire extinguished", [compartment = 
     Compartment, source = Station],
          miscellaneous-reports, _)
 END RULE
 RULE 6324.fire-extinguished.interpret.4 "fire extinguished 
     satisfies extinguish fire goal"
 IF
   goal(find, [unaddressed, addressed], 7115, "Extinguish Fire", 
     [comment = Computer, G) THEN
   goal(modify, satisfied, 7115, "Extinguish Fire", [compartment = 
     Compartment], \_, G)
   RULE 6324.fire-extinguished.suggest.1 "if there is residual 
     smoke, order desmoking"
   IF
     report(find, _, 6801, "Damage Report Fire/Flood/Smoke",
           [casualty = "smoke", compartment = Compartment], _{-}, _{-})
     AND goal(find, unaddressed, 7125, "Clear Smoke", [compartment 
     = Comment], _, G)
     AND world-state(find, _, 4302, "Best Repair Locker for 
     Compartment",
               [compartment = Compartment, station = RL], _{-}, _{-})
   THEN
     action(create, pending, 5140, "Desmoke space", [compartment = 
     Compartment, target = RL], G, ) END RULE
   RULE 6324.fire-extinguished.suggest.2 "if there is water, order 
     dewatering"
   IF
     report(find, _, 6801, "Damage Report Fire/Flood/Smoke",
           [casualty = "flood", compartment = Compartment], _{-1}, _{-})
     AND goal(find, unaddressed, 7130, "Clear Water from 
     Firefighting", [comment = Computer, 0] AND world-state(find, _, 4302, "Best Repair Locker for 
     Compartment",
               [compartment = Compartment, station = RL], _{-}, _{-})
   THEN
     action(create, pending, 5130, "Dewater space", [compartment = 
     Compartment, target = RL], G, _{-})
   END RULE
   RULE 6324.fire-extinguished.interpret.5 "If there is neither 
     residual smoke nor water, the crisis is solved"
   IF
     NOT report(find, _, 6801, "Damage Report Fire/Flood/Smoke",
           [casualty = "smoke", compartment = Compartment], _{-}, _{-})
```

```
 AND NOT report(find, _, 6801, "Damage Report 
       Fire/Flood/Smoke",
             [casualty = "flood", compartment = Compartment], _{-}, _{-})
       AND crisis(find, unsolved, 8100, "Fire", [compartment = 
       Compartment], _, C)
       AND goal(find, _, 7100, "Control Fire", [compartment = 
       Compartment], C, G)
     THEN
       crisis(modify, solved, 8100, "Fire", [compartment = 
       Compartment], \_, C)
       goal(modify, satisfied, 7100, "Control Fire", [compartment = 
       Compartment], C, G)
     END RULE
   END RULE
END GMO
;*****************************************************************
GMO 6330
FOR ECL 6330 "Space Dewatered"
LET compartment -> Compartment,
     source -> Station
   RULE 6330.space-dewatered.interpret.1 "Space Dewatered associated 
       with Remove Water goal"
   IF
     goal(find, [unaddressed, addressed, satisfied], 7218, "Remove 
       Water", [comment = Computer, G) THEN
     report(create, _, 6330, "Space Dewatered", [compartment = 
       Compartment, source = Station], G, \_)
   END RULE
   RULE 6330.space-dewatered.interpret.2 "Space Dewatered associated 
       with Clear Water from Firefighting"
   IF
     goal(find, [unaddressed, addressed, satisfied], 7130, "Clear 
       Water from Firefighting",
         [comment = Computer, G) THEN
     report(create, _, 6330, "Space Dewatered", [compartment = 
       Compartment, source = Station], G, \_)
   END RULE
   RULE 6330.space-dewatered.interpret.3 "Space Dewatered report 
       untraceable"
   IF
     NOT goal(find, [unaddressed, addressed, satisfied], 7218, 
       "Remove Water", [computer + 1] AND NOT goal(find, [unaddressed, addressed, satisfied], 7130, 
       "Clear Water from Firefighting",
             [comment = Computer, ], _ _ THEN
     report(create, _, 6330, "Space Dewatered", [compartment = 
       Compartment, source = Station],
            miscellaneous-reports, _)
```

```
 END RULE
   RULE 6330.space-dewatered.interpret.4 "Space Dewatered satisfies 
        Flooding goals and solves Flood crisis"
   IF
     crisis(find, unsolved, 8200, "Flood", [compartment = 
       Compartment], \angle, C)
     AND goal(find, [unaddressed, addressed], 7200, "Control 
        Flooding", [compartment = Compartment], _, G)
   THEN
     crisis(modify, solved, 8200, "Flood", [compartment = 
        Compartment], \angle, C)
     goal(modify, satisfied, 7200, "Control Flooding", [compartment = 
       Compartment], \_, G)
   END RULE
   RULE 6330.space-dewatered.interpret.5 "Space Dewatered satisfies 
        Clear Water from Firefighting Goal"
   IF
     goal(find, [unaddressed, addressed], 7130, "Clear Water from 
        Firefighting",
         [comment = Computer, G) THEN
     goal(modify, satisfied, 7130, "Clear Water from Firefighting", 
        [comment = Computer, G) RULE 6330.space-dewatered.interpret.5 "Space Dewatered marks end 
       of fire crisis"
     IF
       goal(find, satisfied, 7115, "Extinguish Fire", [compartment = 
        Compartment], _{-1}, _{-})
       AND goal(find, satisfied, 7120, "Set Reflash Watch",
        [comment = Computer, ], _ _ AND goal(find, satisfied, 7125, "Clear Smoke", [compartment = 
       Compartment], _{-1}, _{-})
       AND goal(find, [addressed, unaddressed], 7100, "Control Fire", 
        [comment = Comment], [CF] AND crisis(find, unsolved, 8100, "Fire", [compartment = 
       Compartment], _{-}, C)
     THEN
       goal(modify, satisfied, 7100, "Control Fire", [compartment = 
       Compartment], _, GCF)
       crisis(modify, solved, 8100, "Fire", [compartment = 
        Compartment], \overline{\phantom{a}}, C)
     END RULE
   END RULE
END GMO
;*****************************************************************
GMO 6340
FOR ECL 6340 "Space Desmoked"
LET compartment -> Compartment,
     source -> Station
```

```
 RULE 6340.space-desmoked.interpret.1 "Space Desmoked associated 
     with Remove Water goal"
 IF
   goal(find, [unaddressed, addressed, satisfied], 7318, "Remove 
     Smoke", [comment = Computer, G) THEN
   report(create, _, 6340, "Space Desmoked", [compartment = 
     Compartment, source = Station], G, \_)
END RIILE
 RULE 6340.space-desmoked.interpret.2 "Space Desmoked associated 
     with Clear Smoke"
 IF
   goal(find, [unaddressed, addressed, satisfied], 7125, "Clear 
     Smoke",
       [comment = Computer, G) THEN
   report(create, _, 6340, "Space Desmoked", [compartment = 
     Compartment, source = Station], G, \_)
 END RULE
 RULE 6340.space-desmoked.interpret.3 "Space Desmoked report 
     untraceable"
 IF
   NOT goal(find, [unaddressed, addressed, satisfied], 7318, 
      "Remove Smoke", [comment = Computer, ], _ _ AND NOT goal(find, [unaddressed, addressed, satisfied], 7125, 
      "Clear Smoke", [comment = Comment], THEN
   report(create, _, 6340, "Space Desmoked", [compartment = 
     Compartment, source = Station],
          miscellaneous-reports, _)
 END RULE
 RULE 6340.space-desmoked.interpret.4 "Space Desmoked satisfies 
     Smoke goals and solves Smoke crisis"
 IF
   crisis(find, unsolved, 8300, "Smoke", [compartment = 
     Compartment], _{-}, C)
   AND goal(find, [unaddressed, addressed], 7300, "Control Smoke", 
     [comment = Computer, G) THEN
   crisis(modify, solved, 8300, "Smoke", [compartment = 
     Compartment], \angle, C)
   goal(modify, satisfied, 7300, "Control Smoke", [compartment = 
     Compartment], _{-}, G)
 END RULE
 RULE 6340.space-desmoked.interpret.5 "Space Desmoked satisfies 
     Clear Water from Firefighting Goal"
 IF
   goal(find, [unaddressed, addressed], 7125, "Clear Smoke", 
     [comment = Computer, G) THEN
   goal(modify, satisfied, 7125, "Clear Smoke", [compartment = 
     Compartment], \angle, G)
```

```
 RULE 6340.space-desmoked.interpret.5 "Space Desmoked marks end 
       of fire crisis"
     IF
       goal(find, satisfied, 7115, "Extinguish Fire", [compartment = 
       Compartment], \ldots AND goal(find, satisfied, 7120, "Set Reflash Watch", 
       [comment = Comment], \_, \_) AND goal(find, satisfied, 7130, "Clear Water from 
       Firefighting", [compartment = Compartment], _{-}, _{-})
       AND goal(find, [addressed, unaddressed], 7100, "Control Fire", 
        [comment = Comment], _ -, GCF)
       AND crisis(find, unsolved, 8100, "Fire", [compartment = 
       Compartment], \angle, C)
     THEN
       goal(modify, satisfied, 7100, "Control Fire", [compartment = 
       Compartment], _, GCF)
       crisis(modify, solved, 8100, "Fire", [compartment = 
       Compartment], \overline{\phantom{a}}, C)
     END RULE
  END RULE
END GMO
;*****************************************************************
GMO 6342
FOR ECL 6342 "Active desmoking rigged"
LET compartment -> Compartment,
     source -> Station
  RULE 6342.active-desmoke.interpret.1 "associate report with active 
       desmoke action"
   IF
     action(find, [correct, sub-optimal, error-of-commission], 5142, 
        "Active desmoke space",
           [comment = Comment, target = Station], A) THEN
     report(create, _, 6342, "Active desmoking rigged", [compartment 
       = Compartment, source = Station], A, \_)
   END RULE
  RULE 6342.active-desmoke.interpret.2 "no action to associate 
       active desmoking rigged report with"
   IF
     NOT action(find, [correct, sub-optimal, error-of-commission], 
       5142, "Active desmoke space",
           [compartment = Compartment, target = Station], _{-1}, _{-})
  THEN
     report(create, _, 6342, "Active desmoking rigged", [compartment 
        = Compartment, source = Station], 
            miscellaneous-reports, _)
   END RULE
  RULE 6342.active-desmoke.interpret.3 "active desmoking rigged 
       satisfies active desmoke if necessary goal"
```

```
 IF
     goal(find, [addressed, unaddressed], 7117, "Active Desmoke", 
        [comment = Computer, G) THEN
     goal(modify, satisfied, 7117, "Active Desmoke ", [compartment = 
       Compartment], _, G)
     RULE 6342.active-desmoke.suggest.1 "active desmoking rigged 
       completes prerequisites for firefighting"
     IF
       EITHER
         goal(find, satisfied, 7116, "Isolate Compartment", 
       [comment = Computer, \_ , \_ ) OR
         NOT world-state(find, _, 3360, "Can Isolate Compartment", 
       [comment = Computer, \_ , \_ ) END EITHER
       AND goal(find, unaddressed, 7118, "Apply Fire Suppressant", 
       [commut = Compartment], _{-}, GAFS)
       AND world-state(find, _, 4302, "Best Repair Locker for 
       Compartment",
                 [compartment = Compartment, station = RL], _{-}, _{-})
       AND EITHER
         NOT world-state(find, _, 3304, "Compartment Has Halon", 
       [comment = Computer, \_ , \_ ) OR
         report(find, _, 6420, "Halon Ineffective", [compartment = 
       Compartment], _{-1}, _{-})
       END EITHER
     THEN
       action(create, pending, 5120, "Fight fire in space", 
       [computer = Computer, target = RL], GAFS, \_)END RULE
   END RULE
END GMO
;*****************************************************************
GMO 6350
FOR ECL 6350 "Firemain valve opened/closed"
LET valve -> Valve,
     valve_action -> ValveAction,
     source -> Station
  RULE 6356.valve-status.interpret.1 "Associate valve open/closed 
       report with open/close valve action"
   IF
     action(find, [correct, sub-optimal, error-of-commission], 5150, 
        "Open/Close firemain valve",
           [valve = Valve, valve_action = ValveAction], \overline{\phantom{a}}, A)
  THEN
     report(create, _, 6350, "Firemain valve opened/closed",
           [valve = Valve, valve action = ValveAction, source =
       Station], A, -)
   END RULE
```

```
 RULE 6356.valve-status.interpret.2 "Nothing to associate valve 
        status with"
   IF
     NOT action(find, [correct, sub-optimal, error-of-commission], 
        5150, "Open/Close firemain valve",
            [valve = Valve, valve_action = ValveAction], \overline{\phantom{a}}, \overline{\phantom{a}})
   THEN
     report(create, _, 6350, "Firemain valve opened/closed",
            [valve = Valve, valve_action = ValveAction, source =
        Station], miscellaneous-reports, _)
   END RULE
   ; *** TODO: add callback message to check firemain pressure status 
        ***
END GMO
;*****************************************************************
GMO 6356
FOR ECL 6356 "Fire pump started/stopped"
LET pump -> Pump,
     pump_stat -> PumpState,
     source -> Station
   RULE 6356.pump-status.interpret.1 "Associate pump started/stopped 
        report with pump order"
   IF
     world-state(find, _, 4107, "Pump state to pump action",
                 [pump_state = PumpState, pump_action = PumpAction], 
        \overline{\phantom{0}}, \overline{\phantom{0}} AND action(find, [correct, sub-optimal, error-of-commission], 
        5156, "Start/Stop fire pump",
            [pump = Pump, pump_action = PumpAction], _{-}, A)
   THEN
     report(create, _, 6356, "Fire pump started/stopped",
            [pump = Pump, pump_state = PumpState, source = Station], 
        A, -) END RULE
   RULE 6356.pump-status.interpret.2 "Pump started/stopped report 
        cannot be associated with pump order"
   IF
     world-state(find, _, 4107, "Pump state to pump action",
                 [pump_state = PumpState, pump_action = PumpAction], 
         \, \,, \,)
     AND NOT action(find, [correct, sub-optimal, error-of-
        commission], 5156, "Start/Stop fire pump",
            [pump = Pump, pump_action = PumpAction], _{-}, A)
   THEN
     report(create, _, 6356, "Fire pump started/stopped",
             [pump = Pump, pump_state = PumpState, source = Station], 
        miscellaneous-reports, _)
   END RULE
```

```
***
END GMO
;*****************************************************************
GMO 6362
FOR ECL 6362 "Firemain or Chillwater rupture has been patched"
LET loop -> Loop,
     compartment -> Compartment,
     source -> Station
   RULE 6362.pipe-patched.interpret.1 "associate patch report with 
        patch pipe in place action"
   IF
     action(find, [correct, sub-optimal, error-of-commission], 5166,
            "Patch firemain or chillwater rupture in place",
            [compartment = Compartment, target = Station, loop = 
        Loop], \_, A)
   THEN
     report(create, _, 6362, "Firemain or Chillwater rupture has been 
       patched",
            [compartment = Compartment, source = Station, loop = 
       Loop], A, - END RULE
   RULE 6362.pipe-patched.interpret.2 "associate patch report with 
        isolate and patch order"
   IF
     action(find, [correct, sub-optimal, error-of-commission], 5166,
            "Isolate and patch Firemain or Chillwater rupture",
            [compartment = Compartment, target = Station, loop = 
        Loop], _{-}, A)
   THEN
     report(create, _, 6362, "Firemain or Chillwater rupture has been 
        patched",
            [compartment = Compartment, source = Station, loop = 
       Loop], A, - END RULE
   RULE 6362.pipe-patched.interpret.3 "patch report cannot be 
        associated with an action"
   IF
     NOT action(find, [correct, sub-optimal, error-of-commission], 
        5166,
             "Patch firemain or chillwater rupture in place",
            [compartment = Compartment, target = Station, loop = 
        Loop], \_, A)
     AND NOT action(find, [correct, sub-optimal, error-of-
        commission], 5166,
            "Isolate and patch Firemain or Chillwater rupture",
            [compartment = Compartment, target = Station, loop = 
        Loop], _{-}, A)
```
; \*\*\* TODO: add callback message to check firemain pressure status

```
 THEN
     report(create, _, 6362, "Firemain or Chillwater rupture has been 
       patched",
             [compartment = Compartment, source = Station, loop = 
        Loop], miscellaneous-reports, _)
   END RULE
   RULE 6362.pipe-patched.interpret.4 "patch report satisfies goal 
        and ends crisis"
   IF
     crisis(find, unsolved, 8500, "Pipe Rupture", [compartment = 
       Compartment, system = Loop], _{-}, C)
     AND goal(find, _, 7500, "Patch Pipe Rupture", [compartment = 
        Compartment, system = Loop], C, G)
   THEN
     crisis(modify, solved, 8500, "Pipe Rupture", [compartment = 
        Compartment, system = Loop], _{-}, C)
     goal(modify, satusfied, 7500, "Patch Pipe Rupture", [compartment 
        = Compartment, system = Loop], C, G)
   END RULE
END GMO
;*****************************************************************
GMO 6370
FOR ECL 6370 "Space electrically and mechanically isolated"
LET compartment -> Compartment,
     source -> Station
   RULE 6370.space-isolated.interpret.1 "associate space isolated 
        report with action"
   IF
     action(find, [correct, sub-optimal, error-of-commission], 5170,
             "Electrically and Mechanically Isolate Space", 
        [\text{compartment} = \text{Compartment}, \text{target} = \text{Station}, \_, A]
   THEN
     report(create, _, 6370, "Space electrically and mechanically 
        isolated",
           [comment = Comment, source = Station], A, _) END RULE
   RULE 6370.space-isolated.interpret.2 "no action with which to 
        associate space isolated report"
   IF
     NOT action(find, [correct, sub-optimal, error-of-commission], 
        5170,
             "Electrically and Mechanically Isolate Space", 
        [compartment = Compartment, target = Station], _{-}, A)
  THEN
     report(create, _, 6370, "Space electrically and mechanically 
        isolated",
            [compartment = Compartment, source = Station], 
       miscellaneous-reports, _)
   END RULE
```

```
 RULE 6370.space-isolated.interpret.3 "space isolated satisfies 
      isoalte space goal for dewatering"
 IF
   goal(find, unaddressed, 7215, "Eliminate Flooding", [compartment 
     = Compartment], \_, GEF)
   AND goal(find, [unaddressed, addressed], 7116, "Isolate Space", 
      [compartment = Compartment], GEF, G)
 THEN
   goal(modify, satisfied, 7116, "Isolate Space", [compartment = 
     Compartment], \angle, G)
   RULE 6370.space-isolated.suggest.1 "space isolated allows 
     dewatering"
   IF
     goal(find, unaddressed, 7218, "Remove Water", [compartment = 
      Compartment], GEF, GRW)
     AND world-state(find, _, 4302, "Best Repair Locker for 
     Compartment",
                [compartment = Compartment, station = RL], _{-}, _{-})
   THEN
     action(create, pending, 5130, "Dewater space", [compartment = 
     Compartment, target = RL], GRW, _{-})
   END RULE
 END RULE
 RULE 6370.space-isolated.interpret.4 "space isolated satisfies 
      isoalte space goal for desmoking"
 IF
   goal(find, unaddressed, 7315, "Eliminate Smoke", [compartment = 
     Compartment], _, GES)
   AND goal(find, [unaddressed, addressed], 7116, "Isolate Space", 
      [compartment = Compartment], GES, G)
 THEN
   goal(modify, satisfied, 7116, "Isolate Space", [compartment = 
     Compartment], \_, G)
   RULE 6370.space-isolated.suggest.2 "space isolated allows 
     desmoking"
   IF
     goal(find, unaddressed, 7318, "Remove Smoke", [compartment = 
     Compartment], GES, GRS)
     AND world-state(find, _, 4302, "Best Repair Locker for 
     Compartment",
                [compartment = Compartment, station = RL], _{-}, _{-})
   THEN
     action(create, pending, 5140, "Desmoke space", [compartment = 
     Compartment, target = RL], GRS, _{-})
   END RULE
 END RULE
 RULE 6370.space-isolated.interpret.5 "space isolated satisfies 
      isoalte space goal for firefighting"
 IF
   goal(find, unaddressed, 7115, "Extinguish Fire", [compartment = 
     Compartment], _, GEF)
```

```
 AND goal(find, [unaddressed, addressed], 7116, "Isolate Space", 
        [compartment = Compartment], GEF, G)
   THEN
     goal(modify, satisfied, 7116, "Isolate Space", [compartment = 
       Compartment], \_, G)
     RULE 6370.space-isolated.suggest.3 "space isolated allows 
       firefighting"
     IF
       EITHER
         goal(find, satisfied, 7117, "Active Desmoke", [compartment = 
       Compartment], _{-}, _{-})
       OR
         NOT world-state(find, _, 3361, "Should Active Desmoke 
       Compartment", [comment = Comment], _ ] END EITHER
       AND goal(find, unaddressed, 7118, "Apply Fire Suppressant", 
        [\text{compartment} = \text{Compartment}], _, GAFS)
       AND world-state(find, _, 4302, "Best Repair Locker for 
       Compartment",
                 [comment = Comment, station = RL], AND EITHER
         NOT world-state(find, _, 3304, "Compartment Has Halon", 
       [comment = Computer, \_ , \_ ) OR
         report(find, _, 6420, "Halon Ineffective", [compartment = 
       Compartment], _{-1}, _{-})
       END EITHER
     THEN
       action(create, pending, 5120, "Fight fire in space", 
       [computer = Computer, target = RL], GAFS, \_) END RULE
   END RULE
END GMO
;*****************************************************************
GMO 6376
FOR ECL 6376 "Hull rupture patched"
LET compartment -> Compartment,
     source -> Station
   RULE 6376.hull-patched.interpret.1 "associate patch report with 
       patch hull order"
   IF
     action(find, [correct, sub-optimal, error-of-commission], 5176, 
        "Patch hull rupture",
           [compartment = Compartment, target = Station], _{-}, A)
   THEN
     report(create, _, 6376, "Hull rupture patched", [compartment = 
       Compartment, source = Station], A, \_) END RULE
   RULE 6376.hull-patched.interpret.2 "patch report cannot be 
       associated with an action"
```

```
 IF
     NOT action(find, [correct, sub-optimal, error-of-commission], 
        5176, "Patch hull rupture",
            [compartment = Compartment, target = Station], _{-}, A)
   THEN
     report(create, _, 6376, "Hull rupture patched", [compartment = 
        Compartment, source = Station],
             miscellaneous-reports, _)
  END RIILE
   RULE 6376.hull-patched.interpret.3 "patch report satisfies goal 
        and ends crisis"
   IF
     crisis(find, unsolved, 8400, "Hull Rupture", [compartment = 
        Compartment], _{-}, C)
    AND goal(find, \overline{\phantom{0}}, 7400, "Patch Hull Rupture", [compartment =
        Compartment], C, G)
   THEN
     crisis(modify, solved, 8400, "Hull Rupture", [compartment = 
        Compartment], \angle, C)
     goal(modify, satusfied, 7400, "Patch Hull Rupture", [compartment 
        = Compartment], C, G)
   END RULE
END GMO
;*****************************************************************
GMO 6380
FOR ECL 6380 "Zebra Set on Firemain"
   RULE 6380.zebra-firemain.interpret.1 "Zebra set on firemain 
        associated with monitor MRZ goal"
   IF
     goal(find, _, 7905, "Monitor Shipwide MRZ Status", [], _, G)
   THEN
    report(create, \overline{\phantom{0}}, 6380, "Zebra Set on Firemain", [], G, \overline{\phantom{0}})
     RULE 6380.zebra-firemain.suggest.1 "Zebra set on firemain 
        triggers MRZ set report"
     IF
       world-state(find, _, 3201, "All Stations Manned Ready Zebra", 
        [ ] , - , - ] THEN
       action(create, pending, 5601, "MR/Z set report ship-wide", 
        \lbrack [target = CO], G, \lbrack)
     END RULE
   END RULE
   RULE 6380.zebra-firemain.interpret.2 "Zebra set of firemain before 
        GQ goal tree created"
   IF
    NOT goal(find, \overline{\phantom{a}}, 7905, "Monitor Shipwide MRZ Status", [], \overline{\phantom{a}}, \overline{\phantom{a}})
   THEN
     report(create, _, 6380, "Zebra Set on Firemain", [], 
        miscellaneous-reports, _)
```

```
 END RULE
END GMO
;*****************************************************************
GMO 6401
FOR ECL 6401 "Valve Damaged"
LET source -> Station,
     valve -> Valve
   RULE 6401.valve-damaged.suggest.1 "Report represents inability to 
        order isolate and patch - patch in place"
   IF
     action(find, pending, 5162, "Isolate and Patch firemain or 
        chillwater rupture",
             [compartment = Compartment, loop = Loop, valve <~ Valve], 
        G, A)
    AND goal(find, unaddressed, 7500, "Patch Pipe Rupture", [], \_,
        G)
     AND world-state(find, _, 4302, "Best Repair Locker for 
        Compartment",
                 [compartment = Compartment, station = RepairLocker], 
        \overline{\phantom{0}}, \overline{\phantom{0}} THEN
     report(create, _, 6401, "Valve Damaged", [valve = Valve, source 
        = Station], A, _{-})
     action(modify, expired, 5162, "Isolate and Patch firemain or 
        chillwater rupture",
             [compartment = Compartment, loop = Loop, valve <~ Valve], 
        G, A) action(create, pending, 5166, "Patch firemain or chillwater 
        rupture in place",
             [compartment = Compartment, target = RepairLocker, loop = 
        Loop], G, \_) END RULE
   RULE 6401.valve-damaged.suggest.2 "Report represents failure of 
        isolate and patch - patch in place"
   IF
     action(find, [correct, sub-optimal], 5162, "Isolate and Patch 
        firemain or chillwater rupture",
             [compartment = Compartment, loop = Loop, valve <~ Valve], 
        G, A)
    AND goal(find, addressed, 7500, "Patch Pipe Rupture", [], ( AND world-state(find, _, 4302, "Best Repair Locker for 
        Compartment",
                 [compartment = Compartment, station = RepairLocker], 
        \overline{\phantom{0}}, \overline{\phantom{0}} THEN
     goal(modify, unaddressed, 7500, "Patch Pipe Rupture", [], _, G)
     report(create, _, 6401, "Valve Damaged", [valve = Valve, source 
        = Station], A, _{-})
     action(create, pending, 5166, "Patch firemain or chillwater 
        rupture in place",
             [compartment = Compartment, target = RepairLocker, loop = 
        Loop], G, -)
```
```
 END RULE
```

```
 RULE 6401.valve-damaged.suggest.3
        "Report represents inability to restore firemain pressure 
       using current plan - find alternatives"
   IF
     action(find, pending, 5150, "Open/Close Firemain Valve", 
        [valve_action = ValveAction, valve = Valve], G, A)
     AND goal(find, unaddressed, 7560, "Restore Firemain Pressure", 
        [loop = Loop], \_, G) THEN
     action(modify, expired, 5150, "Open/Close Firemain Valve",
            [valve_action = ValveAction, valve = Valve], G, A)
     report(create, _, 6401, "Valve Damaged", [valve = Valve, source 
        = Station], A, _{-})
     CALL get-new-firemain-orders(gmo-name = "6401.valve-damaged", 
        goal = G, loop = Loop) END RULE
   RULE 6401.valve-damaged.suggest.4
        "Report represents failure of open/close valve operation -
        suggest alternatives"
   IF
     action(find, [correct, sub-optimal], 5150, "Open/Close Firemain 
       Valve",
            [valve_action = ValveAction, valve = Valve], G, A)
     AND goal(find, addressed, 7560, "Restore Firemain Pressure", 
       [loop = Loop], \_, G) THEN
     report(create, _, 6401, "Valve Damaged", [valve = Valve, source 
        = Station], A, _{-})
     goal(modify, unaddressed, 7560, "Restore Firemain Pressure", 
        [loop = Loop], \_, G) CALL get-new-firemain-orders(gmo-name = "6401.valve-damaged", 
       goal = G, loop = Loop)
   END RULE
   RULE 6401.valve-damaged.interpret.1 "valve damaged report cannot 
       be traced to an action"
   IF
     NOT action(find, [pending, correct, sub-optimal], 5162, "Isolate 
        and Patch firemain or chillwater rupture",
                 [compartment = Compartment, loop = Loop, valve <~ 
        Valve], _{-}, _{-})
     AND NOT action(find, pending, 5150, "Open/Close Firemain Valve",
               [valve_action = ValveAction, valve = Valve], \angle, \angle)
   THEN
     report(create, _, 6401, "Valve Damaged", [valve = Valve, source 
       = Station], miscellaneous-reports, _)
  END RULE
END GMO
;*****************************************************************
GMO 6404
```

```
FOR ECL 6404 "Fire Pump Inoperable"
LET source -> Station,
     pump -> Pump
  RULE 6404.pump-inoperable.interpret.1 "pump inoperable report 
        associated with start pump order"
   IF
     action(find, [correct, sub-optimal, error-of-commission], 5156, 
        "Start/Stop Fire Pump", 
           [pump = Pump, pump_action = "start"], _{-}, A)
   THEN
     report(create, _, 6404, "Fire Pump Inoperable", [source = 
       Station, pump = Pump], A, \angle)
     RULE 6404.pump-inoperable.suggest.1 "attempt to address achieve 
       minimal port pressure goal differently"
     IF
       world-state(find, _, 4106, "Pump to Firemain Loop", [pump = 
       Pump, loop = "port"], _{-1} _{-})
       AND goal(find, [addressed, unaddressed], 7921, "Achieve 
       Minimal Port-Side Firemain Pressure", [], _{-}, G)
       AND world-state(find, _, 4101, "Get Functional Port-Side Fire 
       Pump", [pump = NewPump], \_, \_ THEN
       goal(modify, unaddressed, 7921, "Achieve Minimal Port-Side 
       Firemain Pressure", [], _{-}, G)
       action(create, pending, 5156, "Start/Stop Fire Pump", [pump = 
       NewPump, pump_action = "start"], G, -)
     END RULE
     RULE 6404.pump-inoperable.suggest.2 "attempt to address achieve 
       minimal starboard pressure goal differently"
     IF
       world-state(find, _, 4106, "Pump to Firemain Loop", [pump =
       Pump, loop = "starboard"], _{-1}, _{-})
       AND goal(find, [addressed, unaddressed], 7922, "Achieve 
       Minimal Starboard Firemain Pressure", [], , G)
       AND world-state(find, _, 4102, "Get Functional Starboard Fire 
       Pump", [pump = NewPump], \_, \_ THEN
       goal(modify, unaddressed, 7922, "Achieve Minimal Starboard 
       Firemain Pressure", [], _, G)
       action(create, pending, 5156, "Start/Stop Fire Pump", [pump = 
       NewPump, pump_action = "start"], G, \_)
     END RULE
     RULE 6404.pump-inoperable.suggest.3 "attempt to address restore 
       pressure goal differently"
     IF
       goal(find, [addressed, unaddressed], 7560, "Restore Firemain 
       Pressure", [], _{-}, G)
     THEN
       goal(modify, unaddressed, 7560, "Restore Firemain Pressure", 
       [], \qquad, G)
       CALL get-new-firemain-orders(gmo-name = "6404.pump-
        inoperable", goal = G, loop = Loop)
```

```
 END RULE
  END RULE
  RULE 6404.pump-inoperable.interpret.2 "pump inoperable report 
       indicates request permission action must change"
  IF
    action(find, pending, 5520, "Request Permission to start fire 
       pump", [pump = Pump], G, A)
 THEN
    action(modify, expired, 5520, "Request Permission to start fire 
       pump", [pump = Pump], G, A)
    RULE 6404.pump-inoperable.suggest.4 "attempt to address achieve 
       minimal port pressure goal differently"
    IF
     world-state(find, \_, 4106, "Pump to Firemain Loop", [pump =
       Pump, loop = "port"], _{-'} _{-})
      AND goal(find, unaddressed, 7921, "Achieve Minimal Port-Side 
       Firemain Pressure", [], _{-}, G)
      AND world-state(find, _, 4101, "Get Functional Port-Side Fire 
       Pump", [pump = NewPump], \_, \_THEN
       action(create, pending, 5520, "Request Permission to start 
       fire pump", [pump = NewPump], G,END RULE
    RULE 6404.pump-inoperable.suggest.5 "attempt to address achieve 
       minimal starboard pressure goal differently"
    IF
      world-state(find, _, 4106, "Pump to Firemain Loop", [pump = 
       Pump, loop = "starboard"], _{-}, _{-})
 AND goal(find, unaddressed, 7922, "Achieve Minimal Starboard 
       Firemain Pressure", [], \_, G)
      AND world-state(find, _, 4102, "Get Functional Starboard Fire 
       Pump", [pump = NewPump], \_, \_ THEN
       action(create, pending, 5520, "Request Permission to start 
       fire pump", [pump = NewPump], G, \_)
    END RULE
    RULE 6404.pump-inoperable.suggest.6 "attempt to address restore 
       pressure goal differently"
    IF
      goal(find, unaddressed, 7560, "Restore Firemain Pressure", [], 
       _{-}, G)
    THEN
       CALL get-new-firemain-orders(gmo-name = "6404.pump-
       inoperable", goal = G, loop = Loop)
    END RULE
  END RULE
  RULE 6404.pump-inoperable.interpret.3 "pump inoperable report 
       indicates start pump order must change"
  IF
    action(find, pending, 5156, "Start/Stop Fire Pump", [pump = 
       Pump, pump action = "start"], G, A)
```

```
 THEN
     action(modify, expired, 5156, "Start/Stop Fire Pump", [pump = 
        Pump, pump_action = "start"], G, A)
     RULE 6404.pump-inoperable.suggest.7 "attempt to address achieve 
       minimal port pressure goal differently"
     IF
      world-state(find, \_, 4106, "Pump to Firemain Loop", [pump =
        Pump, loop = "port"], _{-1}, _{-})
       AND goal(find, unaddressed, 7921, "Achieve Minimal Port-Side 
       Firemain Pressure", [], _{-}, G)
       AND world-state(find, _, 4101, "Get Functional Port-Side Fire 
       Pump", [pump = NewPump], \_, \_ THEN
       action(create, pending, 5156, "Start/Stop Fire Pump", [pump = 
       NewPump, pump_action = "start"], G, \_)
     END RULE
     RULE 6404.pump-inoperable.suggest.8 "attempt to address achieve 
       minimal starboard pressure goal differently"
     IF
      world-state(find, _{-}, 4106, "Pump to Firemain Loop", [pump =
       Pump, loop = "starboard"], _{-1} _{-})
       AND goal(find, unaddressed, 7922, "Achieve Minimal Starboard 
       Firemain Pressure", [], _{-}, G)
       AND world-state(find, _, 4102, "Get Functional Starboard Fire 
       Pump", [pump = NewPump], \_, \_ THEN
       action(create, pending, 5156, "Start/Stop Fire Pump", [pump = 
       NewPump, pump_action = "start"], G, \_)
     END RULE
     RULE 6404.pump-inoperable.suggest.9 "attempt to address restore 
       pressure goal differently"
     IF
       goal(find, unaddressed, 7560, "Restore Firemain Pressure", [], 
       \overline{\phantom{a}}, G)
     THEN
       CALL get-new-firemain-orders(gmo-name = "6404.pump-
       inoperable", goal = G, loop = Loop)
     END RULE
   END RULE
   RULE 6404.pump-inoperable.interpret.4 "pump inoperable untraceable 
        to any specific action"
   IF
     NOT action(find, [correct, sub-optimal, error-of-commission], 
        5156, "Start/Stop Fire Pump",
               [pump = Pump, pump_action = "start"], _{-}, _{-})
   THEN
     report(create, _, 6404, "Fire Pump Inoperable", [source = 
        Station, pump = Pump], miscellaneous-reports, _)
   END RULE
END GMO
```

```
;*****************************************************************
GMO 6410
FOR ECL 6410 "Cannot patch Firemain or Chillwater rupture in place"
LET compartment -> Compartment,
    loop \rightarrow Loop,
     source -> Station
   RULE 6410.cannot-patch.interpret.1 "associate cannot patch in 
       place report with patch order"
   IF
     action(find, [correct, sub-optimal, error-of-commission], 5166, 
        "Patch Firemain or Chillwater in Place",
           [comment = Comment, loop = Loop], G, A) AND goal(find, [unaddressed, addressed], 7500, "Patch Pipe 
       Rupture",
         [comment = Comment, loop = Loop], (c)
   THEN
     report(create, _, 6410, "Cannot patch Firemain or Chillwater 
       rupture in place",
           [comment = Comment, loop = Loop, source =Station], A, -)
     goal(modify, unaddressed, 7500, "Patch Pipe Rupture", 
        [comment = Comment, loop = Loop], , G) RULE 6410.cannot-patch.suggest.1 "order isolate and patch 
       instead of patch in place"
     IF
       world-state(find, _, 3122, "Pipe Can Be Isolated", [loop = 
       Loop, compartment = Compartment], _{-1}, _{-})
       AND world-state(find, _, 4121, "Valves Needed to Isolate",
                  [loop = Loop, compartment = Compartment, valve = 
       Valves], _{-1}, _{-})
     THEN
       action(create, pending, 5162, "Isolate and Patch Firemain or 
       Chillwater Rupture",
             [comment = Comment, loop = Loop, value =Valves, target = Station], G, \_)
     END RULE
   END RULE
   RULE 6410.cannot-patch.interpret.2 "cannot trace source of cannot 
       patch in place report"
   IF
     NOT action(find, [correct, sub-optimal, error-of-commission], 
       5166, "Patch Firemain or Chillwater in Place",
           [\text{compartment} = \text{Compartment}, \text{loop} = \text{Loop}], _, _)
  THEN
     report(create, _, 6410, "Cannot patch Firemain or Chillwater 
       rupture in place",
            [compartment = Compartment, loop = Loop, source = 
       Station], miscellaneous-reports, _)
  END RULE
END GMO
;*****************************************************************
```

```
GMO 6420
FOR ECL 6420 "Halon Ineffective"
LET compartment -> Compartment,
     source -> Station
   RULE 6420.halon-ineffective.interpret.1
        "halon ineffective means goal of applying fire suppressant is 
       not addressed"
   IF
     goal(find, [addressed, unaddressed], 7118, "Apply Fire 
       Suppressant", [comment = Computer, G) THEN
     report(create, _, 6420, "Halon Ineffective", [compartment = 
       Compartment, source = Station], G, \_)
     goal(modify, unaddressed, 7118, "Apply Fire Suppressant", 
       [comment = Computer, G) RULE 6420.halon-ineffective.suggest.2 "if firefighting is 
       allowed, suggest it"
     IF
       EITHER
         goal(find, satisfied, 7116, "Isolate Compartment", 
       [comment = Computer, \_ , \_ ) OR
        NOT world-state(find, _, 3360, "Can Isolate Compartment", 
       [comment = Computer, \_ , \_ ) END EITHER
       AND EITHER
         goal(find, satisfied, 7117, "Active Desmoke", [compartment = 
       Compartment], _{-1}, _{-})
       OR
        NOT world-state(find, _, 3361, "Should Active Desmoke 
       Compartment", [computer = Computer, ], _ _ END EITHER
       AND world-state(find, _, 4302, "Best Repair Locker for 
       Compartment",
                 [compartment = Compartment, station = RL], _{-}, _{-})
     THEN
       action(create, pending, 5120, "Fight fire in space", 
       [comment = Comment, target = RL], G, ) END RULE
  END RULE
END GMO
;*****************************************************************
GMO 6602
FOR ECL 6602 "Permission to Flood Magazine from CO"
LET compartment -> Compartment
   RULE 6602.flood-magazines.interpret.1 "permission to flood 
       magazines satisfies goal"
   IF
     goal(find, _, 7155, "Try to Get Permission to Flood Magazines", 
       [comment = Computer, G)
```

```
 AND action(find, [correct, sub-optimal, error-of-commission], 
       5510, "Request Permission to Flood Magazine",
           [comment = Computer, A) THEN
     goal(modify, satisfied, 7155, "Try to Get Permission to Flood 
       Magazines", [comment = Comment], , G) report(create, _, 6602, "Permission to Flood Magazine from CO", 
       [comment = Computer, A, _])END RIILE
   RULE 6602.flood-magazines.suggest.1 "permission to flood magazines 
       triggers flood order"
   IF
     goal(find, unaddressed, 7160, "Prevent Magazine Explosion", 
       [comment = Computer, G) AND world-state(find, _, 4302, "Best Repair Locker for 
       Compartment",
               [compartment = Compartment, station = Station], _{-}, _{-})
  THEN
     action(create, pending, 5101, "Flood Magazine", [compartment = 
       Compartment, target = Station], G, ) END RULE
   RULE 6602.flood-magazines.interpret.1 "denied permission to flood 
       magazines refers to erroneous action"
   IF
    NOT goal(find, _, 7155, "Try to Get Permission to Flood 
       Magazines", [computer = Computer, \_ , \_ \_ AND action(find, [correct, sub-optimal, error-of-commission], 
       5510, "Request Permission to Flood Magazine",
           [comment = Computer, A) THEN
     report(create, _, 6602, "Permission to Flood Magazine from CO", 
       [comment = Computer, A, _]) END RULE
   RULE 6602.flood-magazines.interpret.2 "denied permission to flood 
       magazines untraceable"
   IF
    NOT goal(find, _, 7155, "Try to Get Permission to Flood 
       Magazines", [computer = Computer, ], _ -, _ -)
     AND NOT action(find, [correct, sub-optimal, error-of-
       commission], 5510, "Request Permission to Flood Magazine",
           [comment = Computer, \_ , \_ , \_ ) THEN
     report(create, _, 6602, "Permission to Flood Magazine from CO", 
       [compartment = Compartment], 
           miscellaneous-reports, _)
   END RULE
END GMO
;*****************************************************************
GMO 6603
FOR ECL 6603 "Denied Permission to Flood Magazine from CO"
LET compartment -> Compartment
```

```
 RULE 6603.flood-magazines.interpret.1 "permission denied to flood 
     magazines satisfies goal"
 IF
  goal(find, _, 7155, "Try to Get Permission to Flood Magazines", 
     [comment = Comment], , G) AND action(find, [correct, sub-optimal, error-of-commission], 
     5510, "Request Permission to Flood Magazine",
         [comment = Computer, A) THEN
   goal(modify, satisfied, 7155, "Try to Get Permission to Flood 
     Magazines", [computer = Computer, 1, 1] report(create, _, 6603, "Denied Permission to Flood Magazine 
     from CO", [computer = Computerment], A, \_) END RULE
 RULE 6603.flood-magazines.suggest.1 "denied permission to flood 
     magazines triggers set boundaries action"
 IF
   goal(find, unaddressed, 7160, "Prevent Magazine Explosion", 
     [comment = Computer, G) AND world-state(find, _, 4302, "Best Repair Locker for 
     Compartment",
             [comment = Comment, station = Station], THEN
   action(create, pending, 5114, "Set Boundaries on Compartment 
     Fire/Flood/Smoke",
          [casualty = "fire", compartment = Compartment, target = 
     Station], G, -)
 END RULE
 RULE 6603.flood-magazines.interpret.1 "denied permission to flood 
     magazines refers to erroneous action"
 IF
  NOT goal(find, _, 7155, "Try to Get Permission to Flood 
     Magazines", [comment = Computer, \_, \_) AND action(find, [correct, sub-optimal, error-of-commission], 
     5510, "Request Permission to Flood Magazine",
         [comment = Computer, A) THEN
   report(create, _, 6603, "Denied Permission to Flood Magazine 
     from CO", [computer = Computerment], A, \_) END RULE
 RULE 6603.flood-magazines.interpret.2 "denied permission to flood 
     magazines untraceable"
 IF
  NOT goal(find, _, 7155, "Try to Get Permission to Flood 
     Magazines", [computer = Computer, \_ , \_ ) AND NOT action(find, [correct, sub-optimal, error-of-
     commission], 5510, "Request Permission to Flood Magazine",
         [comment = Computer, ], _ _ THEN
   report(create, _, 6603, "Denied Permission to Flood Magazine 
     from CO", [compartment = Compartment], 
         miscellaneous-reports, _)
```

```
 END RULE
END GMO
;*****************************************************************
GMO 6610
FOR ECL 6610 "Permission to Start Fire Pump from EOOW"
LET pump -> Pump
  RULE 6610.pump.suggest.1 "permission to start pump allows 
       addressing restore firemain pressure"
  IF
    world-state(find, \_, 4106, "Pump to Firemain Loop", [pump =
       Pump, loop = Loop], _{-}, _{-})
     AND goal(find, [unaddressed, addressed], 7560, "Restore Firemain 
       Pressure", [loop = Loop], _, G)
     AND action(find, [correct, sub-optimal, error-of-commission], 
        5520, "Request Permission to Start Fire Pump",
           [pump = Pump], G, A) THEN
     goal(modify, unaddressed, 7560, "Restore Firemain Pressure", 
        [loop = Loop], \_, G) report(create, _, 7560, "Permission to Start Fire Pump from 
       EOOW", [pump = Pump], A, \_) action(create, pending, 5156, "Start/Stop Fire Pump",
           [pump\_action = "start", pump = Pump, target = DCCO],_)
   END RULE
   RULE 6610.pump.suggest.2 "permission to start pump allows 
        addressing achieve minimal port firemain pressure"
   IF
     world-state(find, _, 4106, "Pump to Firemain Loop", [pump = 
       Pump, loop = "port"], _{-1}, _{-})
     AND goal(find, [unaddressed, addressed], 7921, "Achieve Minimal 
       Port-Side Firemain Pressure", [], _{-}, G)
     AND action(find, [correct, sub-optimal, error-of-commission], 
       5520, "Request Permission to Start Fire Pump",
           [pump = Pump], G, A) THEN
     goal(modify, unaddressed, 7921, "Achieve Minimal Port-Side 
       Firemain Pressure", [], _{-}, G)
     report(create, _, 6610, "Permission to Start Fire Pump from 
       EOOW", [pump = Pump], A, \_) action(create, pending, 5156, "Start/Stop Fire Pump",
           [pump\_action = "start", pump = Pump, target = DCCO], \_ ,\overline{\phantom{a}} END RULE
  RULE 6610.pump.suggest.3 "permission to start pump allows 
        addressing achieve minimal starboard pressure"
   IF
     world-state(find, _, 4106, "Pump to Firemain Loop", [pump = 
       Pump, loop = "starboard"], ( )
```

```
 AND goal(find, [unaddressed, addressed], 7922, "Achieve Minimal 
        Starboard Firemain Pressure", [], \_, G)
     AND action(find, [correct, sub-optimal, error-of-commission], 
        5520, "Request Permission to Start Fire Pump",
           [pump = Pump], G, A) THEN
     goal(modify, unaddressed, 7922, "Achieve Minimal Starboard 
       Firemain Pressure", [], \_, G)
     report(create, _, 6610, "Permission to Start Fire Pump from 
       EOOW", [ pump = Pump], A, \_) action(create, pending, 5156, "Start/Stop Fire Pump",
           [pump_action = "start", pump = Pump, target = DCCO], _,
        \rightarrow END RULE
   RULE 6610.pump.interpret.1 "permission to start pump refers to 
       erroneous action"
   IF
    EITHER
       world-state(find, _, 4106, "Pump to Firemain Loop", [pump = 
       Pump, loop = "port"], _{-}, _{-})
       AND NOT goal(find, [unaddressed, addressed], 7560, "Restore 
       Firemain Pressure", [loop = "port"], _\_', ] AND NOT goal(find, [unaddressed, addressed], 7921, "Achieve 
       Minimal Port-Side Firemain Pressure", [], _{-}, _{-})
     OR
       world-state(find, _, 4106, "Pump to Firemain Loop", [pump = 
       Pump, loop = "starboard"], _{-1}, _{-})
       AND NOT goal(find, [unaddressed, addressed], 7560, "Restore 
       Firemain Pressure", [loop = "starboard"], _ -, _ ) AND NOT goal(find, [unaddressed, addressed], 7922, "Achieve 
       Minimal Starboard Firemain Pressure", [], _{-}, _{-})
     END EITHER
     AND action(find, [correct, sub-optimal, error-of-commission], 
       5520, "Request Permission to Start Fire Pump",
           [pump = Pump], \_, A) THEN
     report(create, _, 6610, "Permission to Start Fire Pump from 
       EOOW", [pump = Pump], A, \_) END RULE
  RULE 6610.pump.interpret.2 "permission to start pump untraceable"
  IF
     NOT action(find, [correct, sub-optimal, error-of-commission], 
        5520, "Request Permission to Start Fire Pump",
           [pump = Pump], \_, A) THEN
     report(create, _, 6610, "Permission to Start Fire Pump from 
       EOOW", [pump = Pump], miscellaneous-reports, _)
  END RULE
END GMO
;*****************************************************************
GMO 6735
FOR ECL 6735 "Reprimand for Starting Pump w/o Permission from EOOW"
```
149

```
 RULE 6735.reprimand.interpret.1 "link reprimand with erroneous 
        action"
   IF
     action(find, error-of-commission, 5156, "Start/Stop Fire Pump", 
        [pump action = "start"], \overline{\phantom{a}}, A)
  THEN
     report(create, _, 6735, "Reprimand for Starting Pump w/o 
        Permission from EOOW", [], A, _)
   END RULE
   RULE 6735.reprimand.interpret.2 "just create reprimand report"
   IF
     NOT action(find, error-of-commission, 5156, "Start/Stop Fire 
        Pump", [pump\_action = "start"], _{\_'} THEN
     report(create, _, 6735, "Reprimand for Starting Pump w/o 
       Permission from EOOW", [],
     miscellaneous-reports, _)
   END RULE
END GMO
;*****************************************************************
GMO 6740.fire
FOR ECL 6740 "Insufficient Personnel"
WHERE casualty = "fire"
LET source -> Station,
     compartment -> Compartment
   RULE 6740.no-personnel-fire.interpret.1 "No personnel for 
        erroneous action"
   IF
     action(find, error-of-commission, 5120, "Fight fire in 
        compartment",
           [compartment = Compartment, target = Station], _{-}, A)
   THEN
     report(create, _, 6740, "Insufficient Personnel",
            [compartment = Compartment, source = Station, casualty = 
        "fire"], A, -)
   END RULE
   RULE 6740.no-personnel-fire.interpret.2 "No personnel for non-
        error action"
   IF
     action(find, [correct, sub-optimal], 5120, "Fight fire in 
        compartment",
            [compartment = Compartment, target = Station], G, A)
   THEN
     report(create, _, 6740, "Insufficient Personnel",
            [compartment = Compartment, source = Station, casualty = 
        "fire"], A, -)
     RULE 6740.no-personnel-fire.suggest.1 "No personnel requires 
       alternate order"
     IF
```

```
 world-state(find, _, 4302, "Best Repair Locker for 
        Compartment",
                   [compartment = Compartment, station = NewStation],
        \overline{\phantom{0}}, \overline{\phantom{0}} AND goal(find, [unaddressed, addressed], 7118, "Apply fire 
        suppressant", [computer = Computerment], , G) THEN
       action(create, pending, 5120, "Fight Fire in Space",
              [\text{compartment} = \text{Compartment}, \text{target} = \text{NewStation}, G, \_) goal(modify, unaddressed, 7118, "Apply fire suppressant", 
        [comment = Computer, G) END RULE
   END RULE
   RULE 6740.no-personnel-fire.interpret.3 "No personnel report 
        cannot be traced"
   IF
     NOT action(find, [correct, sub-optimal, error-of-commission], 
        5120, "Fight fire in compartment",
            [compartment = Compartment, target = Station], _{-}, _{-})
   THEN
     report(create, _, 6740, "Insufficient Personnel",
             [compartment = Compartment, source = Station, casualty = 
        "fire"], miscellaneous-reports, _)
     CALL reassign-personnel(rule = "6740.no-personnel-fire", station 
        = Station)
   END RULE
END GMO
;*****************************************************************
GMO 6740.flood
FOR ECL 6740 "Insufficient Personnel"
WHERE casualty = "flood"
LET source -> Station,
     compartment -> Compartment
   RULE 6740.no-personnel-flood.interpret.1 "No personnel for 
        erroneous action"
   IF
     action(find, error-of-commission, 5140, "Dewater space",
            [\text{compartment} = \text{Compartment}, \text{target} = \text{Station}, \_, A]
   THEN
     report(create, _, 6740, "Insufficient Personnel",
             [compartment = Compartment, source = Station, casualty = 
        "flood"], A, _)
   END RULE
   RULE 6740.no-personnel-flood.interpret.2 "No personnel for non-
        error action"
   IF
     action(find, [correct, sub-optimal], 5130, "Dewater Space",
            [comment = Comment, target = Station], G, A) THEN
```

```
 report(create, _, 6740, "Insufficient Personnel",
             [compartment = Compartment, source = Station, casualty = 
        "flood"], A, -)
     RULE 6740.no-personnel-flood.suggest.1 "No personnel requires 
        alternate order"
     IF
       world-state(find, _, 4302, "Best Repair Locker for 
        Compartment",
                   [compartment = Compartment, station = NewStation], 
        \overline{\phantom{0}}, \overline{\phantom{0}} AND goal(find, [unaddressed, addressed], 7218, "Remove Water", 
        [comment = Computer, G) THEN
       action(create, pending, 5130, "Dewater Space", [compartment = 
        Compartment, target = NewStation], G, \_)
       goal(modify, unaddressed, 7218, "Remove Water", [compartment = 
        Compartment], \angle, G)
     END RULE
     RULE 6740.no-personnel-flood.suggest.2 "No personnel requires 
        alternate order"
     IF
       world-state(find, _, 4302, "Best Repair Locker for 
        Compartment",
                   [compartment = Compartment, station = NewStation], 
        \overline{\phantom{0}} \overline{\phantom{0}} AND goal(find, [unaddressed, addressed], 7130, "Clear Water 
        from Firefighting",
            [comment = Computer, G) THEN
       action(create, pending, 5130, "Dewater Space", [compartment = 
        Compartment, target = NewStation], G, \_)
       goal(modify, unaddressed, 7130, "Clear Water from 
       Firefighting", [compartment = Compartment], _{-}, G)
     END RULE
   END RULE
   RULE 6740.no-personnel-flood.interpret.3 "No personnel report 
        cannot be traced"
   IF
     NOT action(find, [correct, sub-optimal, error-of-commission], 
        5130, "Dewater Space",
            [compartment = Compartment, target = Station], _{-}, _{-})
   THEN
     report(create, _, 6740, "Insufficient Personnel",
             [compartment = Compartment, source = Station, casualty = 
        "flood"], miscellaneous-reports, _)
     CALL reassign-personnel(rule = "6740.no-personnel-flood", 
        station = Station)
   END RULE
END GMO
;*****************************************************************
```

```
GMO 6740.smoke
FOR ECL 6740 "Insufficient Personnel"
WHERE casualty = "smoke"
LET source -> Station,
     compartment -> Compartment
   RULE 6740.no-personnel-smoke.interpret.1 "No personnel for 
        erroneous action"
   IF
     action(find, error-of-commission, 5140, "Desmoke space",
            [compartment = Compartment, target = Station], _{-}, A)
   THEN
     report(create, _, 6740, "Insufficient Personnel",
             [compartment = Compartment, source = Station, casualty = 
        "smoke"], A, -)
   END RULE
   RULE 6740.no-personnel-smoke.interpret.2 "No personnel for non-
        error action"
   IF
     action(find, [correct, sub-optimal], 5140, "Desmoke Space",
             [compartment = Compartment, target = Station], G, A)
   THEN
     report(create, _, 6740, "Insufficient Personnel",
             [compartment = Compartment, source = Station, casualty = 
        "smoke"], A, ) RULE 6740.no-personnel-smoke.suggest.1 "No personnel requires 
        alternate order"
     IF
       world-state(find, _, 4302, "Best Repair Locker for 
        Compartment",
                   [compartment = Compartment, station = NewStation], 
        \overline{\phantom{0}}, \overline{\phantom{0}} AND goal(find, [unaddressed, addressed], 7318, "Remove Smoke", 
        [comment = Computer, G) THEN
       action(create, pending, 5140, "Desmoke Space", [compartment = 
        Compartment, target = NewStation], G, -)
       goal(modify, unaddressed, 7318, "Remove Smoke", [compartment = 
        Compartment], _, G)
     END RULE
     RULE 6740.no-personnel-smoke.suggest.2 "No personnel requires 
        alternate order"
     IF
       world-state(find, _, 4302, "Best Repair Locker for 
        Compartment",
                   [compartment = Compartment, station = NewStation], 
        \overline{\phantom{0}}, \overline{\phantom{0}} AND goal(find, [unaddressed, addressed], 7125, "Clear Smoke", 
        [comment = Computer, G) THEN
       action(create, pending, 5140, "Desmoke Space", [compartment = 
        Compartment, target = NewStation], G, -)
```

```
 goal(modify, unaddressed, 7125, "Clear Smoke", [compartment = 
        Compartment], \angle, G)
     END RULE
   END RULE
   RULE 6740.no-personnel-smoke.interpret.3 "No personnel report 
        cannot be traced"
   IF
     NOT action(find, [correct, sub-optimal, error-of-commission], 
        5140, "Desmoke Space",
            [compartment = Compartment, target = Station], _{-}, _{-})
   THEN
     report(create, _, 6740, "Insufficient Personnel",
             [compartment = Compartment, source = Station, casualty = 
        "smoke"], miscellaneous-reports, _)
     CALL reassign-personnel(rule = "6740.no-personnel-smoke", 
        station = Station)
   END RULE
END GMO
;*****************************************************************
GMO 6750
FOR ECL 6750 "DCCO Recommends Starting Fire Pump before Zebra"
   RULE 6750.recommend-start-pump.interpret.1 "DCCO recommendation 
        suggests achieving GQ firemain config."
   IF
    goal(find, \overline{\phantom{a}}, 7920, "Achieve GQ Firemain Configuration", [], \overline{\phantom{a}},
        G)
   THEN
     report(create, _, 6750, "DCCO Recommends Starting Fire Pump 
        before Zebra", [], G, _{-})
   END RULE
   RULE 6750.recommend-start-pump.interpret.2 "DCCO recommendation 
        untraceable"
   IF
     NOT goal(find, _, 7920, "Achieve GQ Firemain Configuration", [], 
       \frac{1}{2}, \frac{1}{2} THEN
     report(create, _, 6750, "DCCO Recommends Starting Fire Pump 
        before Zebra", [], miscellaneous-reports, _)
   END RULE
END GMO
;*****************************************************************
GMO 6801.fire
FOR ECL 6801 "Damage report fire/flood/smoke"
WHERE casualty = "fire"
LET source -> Station,
     compartment -> Compartment
```

```
 RULE 6801.fire-report.interpret.1 "fire report overrides flood 
     crisis"
 IF
   crisis(find, unsolved, 8200, "Flood", [compartment = 
     Compartment], \overline{\phantom{a}}, C)
   AND goal(find, [unaddressed, addressed], 7200, "Control 
     Flooding", [comment = Computer, 1, 6] THEN
   crisis(modify, overridden, 8200, "Flood", [compartment = 
     Compartment], _{-}, C)
   goal(modify, overridden, 7200, "Control Flooding", [compartment 
     = Compartment], _{-}, G)
 END RULE
 RULE 6801.fire-report.interpret.2 "fire report overrides smoke 
     crisis"
 IF
   crisis(find, unsolved, 8300, "Smoke", [compartment = 
     Compartment], _{-}, C)
   AND goal(find, [unaddressed, addressed], 7300, "Control Smoke", 
     [comment = Computer, G) THEN
   crisis(modify, overridden, 8300, "Smoke", [compartment = 
     Compartment], _{-}, C)
   goal(modify, overridden, 7300, "Control Smoke", [compartment = 
     Compartment], \_, G)
 END RULE
 RULE 6801.fire-report.interpret.3 "fire report creates new crisis 
     and goal tree"
 IF
   NOT crisis(find, unsolved, 8100, "Fire", [compartment = 
     Compartment], _{-}, _{-})
 THEN
   crisis(create, unsolved, 8100, "Fire", [compartment = 
     Compartment], \_, C)
   goal(create, unaddressed, 7100, "Control Fire", [compartment = 
     Compartment], C, _)
 END RULE
 RULE 6801.fire-report.interpret.4 "associate new fire report with 
     Identify Fire goal"
 IF
   goal(find, _, 7105, "Identify Fire", [compartment = 
     Compartment], _{-}, G)
THEN
   report(create, _, 6801, "Damage report fire/flood/smoke",
          [compartment = Compartment, casualty = "fire", source = 
     Station], G, \_) END RULE
 RULE 6801.fire-report.interpret.5 "fire report satisfies identify 
     fire goal"
 IF
   goal(find, [unaddressed, addressed], 7105, "Identify Fire", 
      [comment = Computer, ], \_, GIF)
```

```
 THEN
  goal(modify, satisfied, 7105, "Identify Fire", [compartment = 
     Compartment], _, GIF)
  RULE 6801.fire-report.interpret.5.1 "check if isolation is 
     already achieved - this satisfies isolate goal"
  IF
    goal(find, unaddressed, 7116, "Isolate Compartment if 
     Necessary", [comment = Computer, ], _ ] AND report(find, _, 6370, "Space Electrically and Mechanically 
     Isolated", [comment = Computer, ], _ _ THEN
     goal(modify, satisfied, 7116, "Isolate Compartment if 
     Necessary", [comment = Computer, G) END RULE
  RULE 6801.fire-report.suggest.1 "if isolation has not already 
     been achieved, propose it if it is possible"
  IF
    goal(find, unaddressed, 7116, "Isolate Compartment if 
     Necessary", [comment = Comment], , G) AND NOT report(find, _, 6370, "Space Electrically and 
     Mechanically Isolated",
               [comment = Computer, \_ , \_ ) AND world-state(find, _, 3360, "Can Isolate Compartment", 
     [compartment = Compartment], _{-1}, _{-})
     AND world-state(find, _, 4302, "Best Repair Locker for 
     Compartment",
                [compartment = Compartment, station = 
     RepairLocker], _{-}, _{-})
  THEN
     action(create, pending, 5170, "Electrically and Mechanically 
     Isolate Space",
            [compartment = Compartment, target = RepairLocker], G, 
      _)
  END RULE
  RULE 6801.fire-report.suggest.2 "if active desmoking is 
     necessary, propose it "
  IF
    goal(find, unaddressed, 7117, "Active Desmoke", [compartment = 
     Compartment], \angle, G)
    AND world-state(find, _, 3361, "Should Active Desmoke 
     Compartment", [computer = Computer, ], _ -, _ -)
     AND world-state(find, _, 4302, "Best Repair Locker for 
     Compartment",
                [compartment = Compartment, station = 
     RepairLocker], _{-}, _{-})
  THEN
     action(create, pending, 5142, "Active Desmoke Space", 
     [commut = Compartment, target = RepairLocker], G, _{-})
  END RULE
  RULE 6801.fire-report.suggest.3 "set fire boundaries on 
     compartment if necessary"
  IF
```

```
156
```

```
 goal(find, unaddressed, 7110, "Contain Fire", [compartment = 
       Compartment], _, GB)
     THEN
       action(create, pending, 5114, "Set Boundaries on Compartment", 
        [casualty = "fire", compartment = Compartment], GB, \_) END RULE
     RULE 6801.fire-report.suggest.4
          "if there is no need to order active desmoking or 
        isolation, then fight the fire"
     IF
       EITHER
         goal(find, satisfied, 7116,"Isolate Compartment if 
       Necessary", [computer = Computer, \_ , \_ , ) OR
         NOT world-state(find, _, 3360, "Can Isolate Compartment", 
        [comment = Computer, \_ , \_ , \_ ) END EITHER
       AND EITHER
         goal(find, satisfied, 7117, "Active Desmoke", [compartment = 
       Compartment], _{-}, _{-})
       OR
         NOT world-state(find, _, 3361, "Should Active Desmoke 
       Compartment", [computer = Computer, ], _ _ END EITHER
       AND goal(find, unaddressed, 7118, "Apply Fire Suppressant", 
        [comment = Computer, _], _, GAFS)
       AND world-state(find, _, 4302, "Best Repair Locker for 
       Compartment",
                  [compartment = Compartment, station = RL], _{-}, _{-})
       AND EITHER
         NOT world-state(find, _, 3304, "Compartment Has Halon", 
        [comment = Computer, ], _ _ OR
         report(find, _, 6420, "Halon Ineffective", [compartment = 
       Compartment], _{-1}, _{-})
       END EITHER
     THEN
       action(create, pending, 5120, "Fight fire in space", 
       [comment = Computer, target = RL], GAFS, \_) END RULE
   END RULE
END GMO
;*****************************************************************
GMO 6801.flood
FOR ECL 6801 "Damage report fire/flood/smoke"
WHERE casualty = "flood"
LET source -> Station,
     compartment -> Compartment
   RULE 6801.flood-report.interpret.1 "flood report creates new 
       crisis and goal tree"
   IF
```

```
 NOT crisis(find, unsolved, 8100, "Fire", [compartment = 
     Compartment], _{-}, _{-})
   AND NOT crisis(find, unsolved, 8200, "Flood", [compartment = 
     Compartment], _{-}, _{-})
 THEN
   crisis(create, unsolved, 8200, "Flood", [compartment = 
     Compartment], \angle, C)
   goal(create, unaddressed, 7200, "Control Flooding", [compartment 
     = Compartment], C, _{-})
 END RULE
 RULE 6801.flood-report.interpret.2 "associate new flood report 
     with Identify Flooding goal"
 IF
   goal(find, _, 7205, "Identify Flooding", [compartment = 
     Compartment], \angle, G)
 THEN
   report(create, _, 6801, "Damage report fire/flood/smoke",
          [compartment = Compartment, casualty = "flood", source = 
     Station], G, \_) END RULE
 RULE 6801.flood-report.interpret.3 "flood report satisfies 
     identify flooding goal"
 IF
   goal(find, [unaddressed, addressed], 7205, "Identify Flooding", 
     [comment = Computerment], _ -, GIF)
 THEN
   goal(modify, satisfied, 7205, "Identify Flooding", [compartment 
     = Compartment], \_, GIF)
   RULE 6801.flood-report.interpret.4 "check if isolation is 
     already achieved - this satisfies isoalte goal"
   IF
     goal(find, unaddressed, 7116, "Isolate Compartment", 
     [comment = Computer, G) AND report(find, _, 6370, "Space Electrically and Mechanically 
     Isolated", [comment = Computer, ], _ _ THEN
     goal(modify, satisfied, 7116, "Isolate Compartment", 
     [comment = Comment], , G) END RULE
   RULE 6801.flood-report.suggest.1 "if isolation has not already 
     been achieved, propose it if it is possible"
   IF
     goal(find, unaddressed, 7116, "Isolate Compartment", 
     [comment = Computer, G)AND NOT report(find, _, 6370, "Space Electrically and
     Mechanically Isolated",
               [comment = Computer, ], _ _ AND world-state(find, _, 3360, "Can Isolate Compartment", 
     [compartment = Compartment], _{-1}, _{-})
     AND world-state(find, _, 4302, "Best Repair Locker for 
     Compartment",
```

```
[compartment = Compartment, station = Station], _{-},
       _{-})
     THEN
       action(create, pending, 5170, "Electrically and Mechanically 
       Isolate Space",
             [comment = Comment, target = Station], G, END RULE
     RULE 6801.flood-report.suggest.2 "if there is no need to order 
       isolation, then dewater"
     IF
       EITHER
         goal(find, satisfied, 7116,"Isolate Compartment", 
        [comment = Computer, \_ , \_ ) OR
         NOT world-state(find, _, 3360, "Can Isolate Compartment", 
        [comment = Computer, ], _ _ END EITHER
       AND goal(find, unaddressed, 7218, "Remove Water", [compartment 
       = Compartment], \angle, GRW)
       AND world-state(find, _, 4302, "Best Repair Locker for 
       Compartment",
                 [compartment = Compartment, station = RL], _{-}, _{-})
     THEN
       action(create, pending, 5130, "Dewater Space", [compartment = 
       Compartment, target = RL], GRW, _{-})
     END RULE
  END RULE
END GMO
;*****************************************************************
GMO 6801.smoke
FOR ECL 6801 "Damage report fire/flood/smoke"
WHERE casualty = "smoke"
LET source -> Station,
     compartment -> Compartment
  RULE 6801.smoke-report.interpret.1 "smoke report creates new 
       crisis and goal tree"
  IF
     NOT crisis(find, unsolved, 8100, "Fire", [compartment = 
        Compartment], _{-}, _{-})
     AND NOT crisis(find, unsolved, 8300, "Smoke", [compartment = 
       Compartment], _{-}, _{-})
  THEN
     crisis(create, unsolved, 8300, "Smoke", [compartment = 
       Compartment], _{-}, C)
     goal(create, unaddressed, 7300, "Control Smoke", [compartment = 
       Compartment], C, - END RULE
  RULE 6801.smoke-report.interpret.2 "associate new flood report 
       with Identify Flooding goal"
   IF
```

```
 goal(find, _, 7305, "Identify Smoke", [compartment = 
     Compartment], _{-}, G)
 THEN
   report(create, _, 6801, "Damage report fire/flood/smoke",
          [compartment = Compartment, casualty = "smoke", source = 
     Station], G, \quad)
 END RULE
 RULE 6801.smoke-report.interpret.3 "smoke report satisfies 
     identify smoke goal"
 IF
   goal(find, [unaddressed, addressed], 7305, "Identify Smoke", 
     [comment = Computer, ], \_, GIF) THEN
   goal(modify, satisfied, 7305, "Identify Smoke", [compartment = 
     Compartment], _, GIF)
   RULE 6801.smoke-report.interpret.4 "check if isolation is 
     already achieved - this satisfies isoalte goal"
   IF
     goal(find, unaddressed, 7116, "Isolate Compartment", 
     [comment = Computer, G) AND report(find, _, 6370, "Space Electrically and Mechanically 
     Isolated", [comment = Computer, ], _ _ THEN
     goal(modify, satisfied, 7116, "Isolate Compartment", 
     [comment = Computer, G) END RULE
   RULE 6801.smoke-report.suggest.1 "if isolation has not already 
     been achieved, propose it if it is possible"
   IF
     goal(find, unaddressed, 7116, "Isolate Compartment", 
     [comment = Computer, G) AND NOT report(find, _, 6370, "Space Electrically and 
     Mechanically Isolated",
               [comment = Computer, \_ , \_ ) AND world-state(find, _, 3360, "Can Isolate Compartment", 
     [comment = Comment], \_, \_) AND world-state(find, _, 4302, "Best Repair Locker for 
     Compartment",
               [comment = Compartment, station = Station], _{-},
     _)
   THEN
     action(create, pending, 5170, "Electrically and Mechanically 
     Isolate Space",
           [\text{compartment} = \text{Compartment}, target = Station], G, \_) END RULE
   RULE 6801.smoke-report.suggest.2 "if there is no need to order 
     isolation, then desmoke"
   IF
     EITHER
       goal(find, satisfied, 7116,"Isolate Compartment", 
     [comment = Computer, \_ , \_ ) OR
```

```
 NOT world-state(find, _, 3360, "Can Isolate Compartment", 
        [comment = Computer, \_ , \_ ) END EITHER
       AND goal(find, unaddressed, 7318, "Remove Smoke", [compartment 
       = Compartment], \angle, GRW)
       AND world-state(find, _, 4302, "Best Repair Locker for 
       Compartment",
                  [compartment = Compartment, station = RL], _{-}, _{-})
     THEN
       action(create, pending, 5140, "Desmoke Space", [compartment = 
       Compartment, target = RL], GRW, _{-})
     END RULE
  END RULE
END GMO
;*****************************************************************
GMO 6804
FOR ECL 6804 "Firemain or Chillwater Rupture"
LET loop -> Loop,
     compartment -> Compartment,
     source -> Station
  RULE 6804.pipe-rupture.interpret.1 "create new crisis and goals if 
       necessary"
   IF
     NOT crisis(find, unsolved, 8500, "Pipe Rupture", [system = Loop, 
       compartment = Computerment], _{-}, _{-})
   THEN
     crisis(create, unsolved, 8500, "Pipe Rupture",
            [system = Loop, compartment = Compartment, source = 
       Station], _{-}, C)
     goal(create, unaddressed, 7500, "Patch Pipe Rupture", [system = 
       Loop, compartment = Compartment], C, G)
     RULE 6804.pipe-rupture.suggest.1 "if the rupture can be 
       isolated, isolate and patch"
     IF
       world-state(find, _, 3121, "Pipe Should Be Isolated", 
        [comment = Comment], \_, \_) AND world-state(find, _, 4302, "Best Repair Locker for 
       Compartment",
                   [compartment = Compartment, station = 
       RepairLocker], _{-}, _{-})
       AND world-state(find, _, 4121, "Valves Needed to Isolate", 
       [compartment = Compartment, valves = Valves], _{-}, _{-})
     THEN
       action(create, pending, 5162, "Isolate and Patch Firemain or 
       Chillwater Rupture",
              [loop = Loop, compartment = Compartment, target = 
       RepairLocker, valve = Valves], G, \_)
     END RULE
     RULE 6804.pipe-rupture.suggest.2 "if the rupture cannot be 
       isolated, patch in place"
```

```
 IF
       NOT world-state(find, _, 3121, "Pipe Should Be Isolated", 
        [comment = Comment], _\_ AND world-state(find, _, 4302, "Best Repair Locker for 
       Compartment",
                  [comment = Computer, station =RepairLocker], _{-}, _{-})
    THEN
       action(create, pending, 5166, " Patch Firemain or Chillwater 
       Rupture in Place",
              [loop = Loop, compartment = Compartment, target = 
       RepairLocker], G, _)
     END RULE
   END RULE
END GMO
;*****************************************************************
GMO 6808
FOR ECL 6808 "Hull Rupture"
LET compartment -> Compartment,
     source -> Station
   RULE 6808.hull-rupture.interpret.1 "create new crisis and goals if 
       necessary"
   IF
     NOT crisis(find, unsolved, 8400, "Hull Rupture", [compartment = 
       Compartment], _{-}, _{-})
   THEN
     crisis(create, unsolved, 8400, "Hull Rupture",
            [source = Station, compartment = Compartment], scenario-
       node, C)
     goal(create, unaddressed, 7400, "Patch Hull Rupture", 
        [compartment = Compartment], C, G)
     RULE 6808.hull-rupture.suggest.1 "get personnel to patch the 
       rupture"
     IF
       world-state(find, _, 4302, "Best Repair Locker for
       Compartment",
                  [compartment = Compartment, station = 
       RepairLocker], _{-}, _{-})
     THEN
       action(create, pending, 5176, "Patch Hull Rupture",
              [compartment = Compartment, target = RepairLocker], G, 
       \rightarrow END RULE
   END RULE
END GMO
;*****************************************************************
GMO 6820.fire
FOR ECL 6820 "Alarm in compartment from DCCO"
```

```
WHERE alarm = "fire"
LET compartment -> Compartment,
     source -> Station
   RULE 6820.fire-alarm.interpret.1 "fire alarm overrides flood 
        crisis"
   IF
     crisis(find, unsolved, 8200, "Flood", [compartment = 
        Compartment], \overline{\phantom{a}}, C)
     AND goal(find, [unaddressed, addressed], 7200, "Control 
       Flooding", [comment = Computer, ], _, G) THEN
     crisis(modify, overridden, 8200, "Flood", [compartment = 
        Compartment], \angle, C)
     goal(modify, overridden, 7200, "Control Flooding", [compartment 
        = Compartment], _{-}, G)
   END RULE
   RULE 6820.fire-alarm.interpret.2 "fire alarm overrides smoke 
        crisis"
   IF
     crisis(find, unsolved, 8300, "Smoke", [compartment = 
       Compartment], _{-}, C)
     AND goal(find, [unaddressed, addressed], 7300, "Control Smoke", 
        [comment = Computer, G)THEN
     crisis(modify, overridden, 8300, "Smoke", [compartment = 
        Compartment], _, C)
     goal(modify, overridden, 7300, "Control Smoke", [compartment = 
        Compartment], \angle, G)
   END RULE
   RULE 6820.fire-alarm.interpret.3 "Fire alarm triggers new crisis"
   IF
     NOT crisis(find, unsolved, 8100, "Fire", [compartment = 
        Compartment], _{-}, _{-})
   THEN
     crisis(create, unsolved, 8100, "Fire", [compartment = 
       Compartment], scenario-node, C)
     goal(create, unaddressed, 7100, "Control Fire", [compartment = 
       Compartment], C, ) RULE 6820.fire-alarm.suggest.1 "fire alarm may require 
        investigation"
     IF
       goal(find, unaddressed, 7105, "Identify Fire", [compartment = 
        Compartment], _{-}, G)
       AND NOT world-state(find, _, 3303, "Compartment is Manned", 
        [compartment = Compartment], _{-1}, _{-})
       AND world-state(find, _, 4302, "Best Repair Locker for 
       Compartment",
                   [compartment = Compartment, station = 
       RepairLocker], _{-}, _{-})
     THEN
       action(create, pending, 5105, "Investigate Compartment",
```

```
 [compartment = Compartment, target = RepairLocker], G, 
        _)
     END RULE
   END RULE
   RULE 6820.fire-alarm.interpret.4 "fire alarm report attached to 
        identify fire goal"
   IF
     goal(find, _, 7105, "Identify Fire", [compartment = 
       Compartment], \_, G)
   THEN
     report(create, _, 6820, "Alarm in Compartment from DCCO",
            [source = Station, compartment = Compartment, alarm = 
        "fire"], G, \_ END RULE
END GMO
;*****************************************************************
GMO 6820.flood
FOR ECL 6820 "Alarm in compartment from DCCO"
WHERE alarm = "flood"
LET compartment -> Compartment,
     source -> Station
   RULE 6820.flood-alarm.interpret.1 "flood alarm generates new flood 
       crisis"
   IF
     NOT crisis(find, unsolved, 8100, "Fire", [compartment = 
        Compartment], _{-1}, _{-})
     AND NOT crisis(find, unsolved, 8200, "Flood", [compartment = 
       Compartment], _{-1}, _{-})
   THEN
     crisis(create, unsolved, 8200, "Flood", [compartment = 
        Compartment], _{-}, C)
     goal(create, unaddressed, 7200, "Control Flooding", [compartment 
        = Compartment], C, ) RULE 6820.flood-alarm.suggest.1 "flood alarm may require 
       investigation"
     IF
       goal(find, unaddressed, 7205, "Identify Flooding", 
        [comment = Computer, G) AND NOT world-state(find, _, 3303, "Compartment is Manned", 
        [\text{compartment} = \text{Compartment}], \text{L} AND world-state(find, _, 4302, "Best Repair Locker for 
        Compartment",
                   [compartment = Compartment, station = 
       RepairLocker], _{-}, _{-})
     THEN
       action(create, pending, 5105, "Investigate Compartment",
              [compartment = Compartment, target = RepairLocker], G, 
        _)
     END RULE
   END RULE
```

```
 RULE 6820.flood-alarm.interpret.2 "flood alarm associated with 
       identify flood goal"
   IF
     goal(find, [unaddressed, addressed, satisfied], 7205, "Identify 
       Flooding",
         [comment = Comment], , G) THEN
    report(create, _, 6820, "Alarm in Compartment from DCCO",
            [source = Station, compartment = Compartment, alarm = 
       "flood"], G, \_) END RULE
  RULE 6820.flood-alarm.interpret.3 "flood alarm associated with 
       clear water from firefighting goal"
   IF
    NOT goal(find, [unaddressed, addressed, satisfied], 7205, 
        "Identify Flooding",
         [comment = Computer, ], _ _ AND goal(find, [unaddressed, addressed, satisfied], 7130, "Clear 
       water from firefighting",
         [comment = Computer, G) THEN
     report(create, _, 6820, "Alarm in Compartment from DCCO",
            [source = Station, compartment = Compartment, alarm = 
       "flood"], G, \_) END RULE
  RULE 6820.flood-alarm.interpret.4 "flood alarm cannot be 
       associated with an existing goal"
   IF
    NOT goal(find, [unaddressed, addressed, satisfied], 7205, 
       "Identify Flooding",
         [\text{computer} = \text{Computer}], _, _)
     AND NOT goal(find, [unaddressed, addressed, satisfied], 7130, 
       "Clear water from firefighting",
         [comment = Comment], _\_ THEN
     report(create, _, 6820, "Alarm in Compartment from DCCO",
            [source = Station, compartment = Compartment, alarm = 
       "flood"], miscellaneous-reports, _)
  END RULE
END GMO
;*****************************************************************
GMO 6820.halon
FOR ECL 6820 "Alarm in compartment from DCCO"
WHERE alarm = "halon"
LET compartment -> Compartment,
     source -> Station
  RULE 6820.halon-alarm.interpret.1 "halon alarm means goal of 
       applying fire suppressant addressed"
   IF
     goal(find, [unaddressed, addressed], 7118, "Apply Fire 
       Suppressant", [comment = Comment], \_, G)
```

```
 THEN
     goal(modify, addressed, 7118, "Apply Fire Suppressant", 
       [comment = Computer, G) report(create, _, 6820, "Alarm in Compartment from DCCO",
            [source = Station, compartment = Compartment, alarm = 
       "halon"], G, ) END RULE
  RULE 6820.halon-alarm.interpret.2 "halon alarm not associated with 
       any particular goal"
   IF
    NOT goal(find, [unaddressed, addressed], 7118, "Apply Fire 
       Suppressant", [computer = Computer, ], _ _ THEN
     report(create, _, 6820, "Alarm in Compartment from DCCO",
            [source = Station, compartment = Compartment, alarm = 
        "halon"], miscellaneous-reports, _)
   END RULE
END GMO
;*****************************************************************
GMO 6820.magazine
FOR ECL 6820 "Alarm in compartment from DCCO"
WHERE alarm = "magazine"
LET compartment -> Compartment,
     source -> Station
  RULE 6820.magazine-alarm.interpret.1 "Magazine Alarm generates new 
       crisis, goals"
   IF
     NOT crisis(find, unsolved, 8150, "Hot Magazines", [compartment = 
       Compartment], _{-}, _{-})
   THEN
     crisis(create, unsolved, 8150, "Hot Magazines", [compartment = 
       Compartment], \_, C)
     goal(create, unaddressed, 7150, "Protect Magazines", 
       [comment = Computer, {\ldots}] RULE 6820.magazine-alarm.suggest.1 "Try to get permission to 
       flood"
     IF
       goal(find, unaddressed, 7155, "Try to get permission to flood 
       magazines",
           [comment = Computer, ], _ GGPF)
       AND world-state(find, _, 4302, "Best Repair Locker for 
       Compartment",
                  [compartment = Compartment, station = 
       RepairLocker], _{-1}, _{-})
     THEN
       action(create, pending, 5101, "Flood Magazines",
              [compartment = Compartment, target = RepairLocker], 
       GGPF, _{-})
     END RULE
   END RULE
```

```
 RULE 6820.magazine-alarm.suggest.2 "Associate mag alarm report 
       with protect magazines goal"
   IF
     goal(find, [addressed, unaddressed], 7150, "Protect Magazines", 
        [comment = Computer, G) THEN
     report(create, _, 6820, "Alarm in Compartment from DCCO",
            [source = Station, compartment = Compartment, alarm = 
        "halon"], G, -)
   END RULE
   RULE 6820.magazine-alarm.suggest.3 "Cannot associate magazine 
       alarm with existing goal"
   IF
     NOT goal(find, [addressed, unaddressed], 7150, "Protect 
       Magazines", [computer = Computer, \_ , \_ ) THEN
     report(create, _, 6820, "Alarm in Compartment from DCCO",
            [source = Station, compartment = Compartment, alarm = 
        "halon"], miscellaneous-reports, _)
   END RULE
END GMO
;*****************************************************************
GMO 6820.smoke
FOR ECL 6820 "Alarm in compartment from DCCO"
WHERE alarm = "smoke"
LET compartment -> Compartment,
     source -> Station
   RULE 6820.smoke-alarm.interpret.1 "smoke alarm generates new smoke 
       crisis"
   IF
     NOT crisis(find, unsolved, 8100, "Fire", [compartment = 
       Compartment], _{-}, _{-})
     AND NOT crisis(find, unsolved, 8300, "Smoke", [compartment = 
       Compartment], _{-1}, _{-})
   THEN
     crisis(create, unsolved, 8300, "Smoke", [compartment = 
       Compartment], _, C)
     goal(create, unaddressed, 7300, "Control Smoke", [compartment = 
       Compartment], C, \_) RULE 6820.smoke-alarm.suggest.1 "smoke alarm may require 
       investigation"
     IF
       goal(find, unaddressed, 7305, "Identify Smoke", [compartment = 
       Compartment], _{-}, G)
       AND NOT world-state(find, _, 3303, "Compartment is Manned", 
        [comment = Computer, ], _ _ AND world-state(find, _, 4302, "Best Repair Locker for 
       Compartment",
                 [comment = Comment, station =RepairLocker], _{-}, _{-})
     THEN
```

```
 action(create, pending, 5105, "Investigate Compartment",
              [compartment = Compartment, target = RepairLocker], G, 
        \overline{\phantom{a}} END RULE
   END RULE
   RULE 6820.smoke-alarm.interpret.2 "flood alarm associated with 
       identify flood goal"
   IF
     goal(find, [unaddressed, addressed, satisfied], 7305, "Identify 
       Smoke",
         [comment = Computer, G)THEN
     report(create, _, 6820, "Alarm in Compartment from DCCO",
            [source = Station, compartment = Compartment, alarm = 
        "smoke"], G, -)
   END RULE
   RULE 6820.smoke-alarm.interpret.3 "flood alarm associated with 
       clear water from firefighting goal"
   IF
     NOT goal(find, [unaddressed, addressed, satisfied], 7305, 
        "Identify Smoke",
         [comment = Computer, ], _, AND goal(find, [unaddressed, addressed, satisfied], 7125, "Clear 
       Smoke",
         [comment = Computer, G) THEN
     report(create, _, 6820, "Alarm in Compartment from DCCO",
            [source = Station, compartment = Compartment, alarm = 
        "smoke"], G, -)
   END RULE
   RULE 6820.smoke-alarm.interpret.4 "flood alarm cannot be 
       associated with an existing goal"
   IF
     NOT goal(find, [unaddressed, addressed, satisfied], 7305, 
        "Identify Smoke",
         [comment = Computer, \_ , \_ ) AND NOT goal(find, [unaddressed, addressed, satisfied], 7125, 
        "Clear Smoke",
         [comment = Computer, \_ , \_ , \_ ) THEN
     report(create, _, 6820, "Alarm in Compartment from DCCO",
            [source = Station, compartment = Compartment, alarm = 
        "smoke"], miscellaneous-reports, _)
   END RULE
END GMO
;*****************************************************************
GMO 6824
FOR ECL 6824 "Firemain Pressure Normal from DCCO"
LET loop -> Loop
```

```
 RULE 6824.firemain-pressure.interpret.1 "normal pressure satisfies 
       restore pressure goal"
   IF
     goal(find, _, 7550, "Handle Low Firemain Pressure", [loop = 
       Loop], \_, G)
   THEN
     goal(modify, satisfied, 7550, "Handle Low Firemain Pressure", 
        [loop = Loop], \_, G) report(create, _, 6824, "Firemain Pressure Normal from DCCO", 
        [loop = Loop], G, ) END RULE
   RULE 6824.firemain-pressure.interpret.2 "normal pressure report 
       untraceable"
   IF
    NOT goal(find, _{-}, 7550, "Handle Low Firemain Pressure", [loop =
       Loop], _{-}, _{-})
   THEN
     report(create, _, 6824, "Firemain Pressure Normal from DCCO", 
        [loop = Loop], miscellaneous-reports, _)
   END RULE
END GMO
;*****************************************************************
GMO 6826
FOR ECL 6826 "Firemain Pressure Low from DCCO"
LET loop -> Loop
   RULE 6826.firemain-pressure.interpret.1 "If there is no existing 
        crisis, create one"
   IF
     NOT crisis(find, unsolved, 8550, "Low Firemain Pressure", [loop 
        = Loop], \_, \_THEN
     crisis(create, unsolved, 8550, "Low Firemain Pressure", [loop = 
       Loop], \qquad, C)
     goal(create, unaddressed, 7550, "Handle Low Firemain Pressure", 
        [loop = Loop], C, \_) END RULE
  RULE 6826.firemain-pressure.suggest.1
     "If the low pressure is not explained by the current set of 
        reports, suggest investigating the firemain"
   IF
     NOT world-state(find, _, 3150, "Current Reports Explain Low 
       Firemain Pressure", [loop = Loop], \_ , \_ \ AND goal(find, [unaddressed, addressed], 7555, "Investigate 
       Firemain", [loop = Loop], \_, G) AND NOT action(find, pending, 5107, "Investigate Firemain or 
       Chillwater", [loop = Loop], \_, \_ AND NOT action(find, pending, 5108, "Investigate Firemain or 
       Chillwater in Space", [loop = Loop], \_ , \_ \ AND world-state(find, _, 4111, "Best Repair Locker for Firemain 
       Loop",
                [loop = Loop, station = RepairLocker], _{-1}, _{-})
```

```
 THEN
     goal(modify, unaddressed, 7555, "Investigate Firemain", [loop = 
       Loop], _{-}, G)
     action(create, pending, 5107, "Investigate Firemain or 
       Chillwater",
           [loop = Loop, target = RepairLocker], G, END RULE
   RULE 6826.firemain-pressure.suggest.2 "create any new firemain 
       orders that are necessary to restore pressure"
   IF
     goal(find, [unaddressed, addressed], 7560, "Restore Firemain 
       Pressure", [loop = Loop], \_, G)
   THEN
     goal(modify, unaddressed, 7560, "Restore Firemain Pressure", 
        [loop = Loop], \_, G) CALL get-new-firemain-orders(gmo-name = "6826.firemain-
       pressure", goal = G, loop = Loop)
   END RULE
END GMO
;*****************************************************************
GMO 6830
FOR ECL 6830 "Valve Status Report from DCCO or Repair Lockers"
LET valve -> Valve,
    valve status -> ValveStatus,
     source -> Source
   RULE 6830.valve-status.interpret.1 "note valve status"
   IF TRUE
   THEN
     report(create, _, 6830, "Valve Status Report from DCCO or Repair 
       Lockers",
            [source = Source, valve = Valve, valve_status = 
       ValveStatus], untraceable_reports, _)
   END RULE
END GMO
;*****************************************************************
GMO 6832
FOR ECL 6832 "Pump Status Report from DCCO or Repair Lockers"
LET pump -> Pump,
     pump_status -> PumpStatus,
     source -> Source
   RULE 6832.pump-status.interpret.1 "note valve status"
   IF TRUE
   THEN
     report(create, _, 6832, "Pump Status Report from DCCO or Repair 
       Lockers",
            [source = Source, pump = Pump, pump_status = PumpStatus], 
       untraceable reports, )
   END RULE
END GMO
```

```
;*****************************************************************
GMO 6840
FOR ECL 6840 "Halon Activated"
LET compartment -> Compartment
  RULE 6840.halon.interpret.1 "Halon activated addressed goal of 
       applying fire suppressant"
   IF
     goal(find, [unaddressed, addressed], 7118, "Apply Fire 
       Suppressant", [comment = Comment], \_, G)
  THEN
     goal(modify, addressed, 7118, "Apply Fire Suppressant", 
        [\text{compartment} = \text{Compartment}], _, G)
     report(create, _, 6840, "Halon activated addressed goal of 
       applying fire suppressant",
           [comment = Computer, G, _] END RULE
  RULE 6840.halon.interpret.2 "Halon activated report untraceable"
   IF
     NOT goal(find, [unaddressed, addressed], 7118, "Apply Fire 
       Suppressant", [computer = Computer, ], _ _ THEN
     report(create, _, 6840, "Halon activated addressed goal of 
       applying fire suppressant",
            [compartment = Compartment], miscellaneous-reports, _)
  END RIILE
END GMO
;*****************************************************************
GMO 6903
FOR ECL 6903 "Manned and ready, Zebra set throughout the ship 
       announcement to ship"
  RULE 6903.mrz-set.interpret.1 "associate with get ship to MRZ 
       goal"
   IF
     goal(find, _, 7900, "Get ship to Manned, Ready, Zebra Set", [], 
       \overline{\phantom{a}}, G)
   THEN
     report(create, _, 6903, "Manned and ready, Zebra set throughout 
        the ship announcement to ship", [], G, _)
   END RULE
  RULE 6903.mrz-set.interpret.2 "no goal to associate MRZ shipwide 
       report with"
   IF
     NOT goal(find, _, 7900, "Get ship to Manned, Ready, Zebra Set", 
       [], _{-}, _{-})
  THEN
     report(create, _, 6903, "Manned and ready, Zebra set throughout 
        the ship announcement to ship", [], 
            miscellaneous-reports, _)
```

```
 END RULE
END GMO
;*****************************************************************
GMO 6980
FOR ECL 6980 "Missile or Mine Sighted from Bridge to DCA and CO
        through 1MC"
LET weapon -> Weapon,
     side -> Side
   RULE 6980.missile-or-mine.interpret.1 "register top-level scenario 
        event"
   IF TRUE
   THEN
     report(create, _, 6980, "Missile or Mine Sighted from Bridge to 
        DCA and CO through 1MC",
            [weapon = Weapon, side = Side], scenario-node, _{-})
   END RULE
END GMO
;*****************************************************************
GMO 6990
FOR ECL 6990 "General Quarters"
   RULE 6990.gq.interpret.1 "create GQ report and goals"
   IF TRUE
  THEN
     report(create, _, 6990, "General Quarters", [], scenario-node, 
        GQReport)
     goal(create, unaddressed, 7900, "Get Ship to Manned, Ready, 
        Zebra Set", [], GQReport, _)
   END RULE
   RULE 6990.gq.interpret.2 "if starboard pump is on, mark 
        corresponding goal satisfied"
   IF
    world-state(find, \overline{\phantom{a}}, 3102, "Starboard Fire Pump is On", [], \overline{\phantom{a}},
        \rightarrow AND goal(find, [unaddressed, addressed], 7922, "Achieve Minimal 
        Starboard Firemain Pressure", [], _{-}, G)
   THEN
     goal(modify, satisfied, 7922, "Achieve Minimal Starboard
        Firemain Pressure", [], _, G)
   END RULE
   RULE 6990.gq.suggest.1 "if starboard pump is not on, suggest 
        requesting to start one"
   IF
     NOT world-state(find, _, 3102, "Starboard Fire Pump is On", [], 
        \overline{\phantom{a}}, \overline{\phantom{a}})
     AND goal(find, [unaddressed, addressed], 7922, "Achieve Minimal 
        Starboard Firemain Pressure", [], _, G)
     AND world-state(find, _, 4102, "Get Functional Starboard Fire 
        Pump", [pump = Pump], \underline{\ }
```

```
 THEN
     action(create, pending, 5520, "Request Permission to Start Fire 
         Pump",
             \lceil \text{target} = \text{``EOOW''}, \text{pump} = \text{Pump}, G, \_) END RULE
   RULE 6990.gq.interpret.3 "if port pump is on, mark corresponding 
        goal satisfied"
   IF
    world-state(find, \overline{\phantom{a}}, 3101, "Port Fire Pump is On", [], \overline{\phantom{a}}, \overline{\phantom{a}})
     AND goal(find, [unaddressed, addressed], 7921, "Achieve Minimal 
        Port-Side Firemain Pressure", [], _, G)
   THEN
     goal(modify, satisfied, 7921, "Achieve Minimal Port-Side 
         Firemain Pressure", [], _, G)
   END RULE
   RULE 6990.gq.suggest.2 "if port pump is not on, suggest requesting 
         to start one"
   IF
     NOT world-state(find, _, 3101, "Port-Side Fire Pump is On", [], 
         \overline{\phantom{0}}, \overline{\phantom{0}} AND goal(find, [unaddressed, addressed], 7921, "Achieve Minimal 
        Port-Side Firemain Pressure", [], _, G)
     AND world-state(find, _, 4101, "Get Functional Port-Side Fire 
        Pump", [pump = Pump], \_, THEN
     action(create, pending, 5520, "Request Permission to Start Fire 
         Pump",
             \lceil \text{target} = \text{``EOOW''}, \text{pump} = \text{Pump}, G, \_) END RULE
END GMO
```